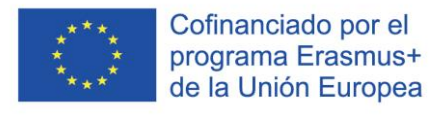

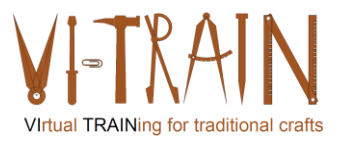

# **IO 3: Virtual Crafts Training**

VI-TRAIN-Crafts - VIrtuell TRAINing para la artesanía tradicional

Número de referencia: 2020-1-AT01-KA226-VET-092635

*Resultados finales*

Proporcionado por:

Gerald Wagenhofer UBW GmbH Vienna, November 2023

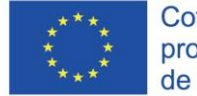

Cofinanciado por el programa Erasmus+ de la Unión Europea

El apoyo de la Comisión Europea para la producción de esta publicación no constituye una aprobación del contenido, el cual refleja únicamente las opiniones de los autores, y la Comisión no se hace responsable del uso que pueda hacerse de la información contenida en la misma.

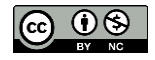

is licensed under CC-BY-NC by VI-TRAIN-Crafts consortium. está licenciado bajo CC-BY-NC por el consorcio VI-TRAIN-Crafts

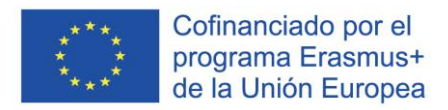

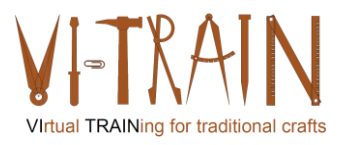

## **Tabla de contenidos**

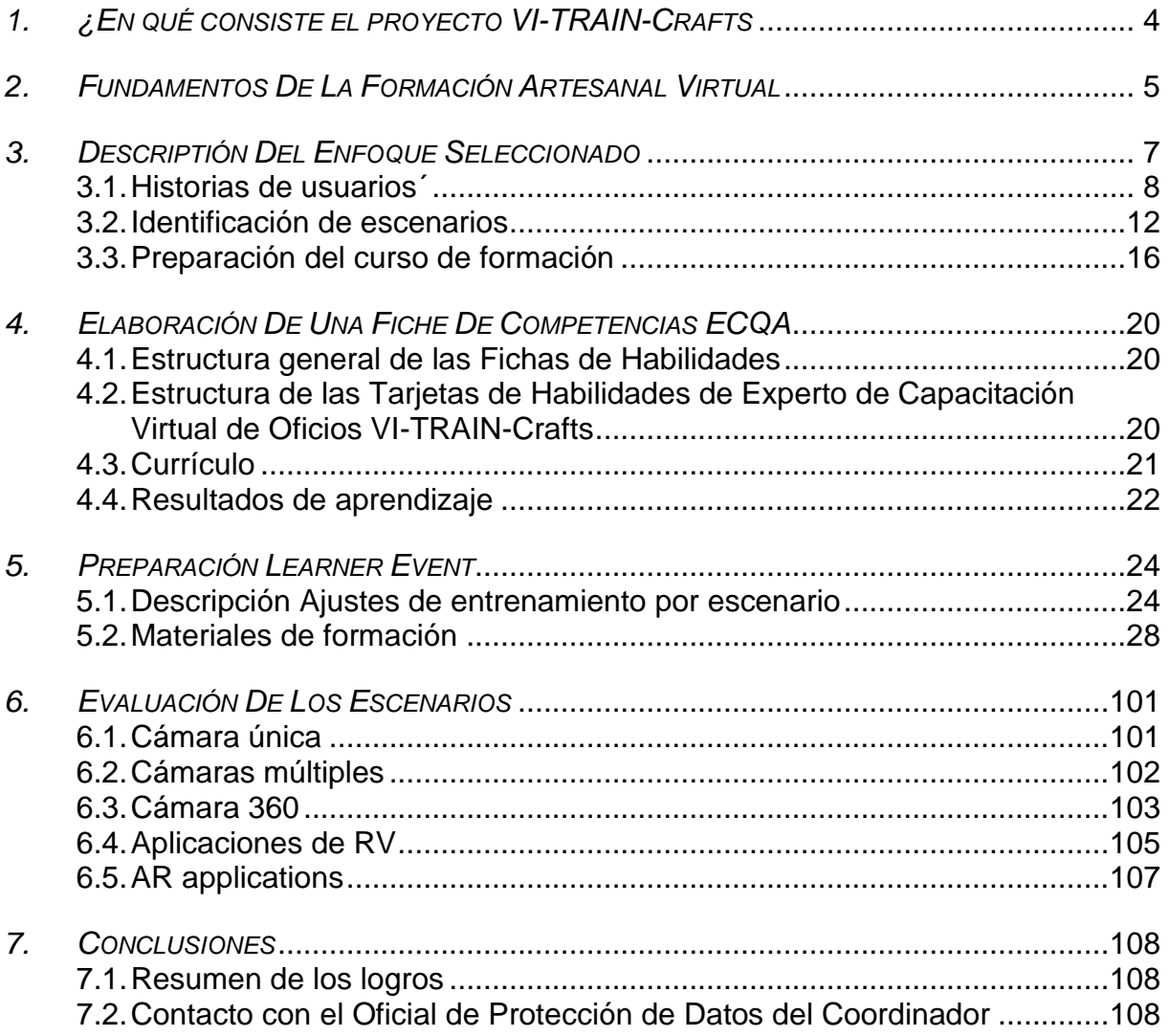

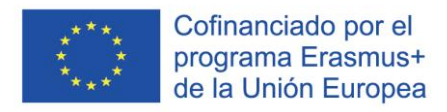

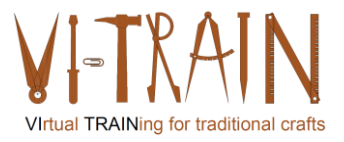

## *TABLAS*

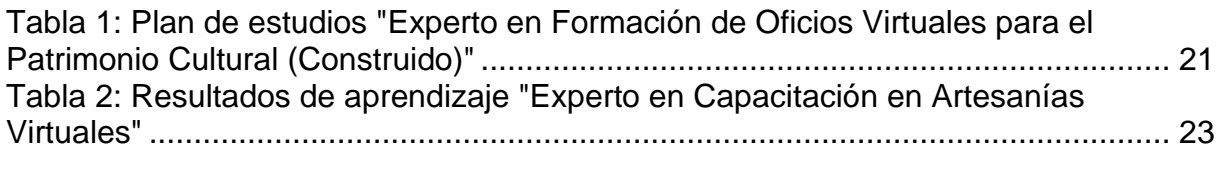

#### *FIGURAS*

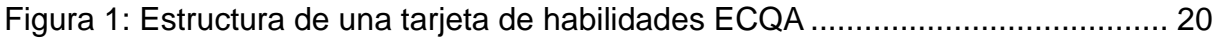

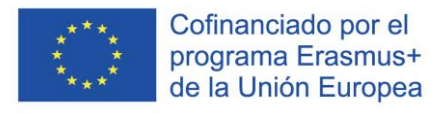

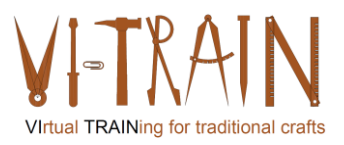

#### <span id="page-3-0"></span>*1. ¿EN QUÉ CONSISTE EL PROYECTO VI-TRAIN-CRAFTS*

El Patrimonio Cultural está en el punto de mira de la Unión Europea como motor de empleo, impulso económico y desarrollo. Para garantizar la longevidad y utilidad del Patrimonio Europeo es inevitable mantenerse al día con los requisitos de la sociedad, como las nuevas tecnologías y la digitalización.

La crisis de Covid19 añadió cierta urgencia a la cuestión, ya que las organizaciones de formación sufrieron fuertemente las restricciones y las nuevas normas, que amenazaban las actividades tradicionales de educación y formación. Especialmente en lo que se refiere a la formación práctica, en la que los instructores tienen que acercarse mucho a los alumnos para enseñarles habilidades prácticas.

El consorcio VI-TRAIN Crafts ha asumido el reto de desarrollar una formación innovadora para los oficios tradicionales/amenazados y el tratamiento de los daños en la construcción, que impulsará la digitalización de la formación en Patrimonio Cultural (construido). Se presta especial atención a los oficios que ya casi no se forman. Muchos de estos oficios necesitan mucha experiencia y orientación por parte de artesanos experimentados. Esta formación, en particular, se verá impulsada por diversas ayudas a la digitalización.

Los objetivos previstos de VI-TRAIN Artesanía eran:

- identificar medios apropiados de aprendizaje a distancia para la formación de artesanos (trabajo manual),
- identificar medios apropiados de cooperación en línea en materia de formación, en relación con la funcionalidad, la GDPR y la seguridad de los datos
- deducir criterios de éxito para soluciones digitales de gran aceptación
- desarrollar y probar un sistema de formación artesanal virtual/3D mediante el uso de sensores y VR/AR
- Desarrollar y probar un sistema de formación virtual/3D para la identificación de daños en edificios.
- investigar y probar opciones para superar las restricciones, por ejemplo, el mareo por movimiento,
- Desarrollar un sistema de formación de formadores para la aplicación de herramientas seleccionadas en la formación de oficios tradicionales.

Los participantes en los cursos desarrollados en VI-TRAIN Crafts pueden obtener un certificado europeo sometiéndose a un proceso de certificación proporcionado por ECQA, que es una organización internacionalmente activa especializada en la certificación de habilidades y competencias.

VI-TRAIN Crafts enriquece la oferta de The European Heritage Academy (EHA), que se encargará de impartir los cursos de formación de VI-TRAIN Crafts una vez finalizado el proyecto. EHA está situada en Charterhouse Mauerbach, el futuro Centro Comunitario y de Competencias de la UE para la Conservación Arquitectónica, que se está creando durante INCREAS, un proyecto piloto para las industrias culturales y creativas, Financiación, Aprendizaje, Innovación y Patentes para las Industrias Culturales y Creativas (FLIP para las ICC-2).

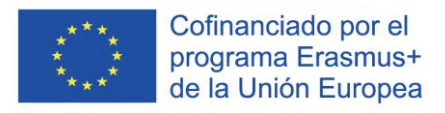

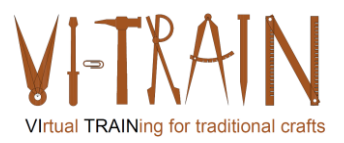

#### <span id="page-4-0"></span>*2. FUNDAMENTOS DE LA FORMACIÓN ARTESANAL VIRTUAL*

Basándose en los resultados de IO1+IO2, los socios empezaron a reunir material para el desarrollo de formaciones virtuales seleccionadas y definieron escenarios relevantes como requisitos previos. Además, la formación virtual de actividades artesanales puede presentar ciertos retos en comparación con las sesiones presenciales. He aquí algunos de los principales retos que pueden presentarse:

- 1. Falta de experiencia práctica: Las manualidades suelen requerir práctica y manipulación de materiales. La formación virtual puede limitar la capacidad de tocar y sentir físicamente los materiales, lo que puede obstaculizar el proceso de aprendizaje.
- 2. Perspectiva visual limitada: En un entorno virtual, los participantes pueden tener dificultades para ver detalles intrincados o ángulos específicos de la demostración de artesanía. Esto puede hacer más difícil seguir las instrucciones con precisión o reproducir el resultado deseado.
- 3. Limitaciones técnicas: Las plataformas virtuales pueden tener limitaciones en cuanto a la calidad de la transferencia de habilidades y conocimientos, la calidad del vídeo, los problemas de conectividad o las características del software. Las dificultades técnicas pueden interrumpir el flujo de la formación y obstaculizar la capacidad de los participantes para implicarse plenamente.
- 4. Retroalimentación limitada en tiempo real: En los entornos tradicionales, los instructores pueden proporcionar retroalimentación inmediata y corregir errores durante la actividad artesanal. Sin embargo, la formación virtual puede carecer del mismo nivel de interacción en tiempo real, lo que hace más difícil responder a las preguntas de los participantes o proporcionarles orientación oportuna.
- 5. Dificultad para evaluar los progresos: Sin observación directa, puede resultar difícil evaluar con precisión el progreso y el desarrollo de las habilidades de los participantes. Los instructores pueden tener dificultades para calibrar los puntos fuertes y débiles individuales, o las áreas que necesitan mejorar.
- 6. Necesidad de preparación para tener acceso a materiales y herramientas: Los participantes pueden tener dificultades para adquirir los materiales o herramientas artesanales necesarios para la formación virtual. Esto puede dificultar su capacidad para participar plenamente en la actividad y limitar su práctica fuera de las sesiones de formación.

Para mitigar estos retos, el consorcio tiene previsto aplicar varias estrategias:

- a) Preparar listas detalladas de materiales: Proporcionar a los participantes una lista exhaustiva de los materiales necesarios y sugerir alternativas o sustitutos de fácil acceso.
- b) Demostraciones en vídeo de alta calidad: Asegurarse de que las demostraciones artesanales se graban con imágenes claras, múltiples ángulos y primeros planos para compensar la falta de presencia física.
- c) Sesiones virtuales interactivas: Incorpore elementos interactivos como el chat en tiempo real o herramientas de videoconferencia para que los

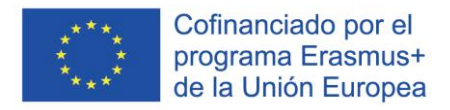

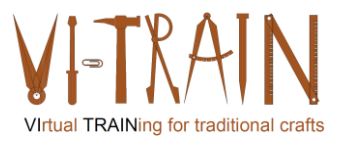

participantes puedan hacer preguntas, pedir aclaraciones y recibir comentarios inmediatos.

- d) Recursos complementarios: Proporcione a los participantes instrucciones escritas, guías paso a paso o plantillas descargables que puedan consultar durante la formación virtual y practicar después de forma independiente.
- e) Fomente el compromiso de los participantes: Facilite debates virtuales en grupo, anime a los participantes a compartir sus progresos y cree una comunidad en línea donde puedan interactuar, buscar apoyo y mostrar su trabajo.

Aplicando estas estrategias y adaptándose al formato virtual, el consorcio aumentará la eficacia de la formación artesanal y ayudará a los participantes a superar los retos que plantea el entorno virtual.

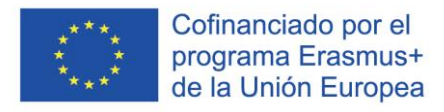

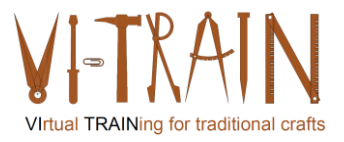

#### <span id="page-6-0"></span>*3. DESCRIPTIÓN DEL ENFOQUE SELECCIONADO*

El consorcio tiene previsto llevar a cabo el Evento de Aprendizaje C1 como proceso de implantación de TI. Esto significa

- Definir escenarios para la formación virtual de trabajos manuales artesanales
- Seleccionar los trabajos manuales
- Desarrollar los resultados del aprendizaje
- Definir los escenarios de formación (¿qué? y ¿cómo?)
- Desarrollar materiales de formación
- Seleccionar el equipo adecuado y necesario
- Invitar a los participantes a la formación piloto C1
- Ejecutar la formación (sala 1: artesano realizando el trabajo manual artesanal en presencia de algunos observadores en la sala; sala 2: observadores in situ viendo en línea lo que ocurre en la sala1; en línea: más observadores)
- Analizar los resultados con una prueba de sistema (¿funcionan los sistemas utilizados?) y con una prueba de usuario de negocio (¿funcionan adecuadamente los ajustes? ¿Los ajustes ofrecen los resultados esperados, repetibles y reproducibles?)
- Informar y documentar los ajustes adecuados para escenarios específicos.

Además de este enfoque, el consorcio describió historias de usuario para el trabajo artesanal pertinente con el fin de garantizar que los retos se describen suficientemente. Como ejemplo se muestra a continuación la historia de usuario para la herrería. Basándose en estas historias el consorcio identificó los requisitos que cada actividad artesanal genera para el escenario seleccionado. A continuación se muestran los escenarios 3 (Actividades artesanales - ejecución física en diferentes lugares) y 5 (Actividad artesanal con destreza).

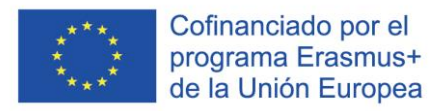

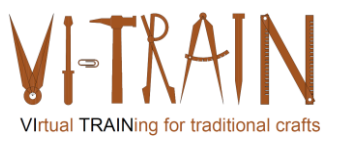

## <span id="page-7-0"></span>**3.1. Historias de usuarios***´*

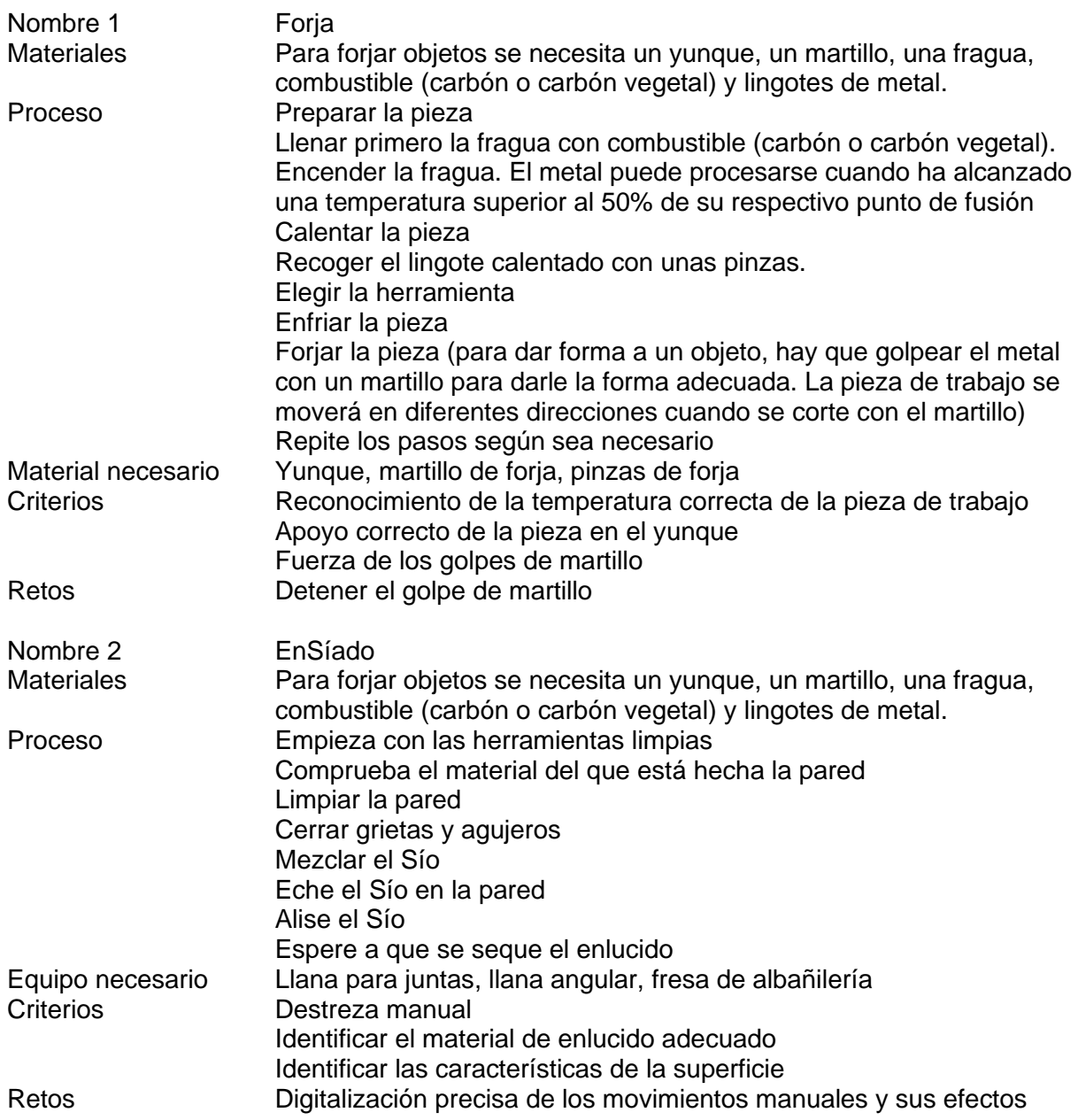

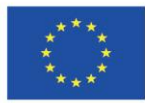

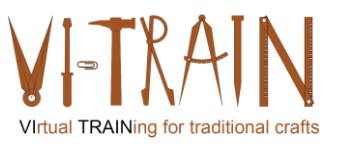

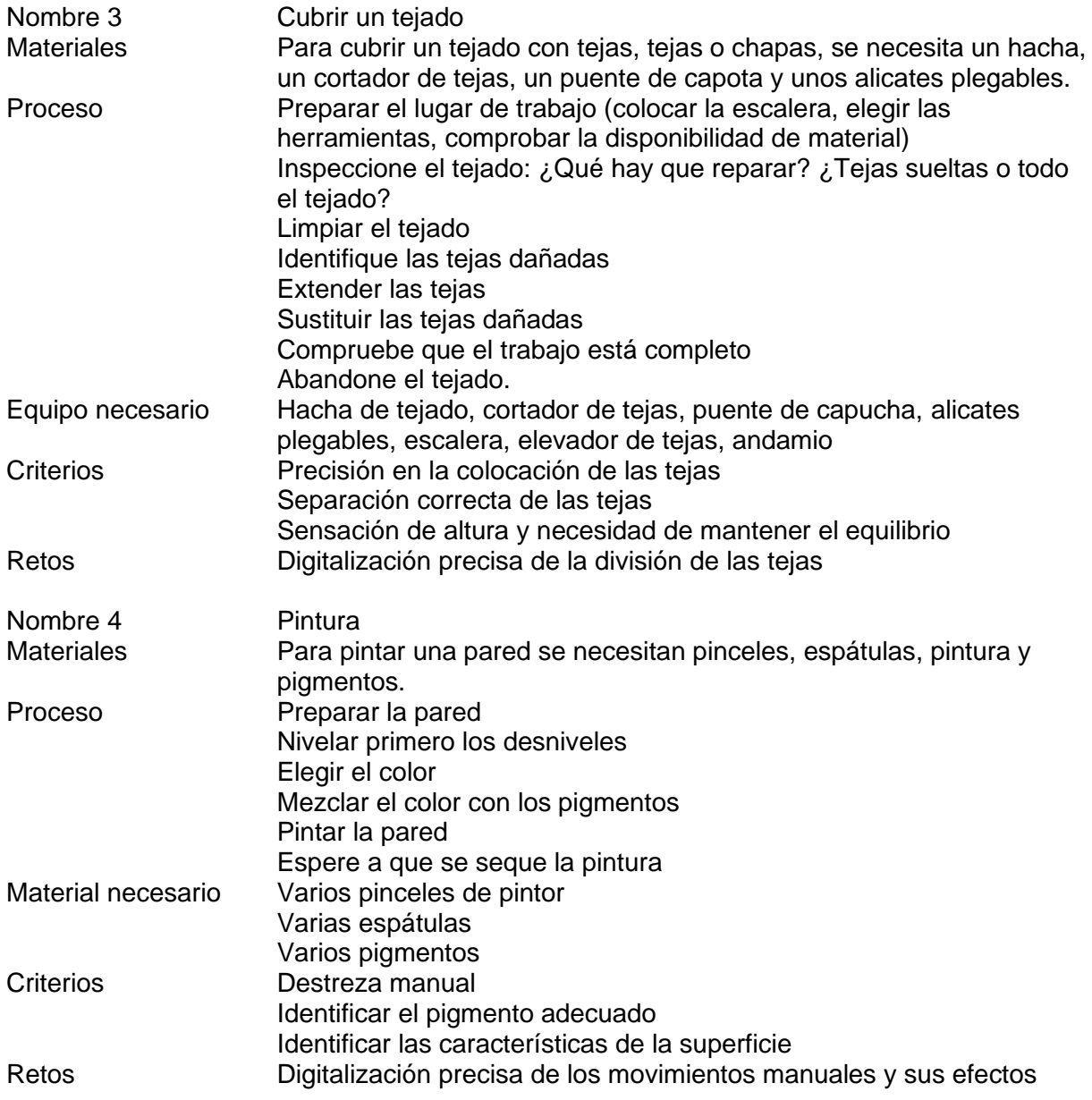

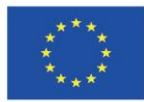

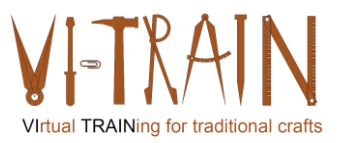

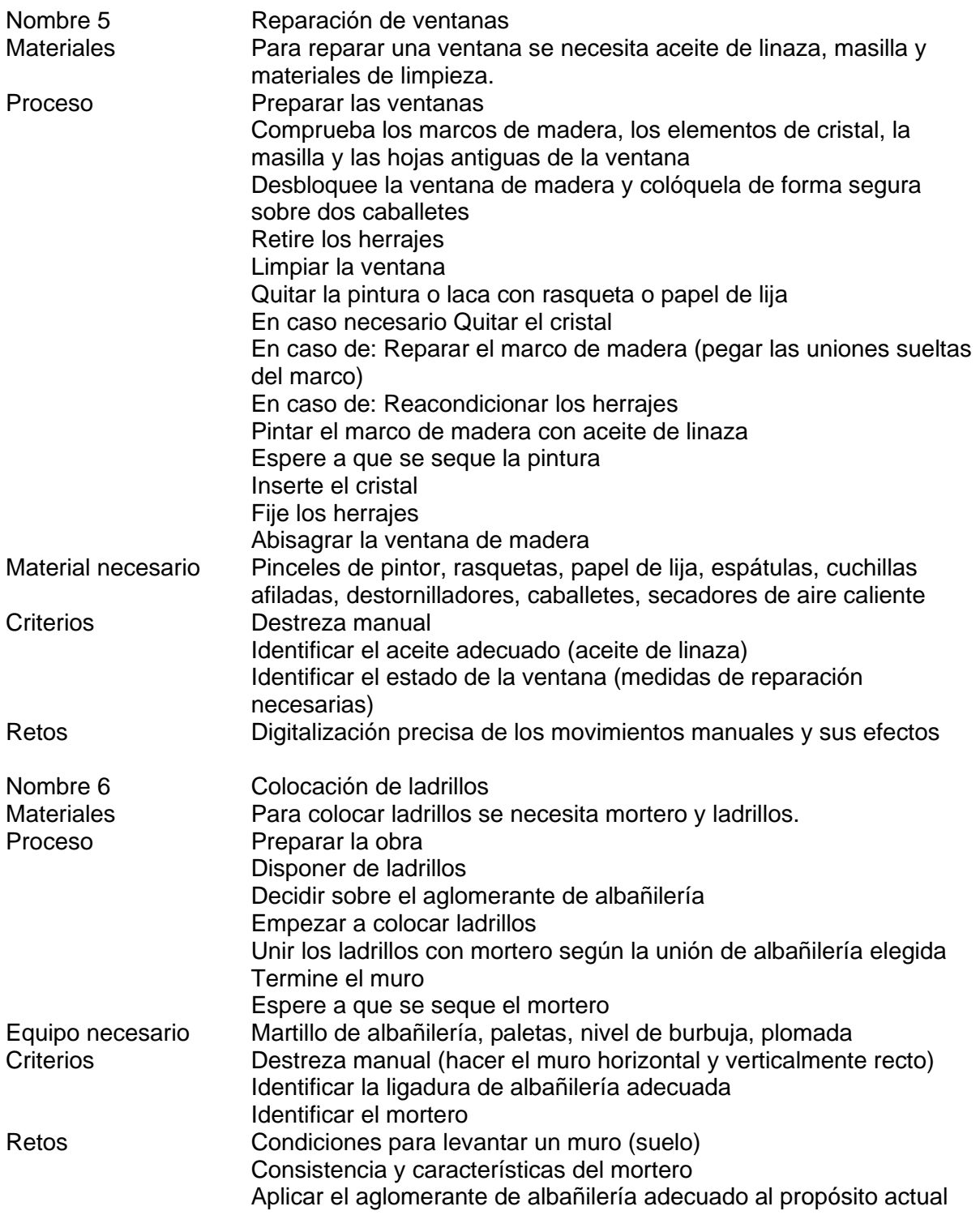

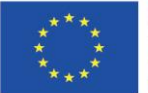

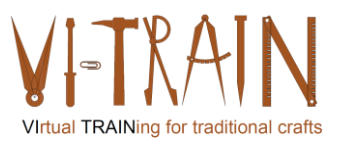

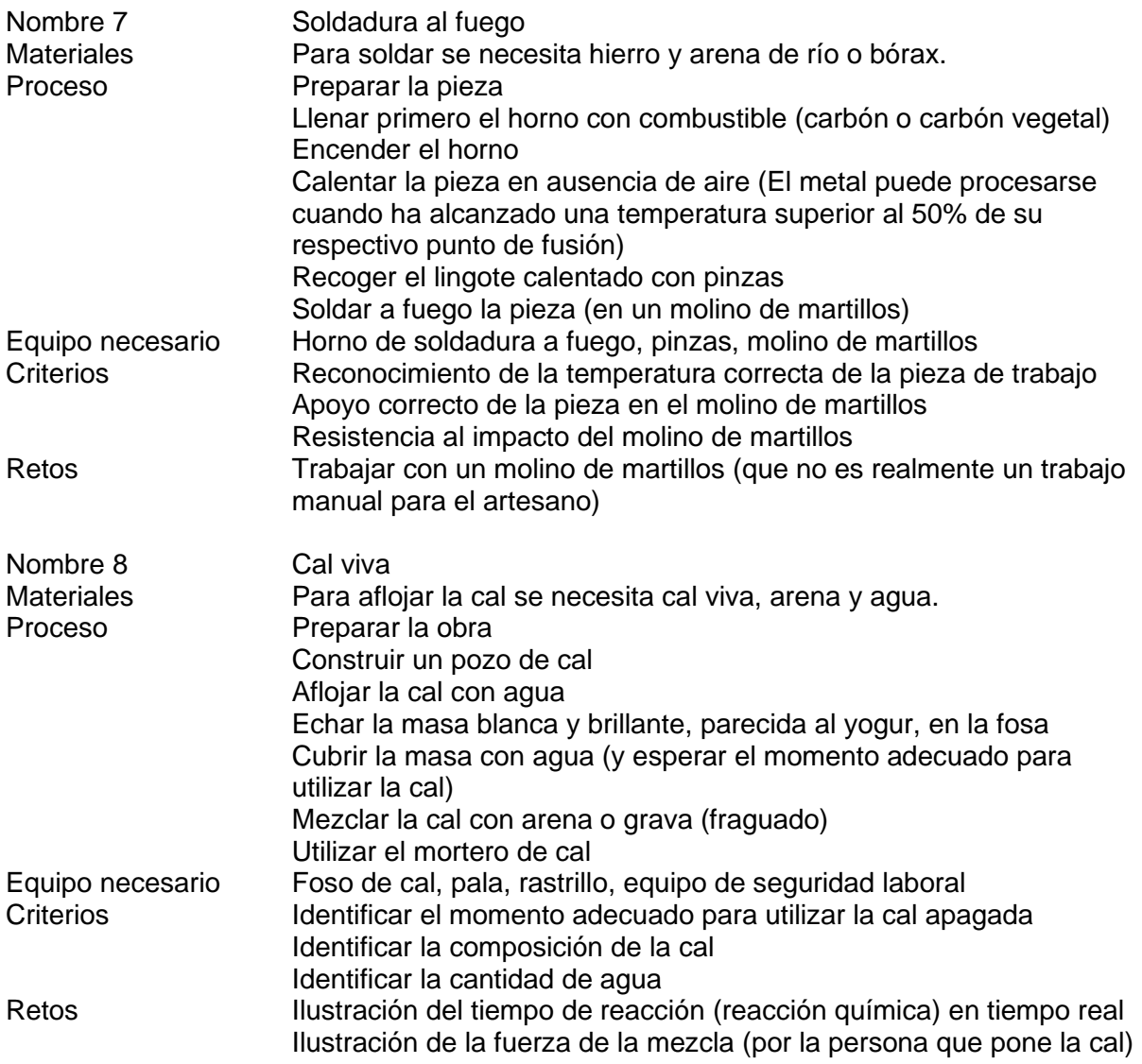

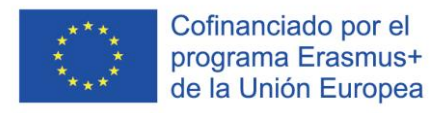

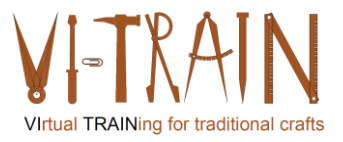

#### <span id="page-11-0"></span>**3.2. Identificación de escenarios**

Todos los escenarios se basan en las siguientes definiciones básicas:

- 1. El formador y los alumnos se encuentran en lugares diferentes  $\Box$  efecto de Covid19
- 2. El objetivo de todos los escenarios es la formación continua y la mejora de las habilidades para realizar trabajos manuales.
- 3. Las actividades artesanales están determinadas por procesos físicos que dependen de las condiciones iniciales (como la composición del material o el nivel de humedad).

Finalidad: ayudar a los alumnos/aprendices en situaciones de formación a ejecutar su oficio de la mejor manera posible.

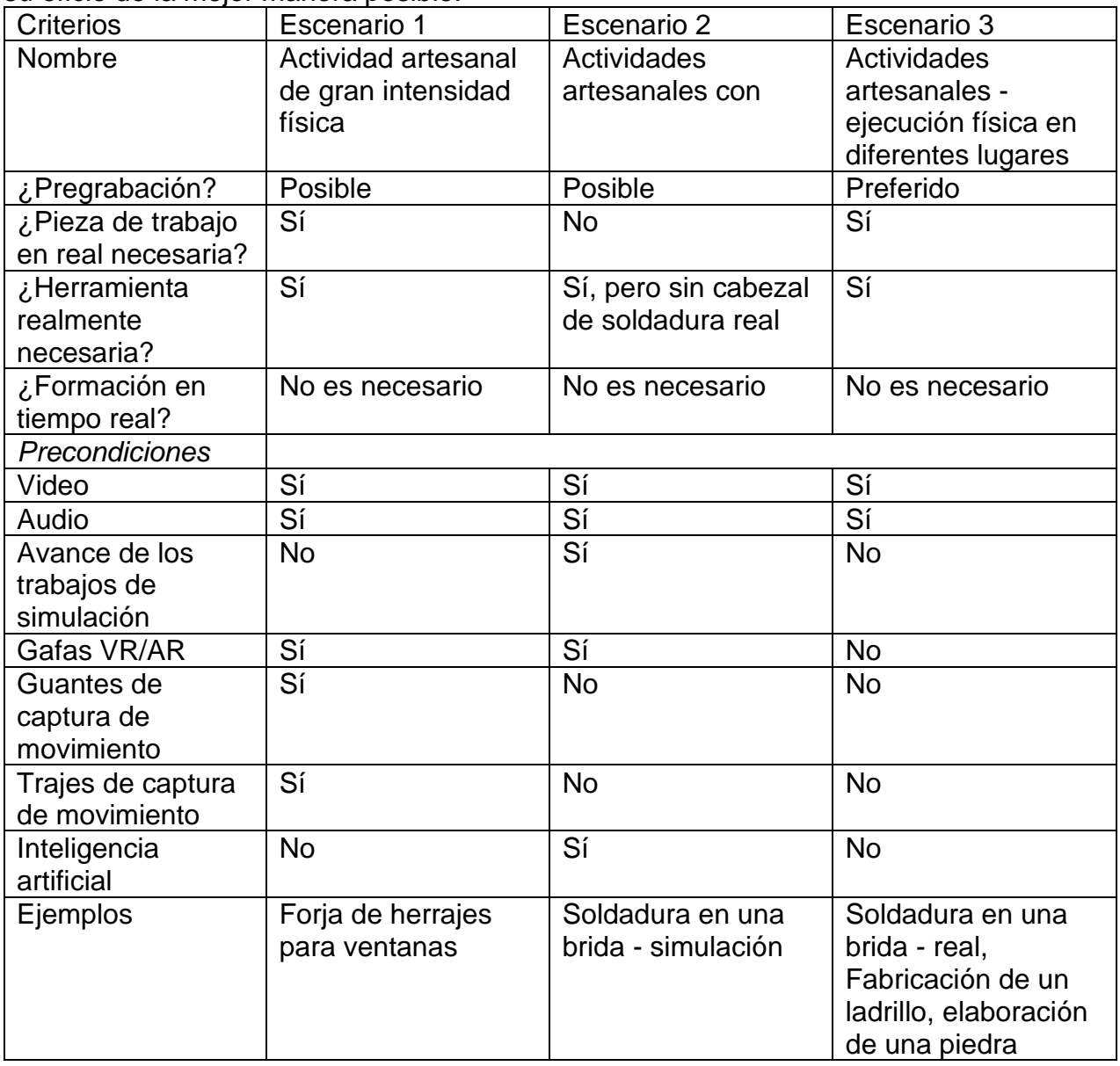

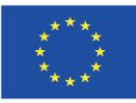

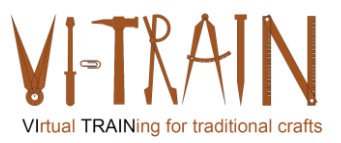

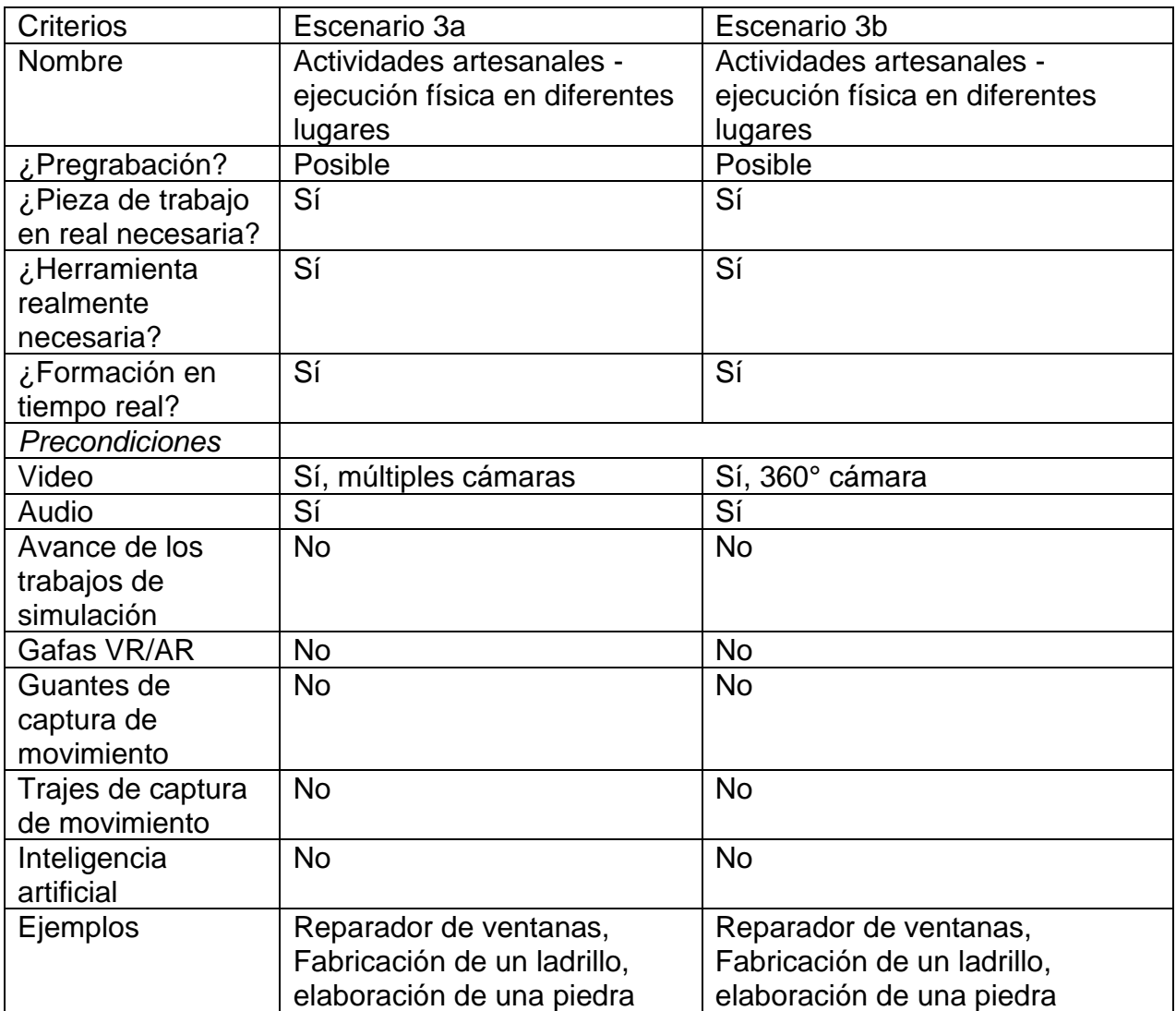

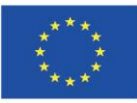

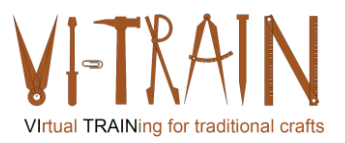

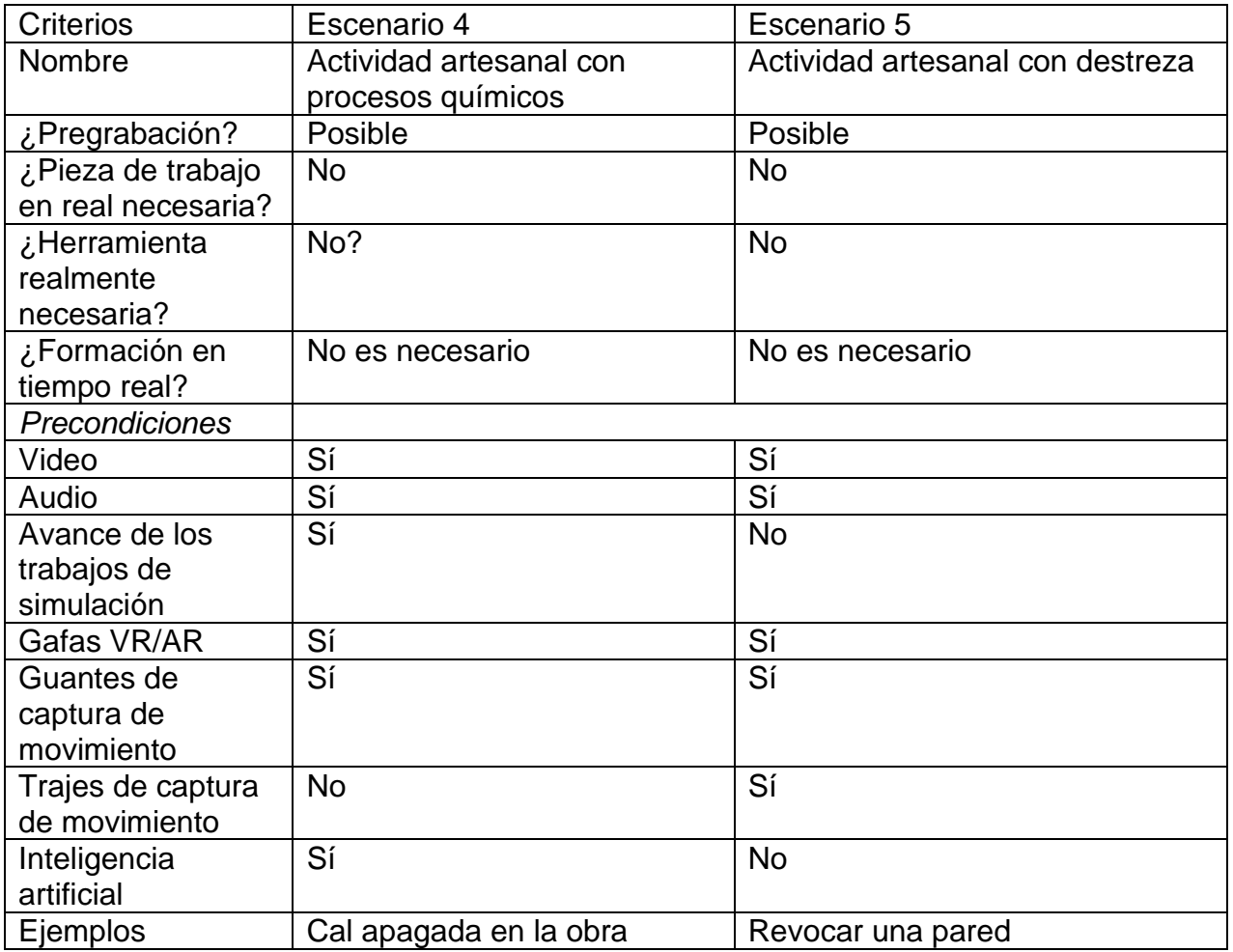

#### Desafíos del escenario 1:

Las actividades artesanales que se ejecutan con gran intensidad física, como la forja de herrajes para ventanas o la forja de una puerta de celosía, necesitan un objetivo para el golpe en el yunque. Si sólo se ejecutara virtualmente, tendría un desagradable efecto secundario al perderse el yunque o detenerse en el vacío. Este escenario se seguirá analizando, pero el consorcio duda de que se pueda entrenar virtualmente.

#### Desafíos del escenario 2:

En el mercado existen programas de simulación de soldadura. Estos programas deben integrarse en entornos de formación. Para la formación es necesario transferir los resultados de la simulación y el progreso del trabajo. Los resultados de la simulación (es decir, los cordones de soldadura) ya se visualizarán en pantalla y, por lo tanto, podrán transferirse fácilmente a otros lugares. A partir de ahí, el alumno recibirá información del formador. Paralelamente, la ejecución del trabajo debe registrarse y transferirse para que los formadores puedan identificar posibles mejoras en el progreso del trabajo. A largo plazo, la inteligencia artificial puede apoyar el análisis de los resultados de la simulación.

Este escenario requiere un pequeño presupuesto para ser probado, pero parece factible. Aún hay que decidir las condiciones de la prueba.

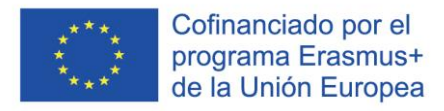

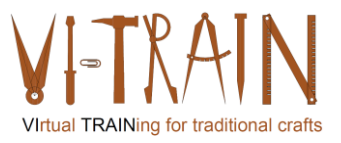

Desafíos del escenario 3, 3a y 3b:

Este escenario es el más sencillo, pero se puede discutir si se trata de una formación virtual. La ejecución física de las actividades artesanales se grabará con vídeo y audio. Antes de esta grabación es necesario definer

- Posición de las cámaras
- Número de cámaras
- Necesidad de captura de movimiento
- Posición de los micrófonos
- Número de cámaras

Cuanto mejores sean las grabaciones en cuanto a resolución y reconocibilidad de la actividad realizada, mejores resultados de aprendizaje podrán obtenerse. Y una ventaja adicional puede ser la desincronización de la ejecución de las actividades artesanales por parte del alumno y el análisis del formador.

Escenario 3: Una condición previa para que este escenario pueda aplicarse con éxito es que el formador vea virtualmente lo que el alumno está haciendo en el mundo real. Todos y cada uno de los tipos de vídeo pueden utilizarse para este escenario.

Retos del escenario 4:

Los procesos químicos siguen principios bien conocidos. Sin embargo, los resultados siguen dependiendo de las condiciones iniciales, como la cal, la arena y el agua, incluido el nivel de humedad de los ingredientes. Junto con la capacidad de dirigir la mezcla, será posible calcular la viscosidad de la cal viva. Sin embargo, este cálculo debe realizarse en tiempo real, ya que para continuar con la dirección es necesaria una retroalimentación a tiempo. Para este cálculo, se necesita una gran capacidad de cálculo para recibir la información a tiempo.

Para probar este escenario, se necesitan muchos datos. Pero primero hay que recopilarlos. Por lo tanto, no es factible probar este escenario por el consorcio VI-TRAIN-Crafts.

Desafíos del escenario 5:

Una condición previa para que este escenario pueda aplicarse con éxito es que el formador vea en tiempo real lo que el alumno está haciendo en el mundo virtual. Ya hay varios ejemplos disponibles en el mercado.

El consorcio VI-TRAIN-Crafts pondrá a prueba este escenario con una formación de enlucido de una pared.

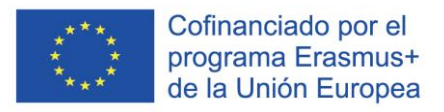

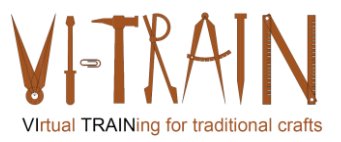

## <span id="page-15-0"></span>**3.3. Preparación del curso de formación**

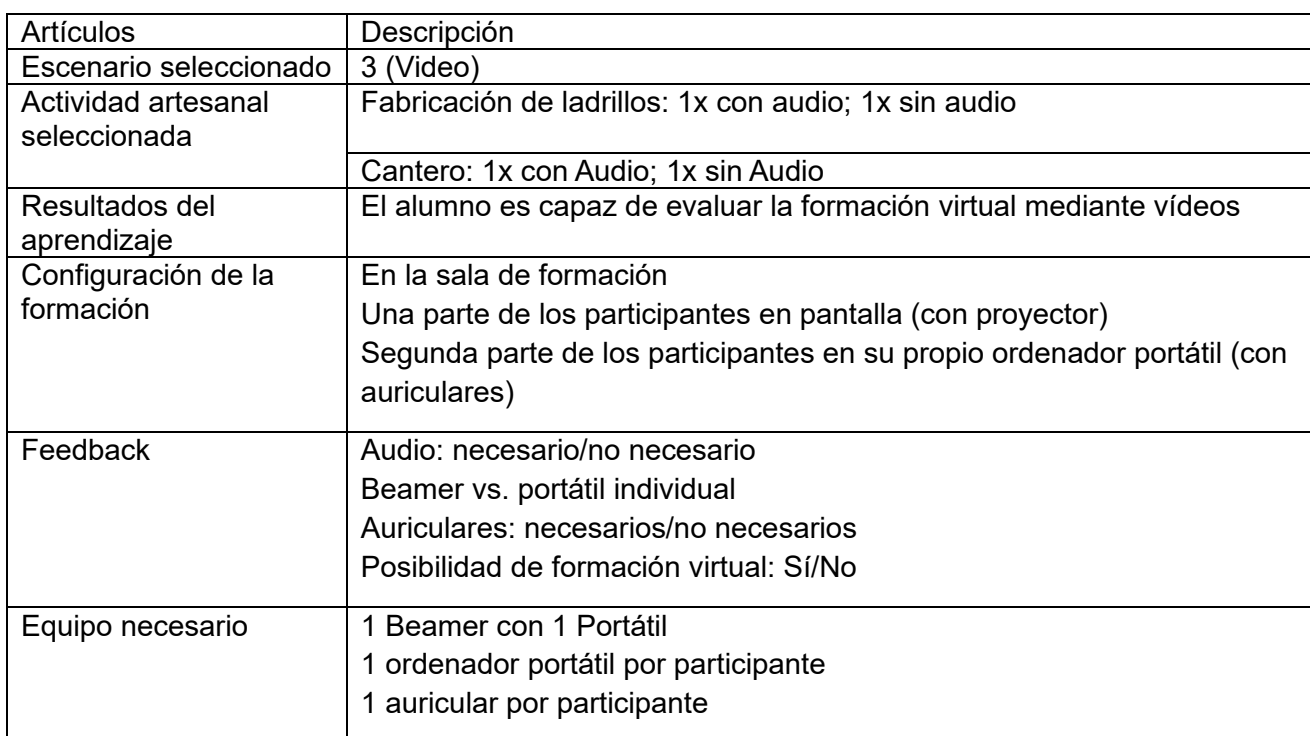

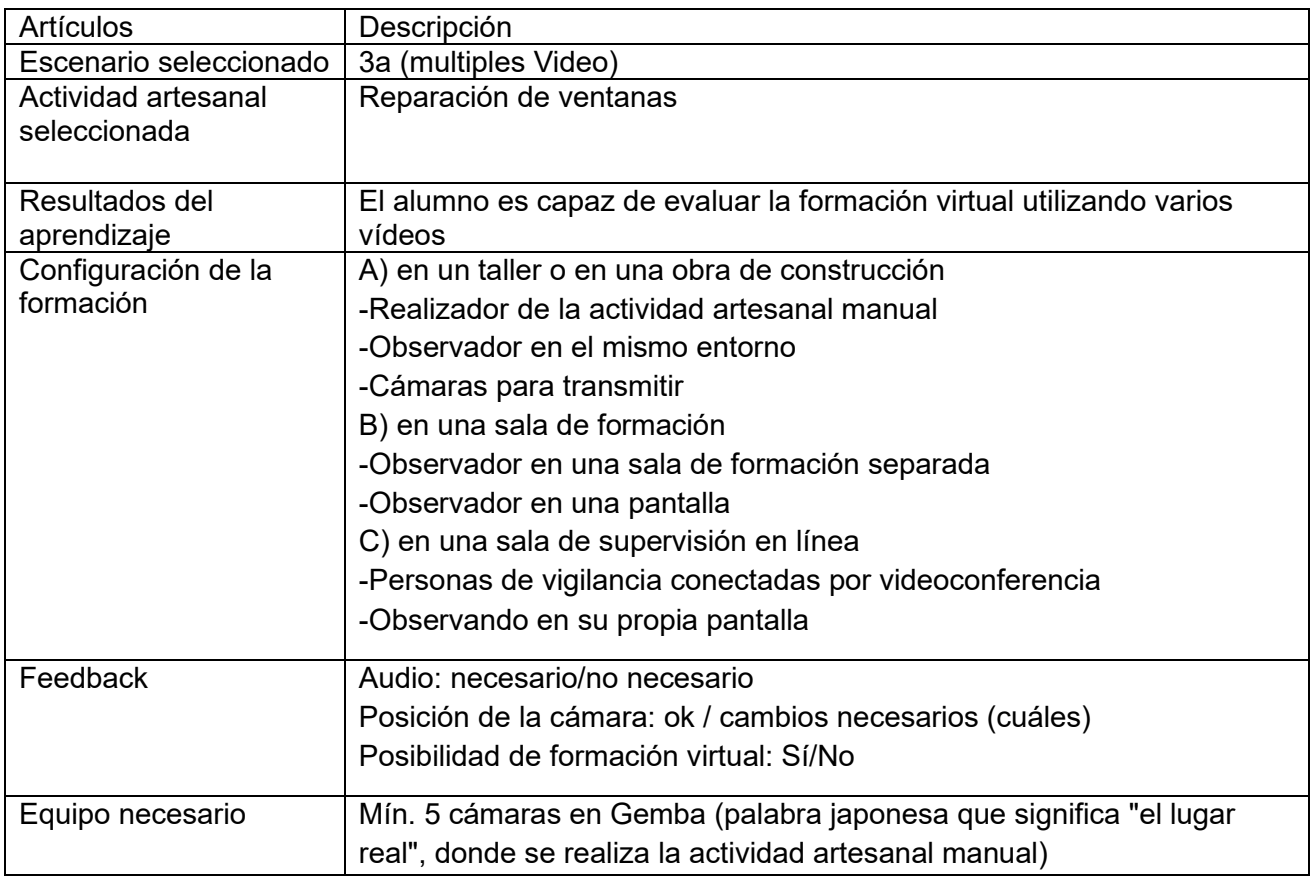

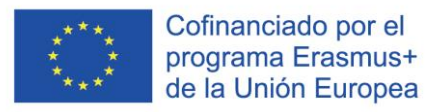

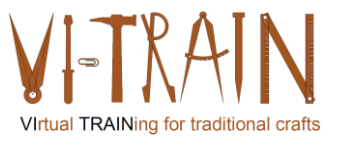

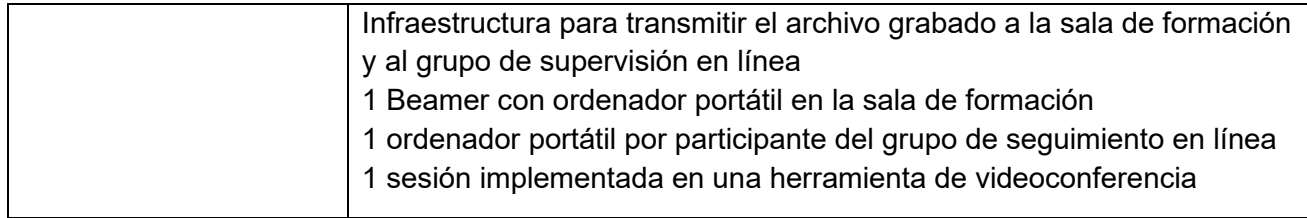

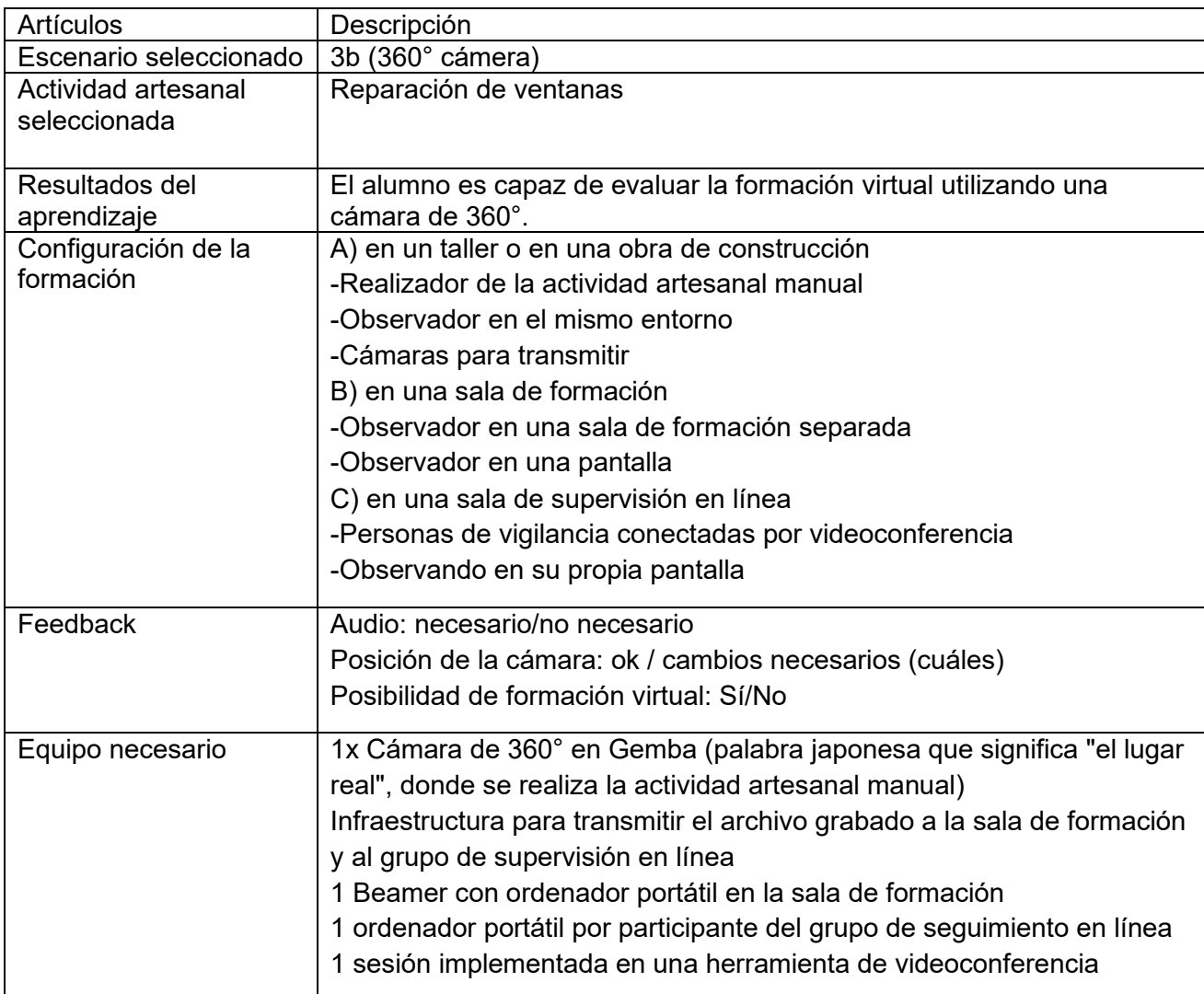

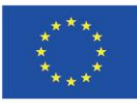

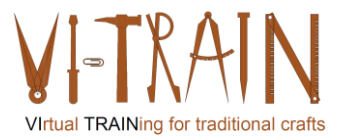

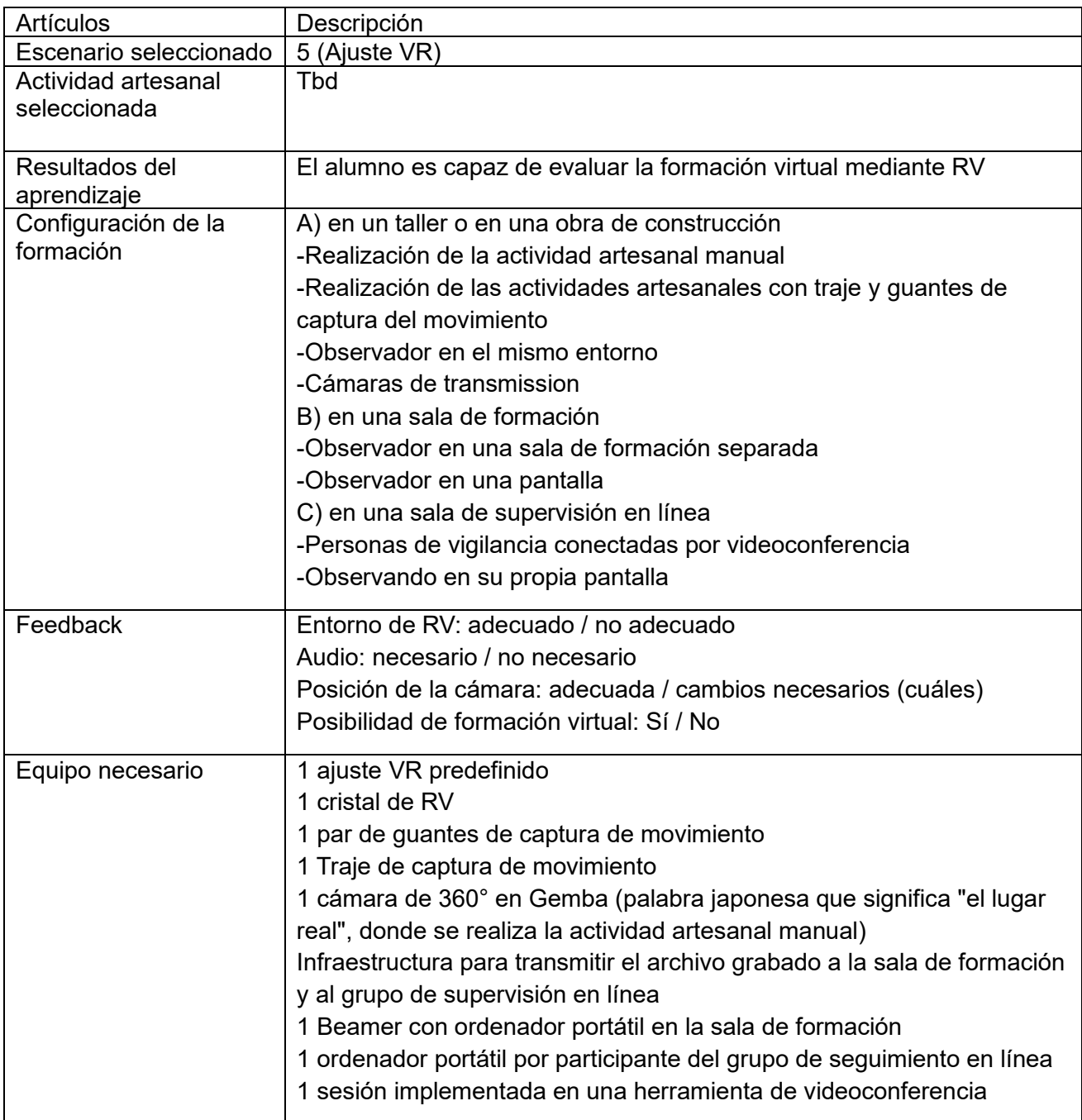

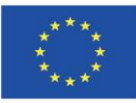

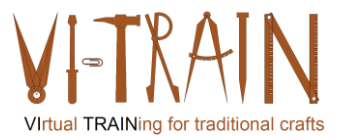

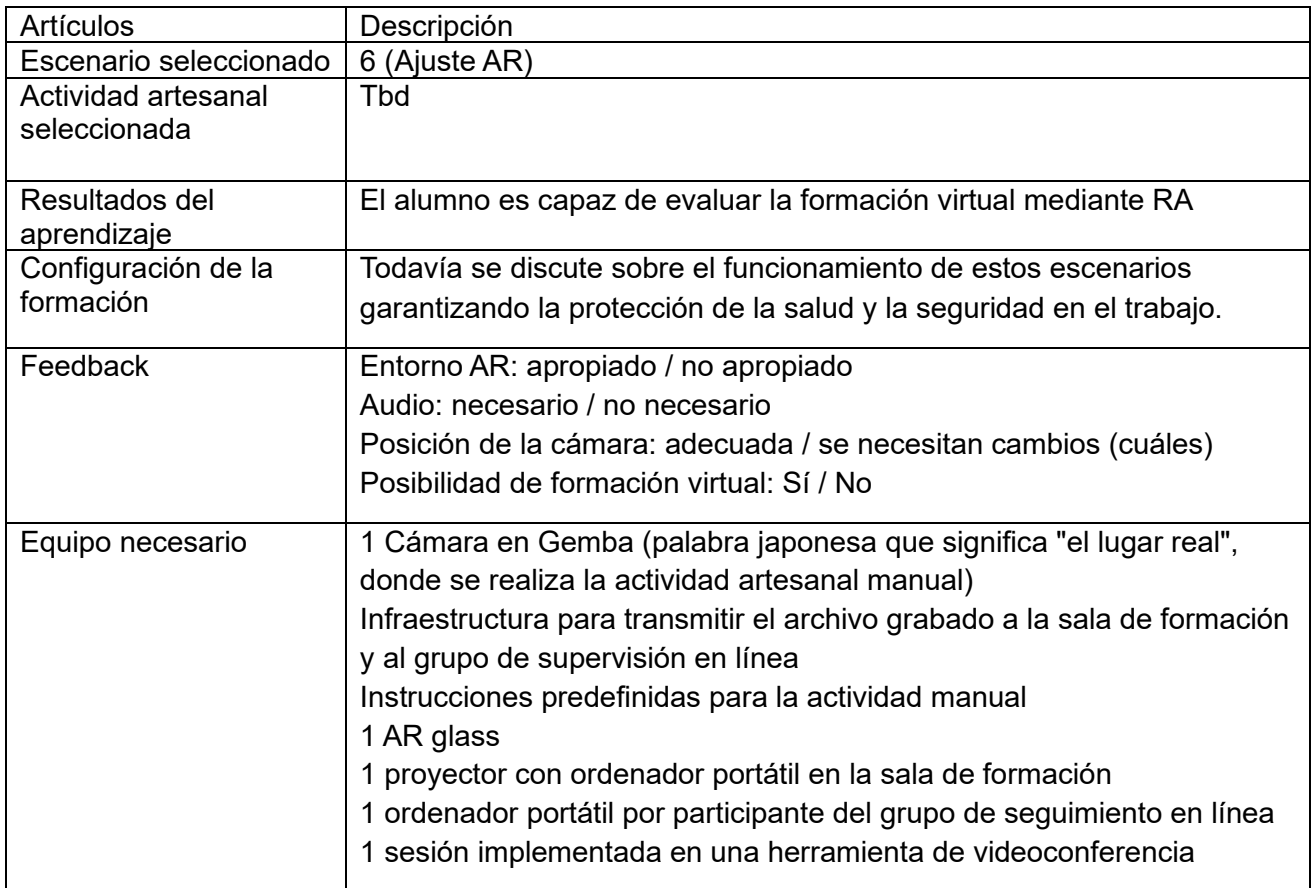

Estos escenarios se debatirán más a fondo y se adaptarán para el Evento del Alumno.

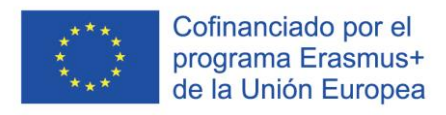

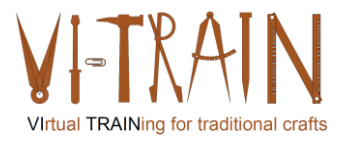

#### <span id="page-19-0"></span>*4. ELABORACIÓN DE UNA FICHE DE COMPETENCIAS ECQA*

#### <span id="page-19-1"></span>**4.1. Estructura general de las Fichas de Habilidades**

Los conjuntos de habilidades de ECQA se basan en la definición de habilidades propuesta por el Departamento de Comercio e Industria del Reino Unido para los estándares nacionales de cualificación profesional. Una definición de aptitudes contiene los siguientes elementos (consulte la siguiente figura):

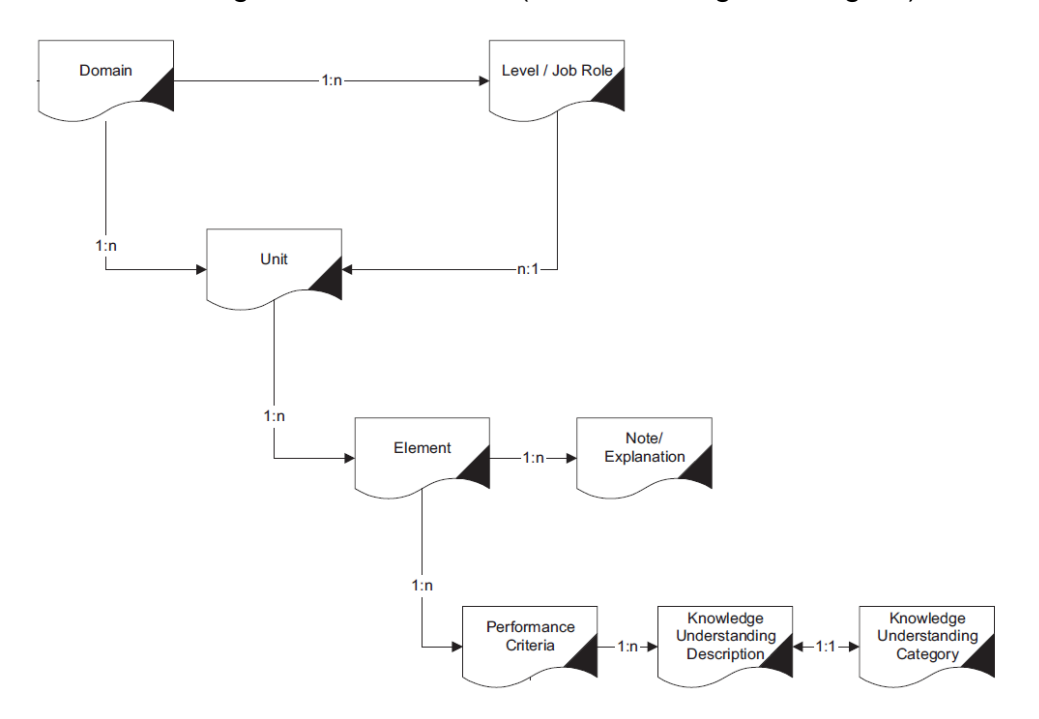

#### <span id="page-19-3"></span>**Figura 1: Estructura de una tarjeta de habilidades ECQA**

Consta de los siguientes elementos:

- Unidad didáctica (identificador, nombre y descripción)
- Elemento de aprendizaje (identificador, nombre y descripción)
- Criterio de rendimiento (identificador, nombre y descripción)
- Criterio de Desempeño Conocimiento Comprensión (Descripción)

<span id="page-19-2"></span>La descripción del Criterio de Desempeño contiene los Resultados de Aprendizaje.

#### **4.2. Estructura de las Tarjetas de Habilidades de Experto de Capacitación Virtual de Oficios VI-TRAIN-Crafts**

La Tarjeta de Expertos en Formación Virtual de Oficios para el Patrimonio Cultural (Construido) de VI-TRAIN-Crafts sigue la estructura básica de ECQA, pero reúne Unidades de Aprendizaje y Elementos de Aprendizaje en una sola parte, que el consorcio denomina Curriculum. Para este plan de estudios, el consorcio completó los siguientes elementos:

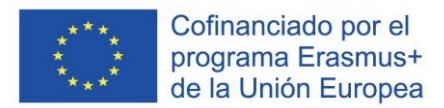

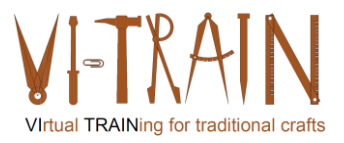

- **Currículo**
- Resultados de aprendizaje
- Materiales de capacitación

#### <span id="page-20-0"></span>**4.3. Currículo**

El currículo actual contiene elementos que abarcan:

- Introducción a la Gestión del Patrimonio Cultural
- Herramientas para la formación virtual de trabajos manuales
- Tipos de virtualización de la formación
- Capacitación virtual de manualidades
- Huella Ecológica de la formación virtual de trabajos manuales
- Implementación de capacitaciones virtuales para trabajos manuales

El plan de estudios también muestra el vínculo con el nivel elegido del MEC.

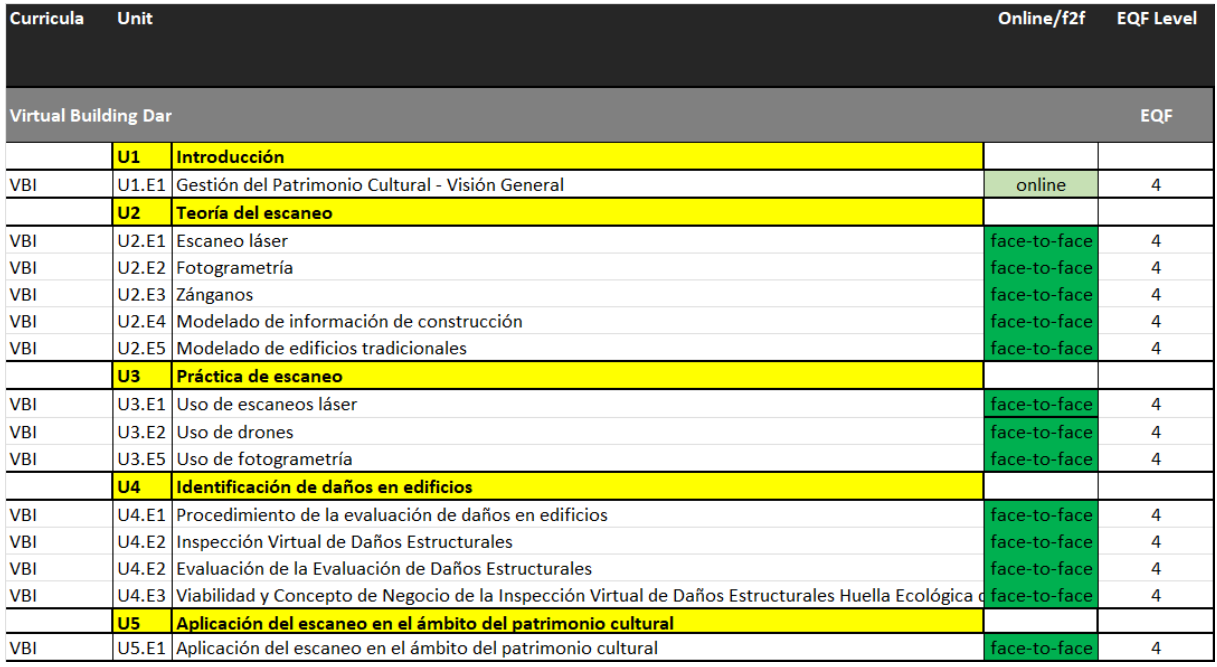

<span id="page-20-1"></span>**Tabla 1: Plan de estudios "Experto en Formación de Oficios Virtuales para el Patrimonio Cultural (Construido)"**

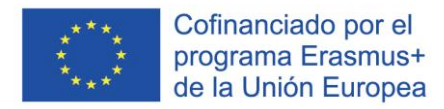

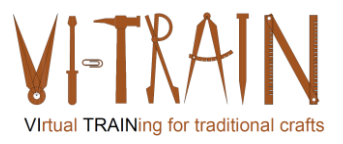

#### <span id="page-21-0"></span>**4.4. Resultados de aprendizaje**

VI-TRAIN-Crafts utiliza los resultados del aprendizaje para estructurar los materiales de formación para los expertos en energía. Definir los Resultados de Aprendizaje (OA) significa:

"... Piense primero en lo que es esencial que los estudiantes sepan o puedan hacer después del curso o programa: lo que los estudiantes necesitan saber y podrían hacer un uso poderoso para mejorar sus vidas y contribuir de manera más efectiva a la sociedad. Creemos que esta reflexión llevará a los instructores a centrarse en una amplia síntesis de habilidades que combinen conocimientos, habilidades y valores en un todo que refleje cómo las personas realmente utilizan el conocimiento".<sup>1</sup>

IO3\_Virtual Crafts Training-Results\_20240104\_V03\_ES 22 Battersby, Mark: "Entonces, ¿qué es un resultado de aprendizaje de todos modos?", p.1

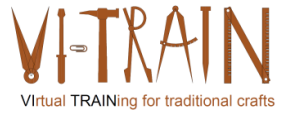

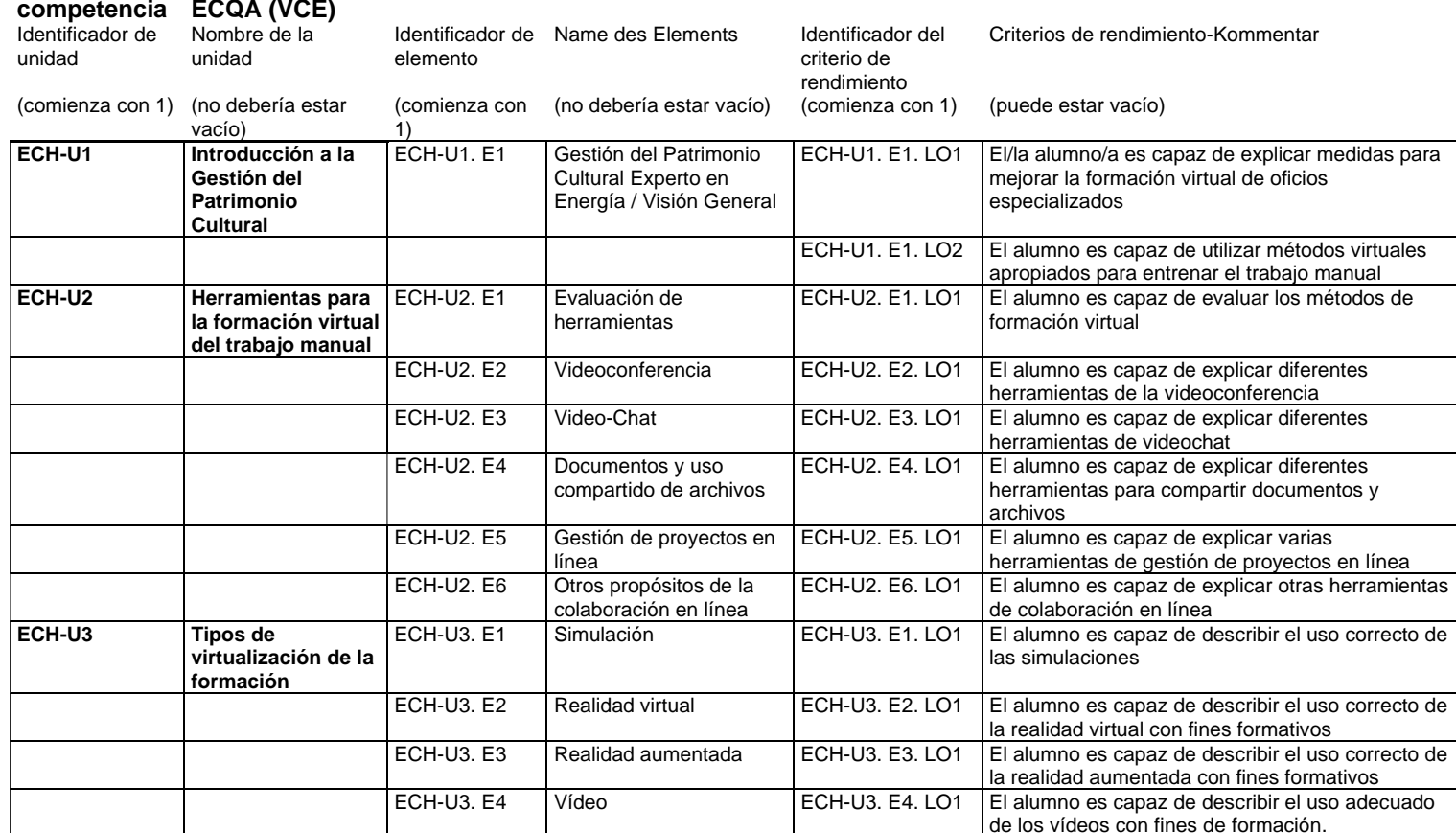

#### **Ficha de Experto en Capacitación en Artesanías Virtuales Certificado por**

<span id="page-22-0"></span>**Tabla 2: Resultados de aprendizaje "Experto en Capacitación en Artesanías Virtuales"**

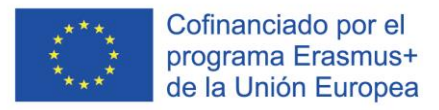

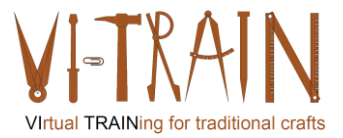

## <span id="page-23-0"></span>*5. PREPARACIÓN LEARNER EVENT*

#### <span id="page-23-1"></span>**5.1. Descripción Ajustes de entrenamiento por escenario**

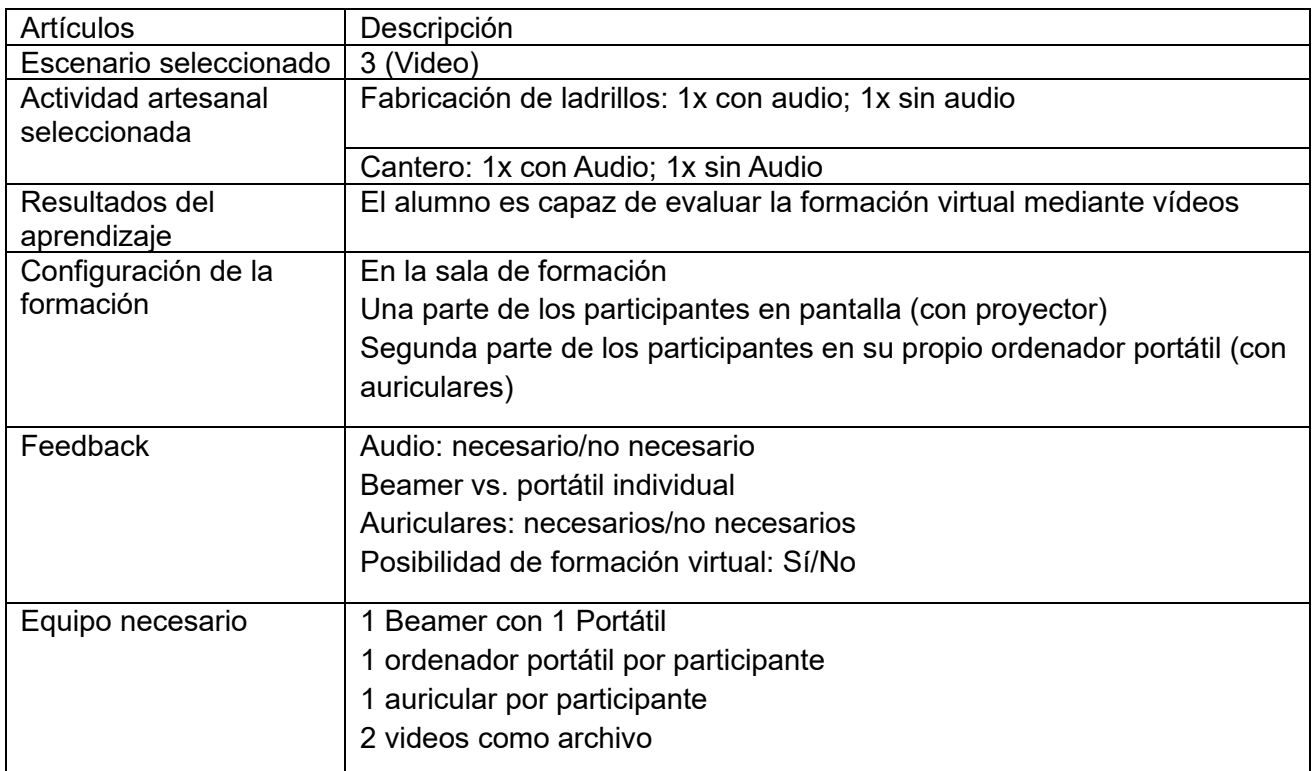

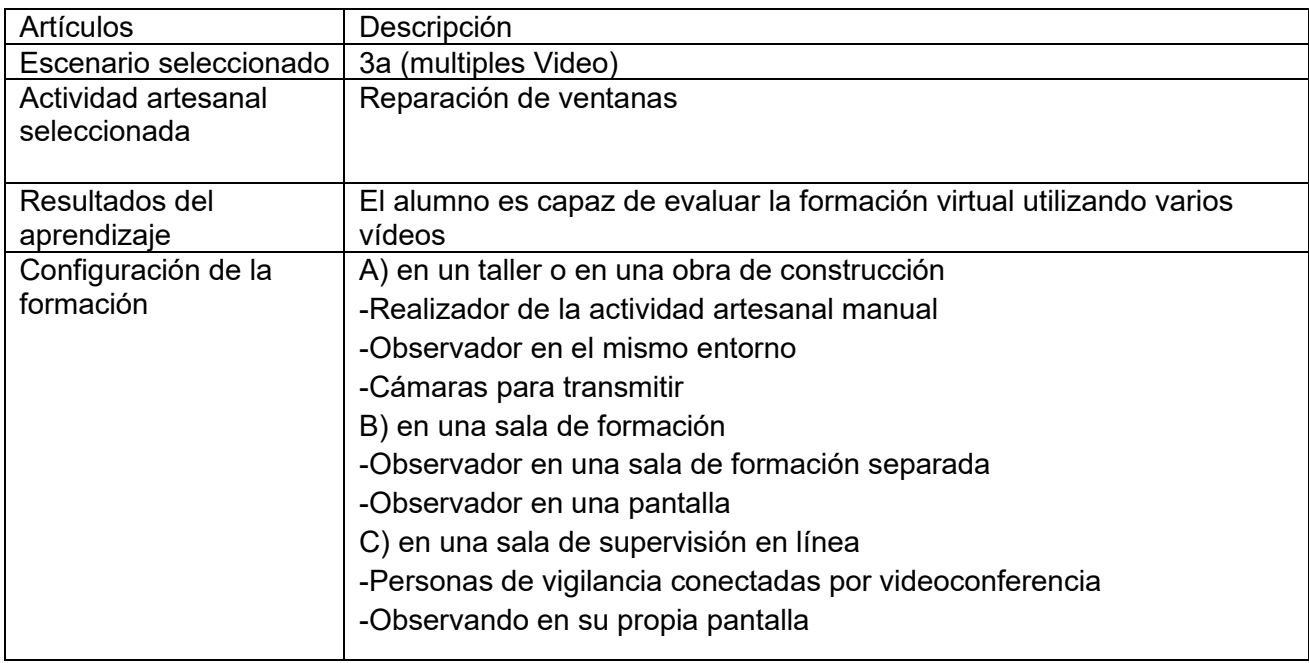

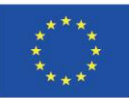

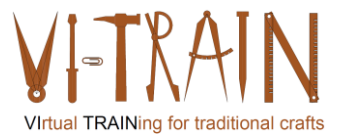

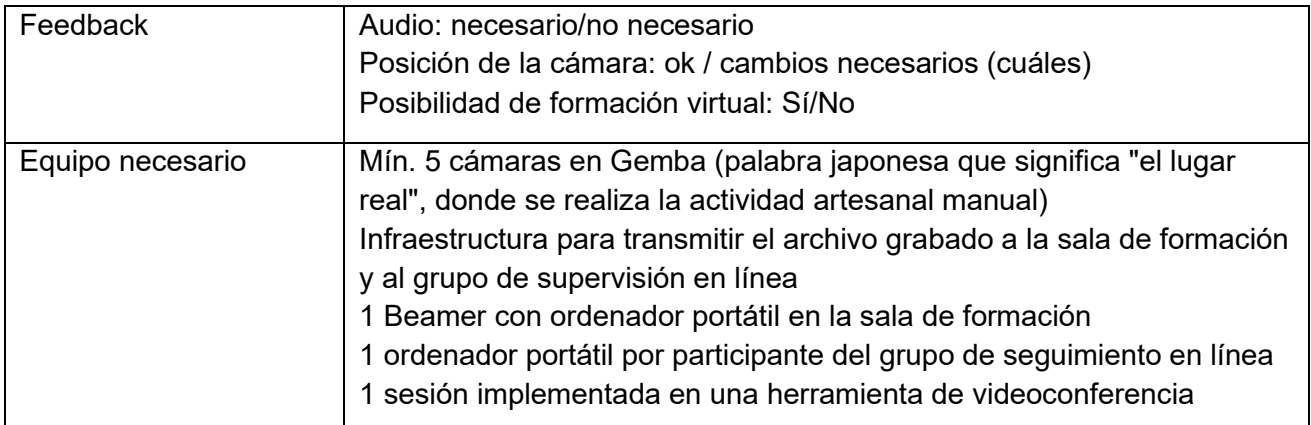

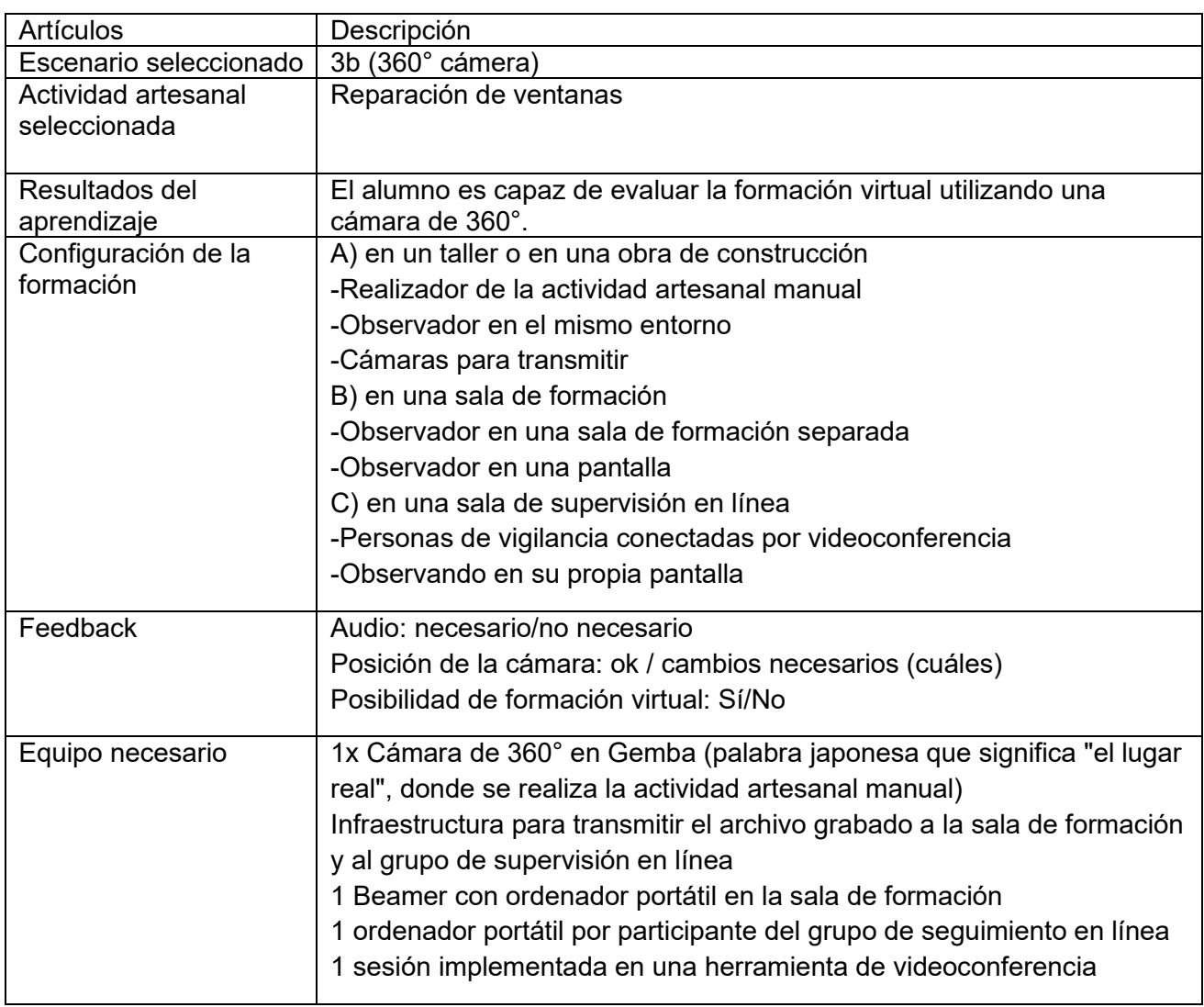

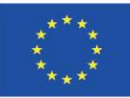

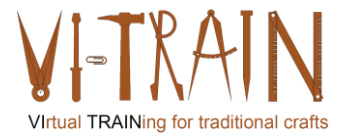

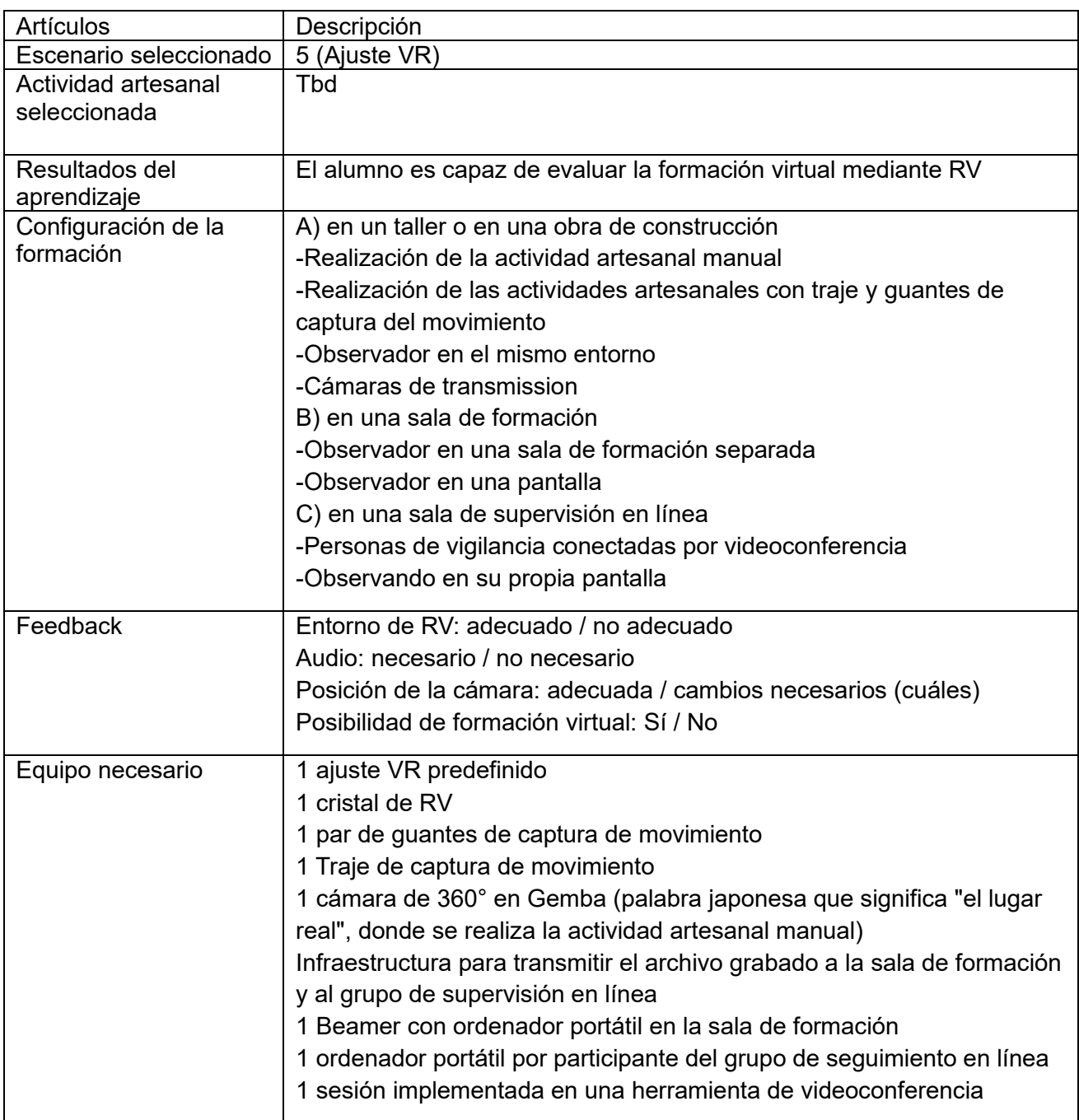

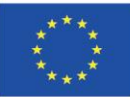

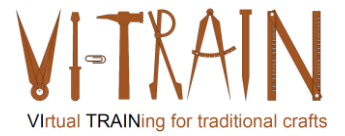

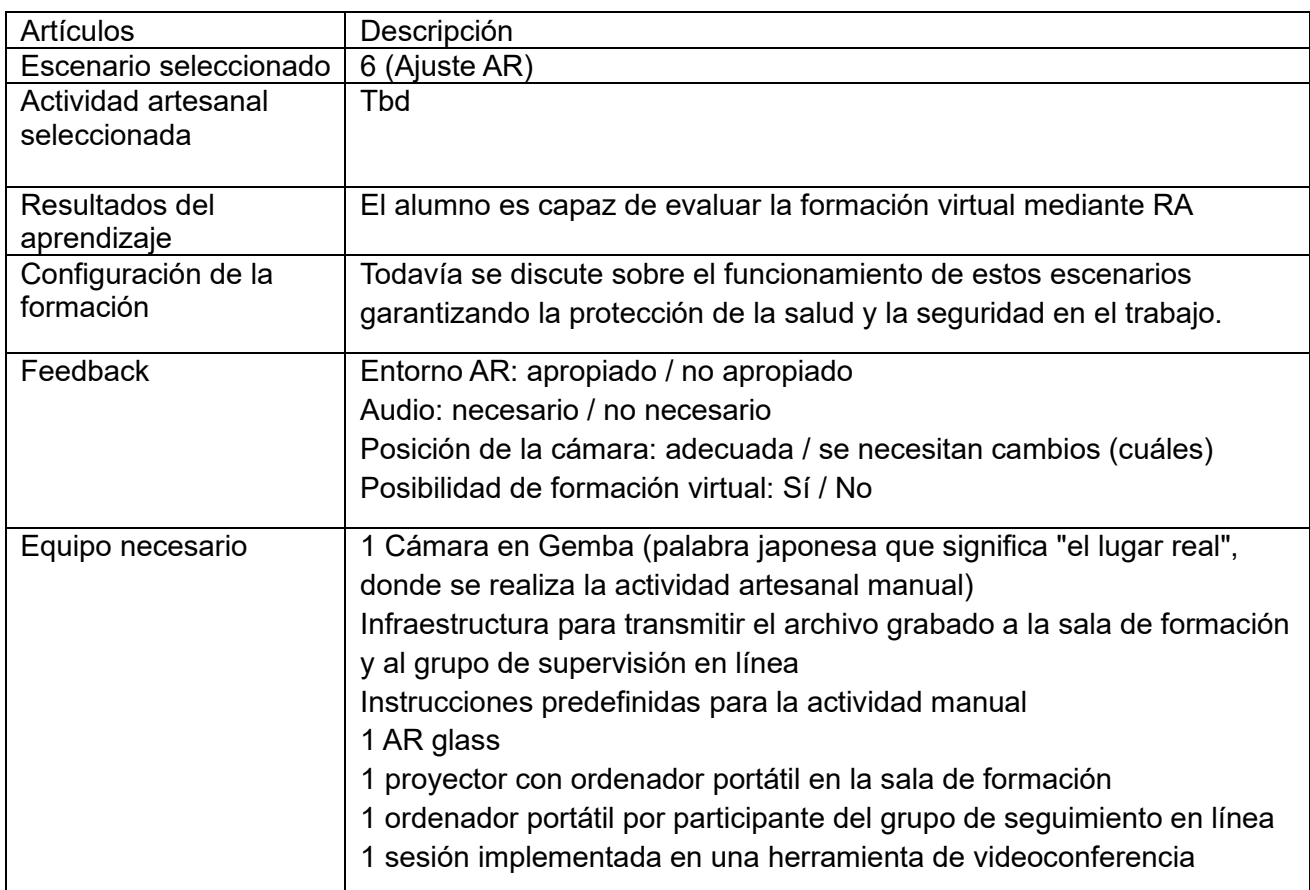

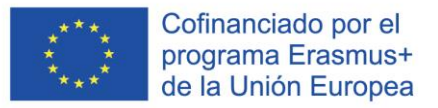

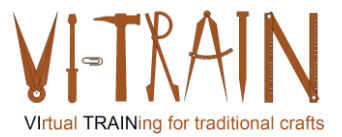

#### <span id="page-27-0"></span>**5.2. Materiales de formación**

**ECQA Certified Training Programme U1.E2 Virtualisation of Manual Crafts Work** 

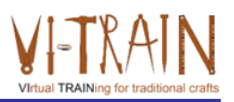

**U1.E2** Virtualización del trabajo artesanal

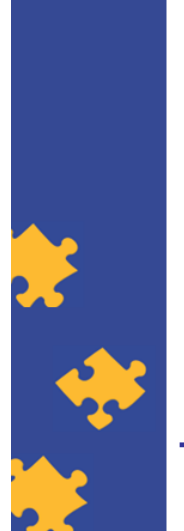

**ECQA Certified Training Material** Authors: VI-TRAIN-Crafts Project team

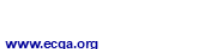

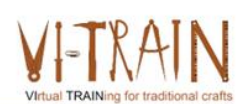

Version: 2023

Cofinanciado por el programa Erasmus+ de la Unión Europea

El apoyo de la Comisión Europea para la producción de esta publicación no constituye una aprobación del contenido, el cual refleja únicamente las opiniones de los autores, y la Comisión no se hace responsable del uso que pueda hacerse de la información contenida en la misma.

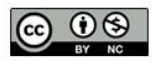

is licensed under CC-BY-NC by VI-TRAIN-Crafts consortium. está licenciado bajo CC-BY-NC por el consorcio VI-TRAIN-Crafts.

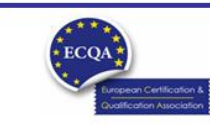

ECQA Certified Training Material<br>Version: 2023<br>Authors: VI-TRAIN-Crafts Project team

www.ecqa.org

page 1

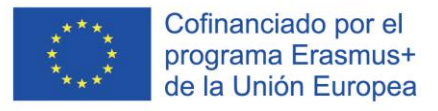

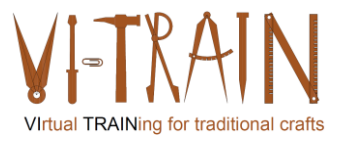

## Programa

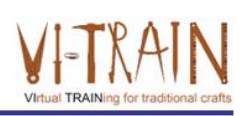

- 1. Terminología
- 2. Virtualización del trabajo artesanal
- 3. Ejemplos de capacitaciones virtuales
- 4. Referencias

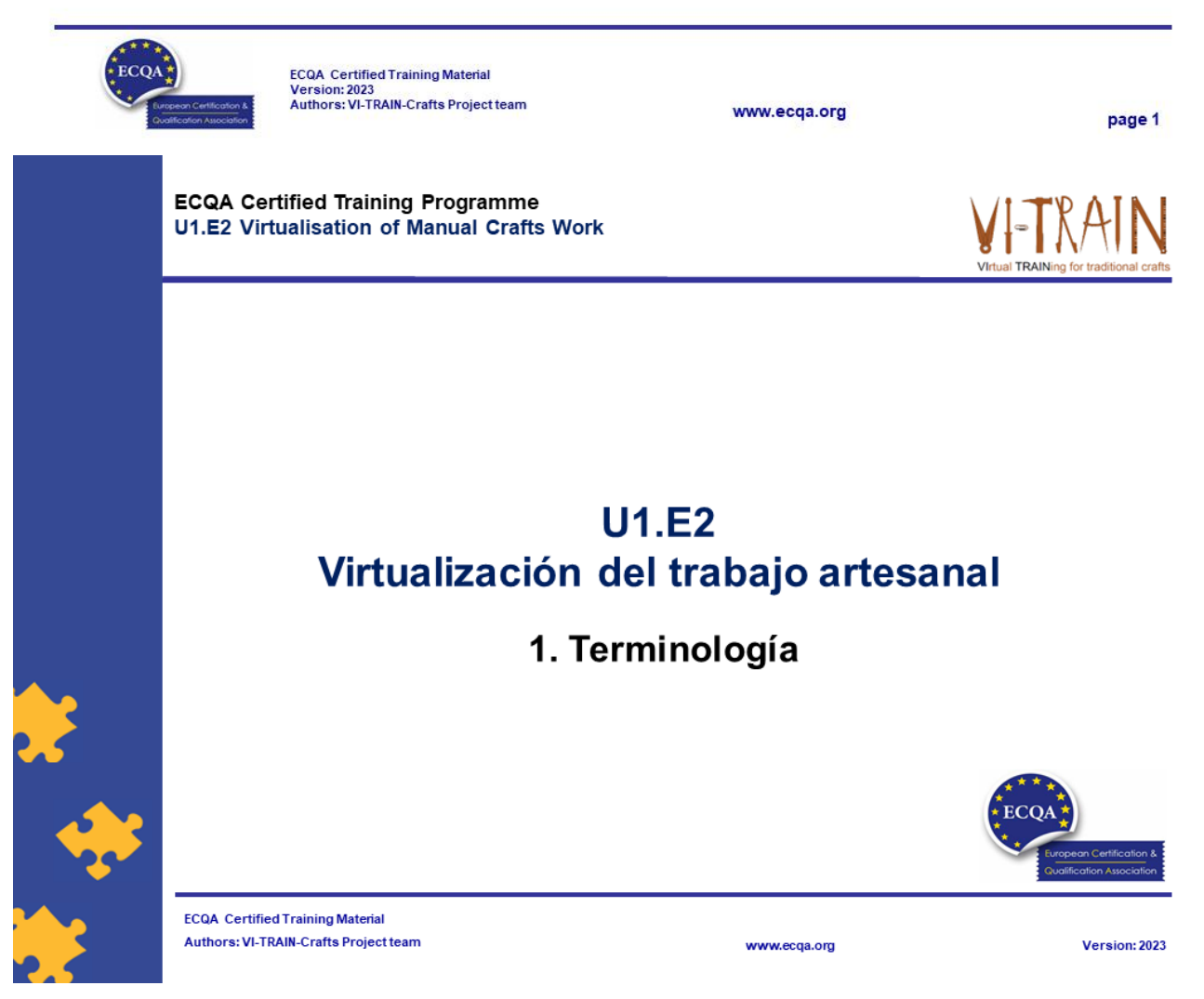

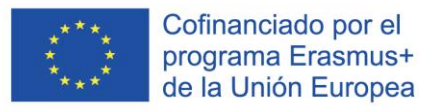

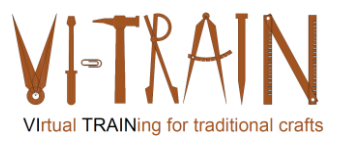

## Capacitación virtual

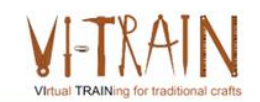

- La formación virtual se refiere a la formación impartida en un entorno virtual o simulado, o cuando el alumno y el instructor se encuentran en lugares separados
- La formación virtual se puede realizar de forma sincrónica o asincrónica
- · La formación virtual y los entornos de formación virtual están diseñados para simular el aula tradicional o la experiencia de aprendizaje.

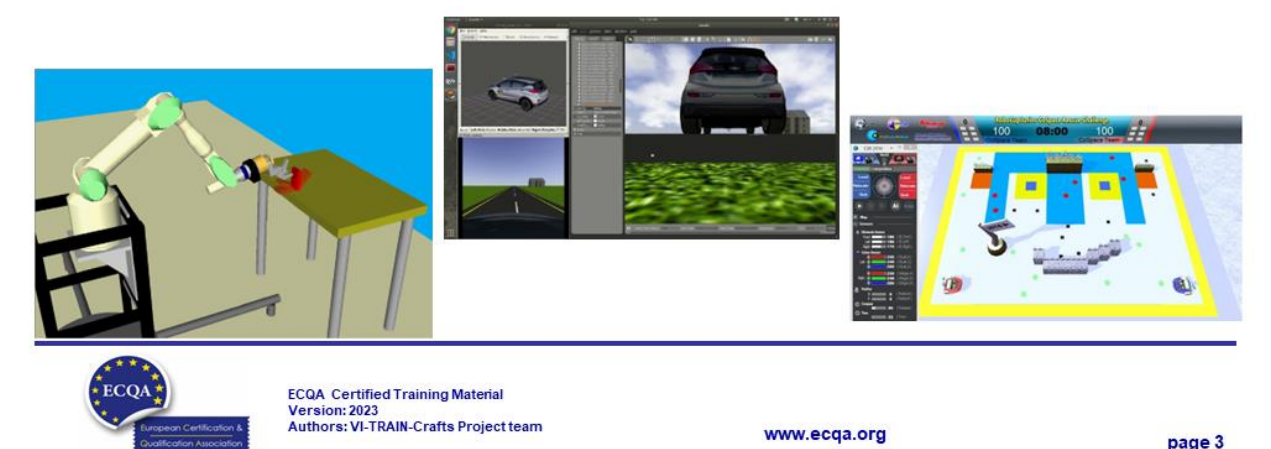

## Entorno virtual

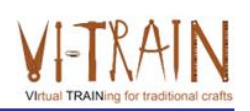

- . ... es una representación tridimensional generada por ordenador de un entorno en el que el usuario de la tecnología se percibe a sí mismo y dentro del cual tiene lugar la interacción
- Origen del Entorno Virtual ilusión
- · Elementos clave para experimentar el entorno virtual
- Ejemplos: Militar, Negocios, Entretenimiento, Deportes

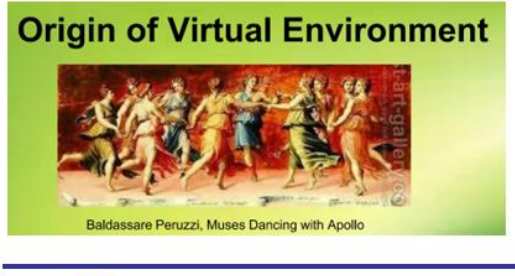

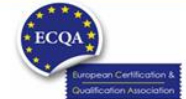

ECQA Certified Training Material<br>Version: 2023<br>Authors: VI-TRAIN-Crafts Project team

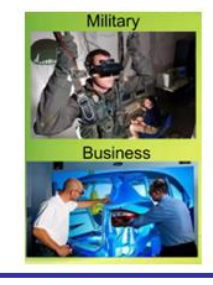

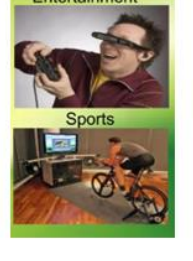

www.ecqa.org

page 4

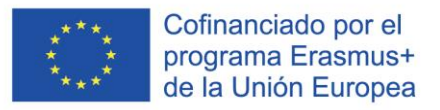

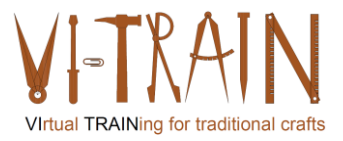

## Entorno simulado

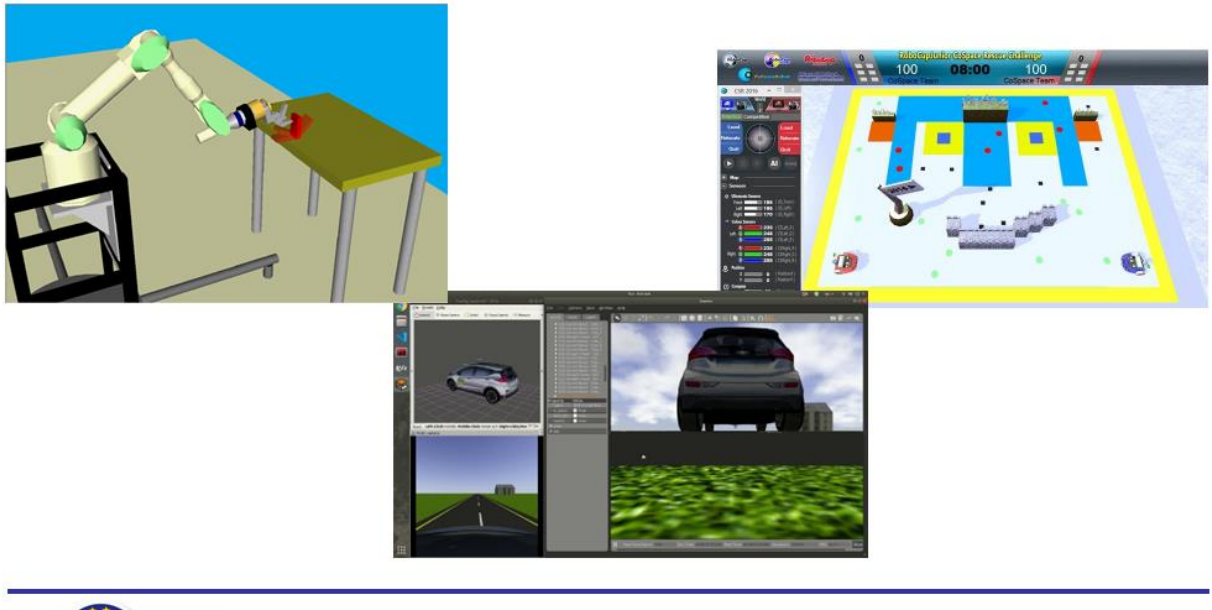

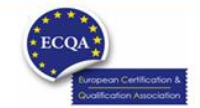

ECQA Certified Training Material<br>Version: 2023<br>Authors: VI-TRAIN-Crafts Project team

www.ecqa.org

page 5

# Ejemplo de entorno simulado

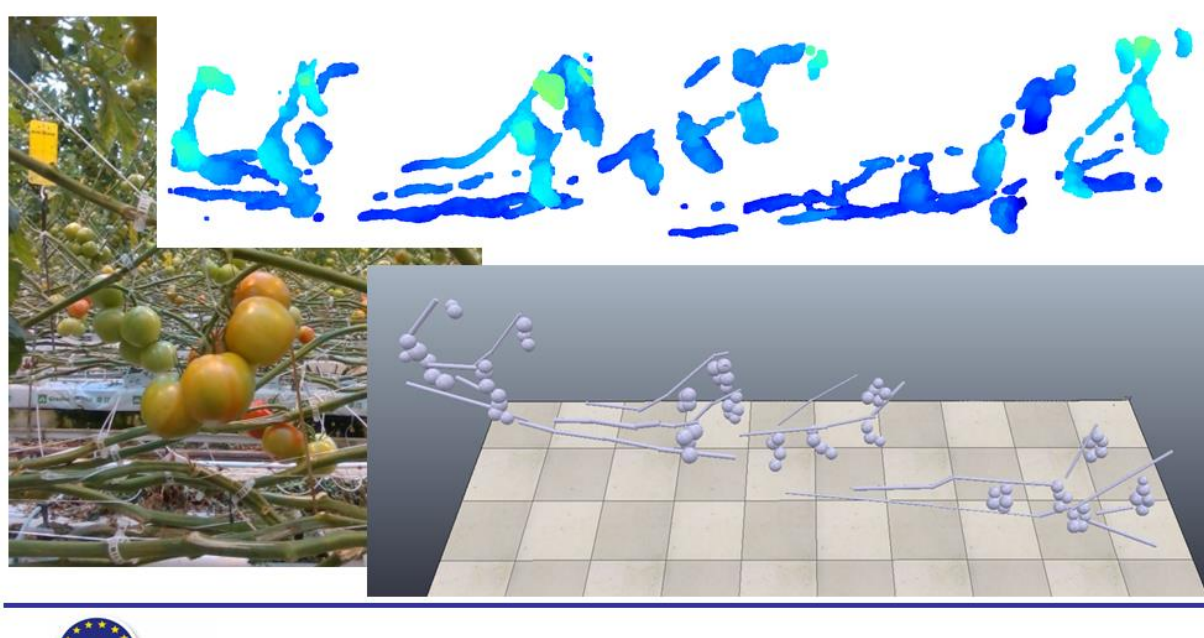

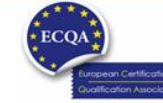

ECQA Certified Training Material<br>Version: 2023<br>Authors: VI-TRAIN-Crafts Project team

www.ecqa.org

page 6

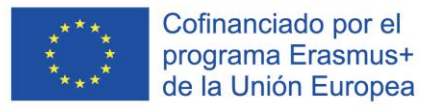

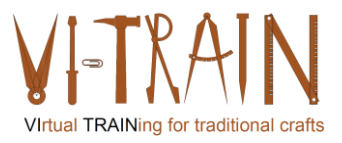

## Ejemplo de entorno simulado

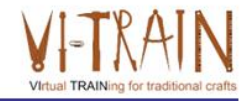

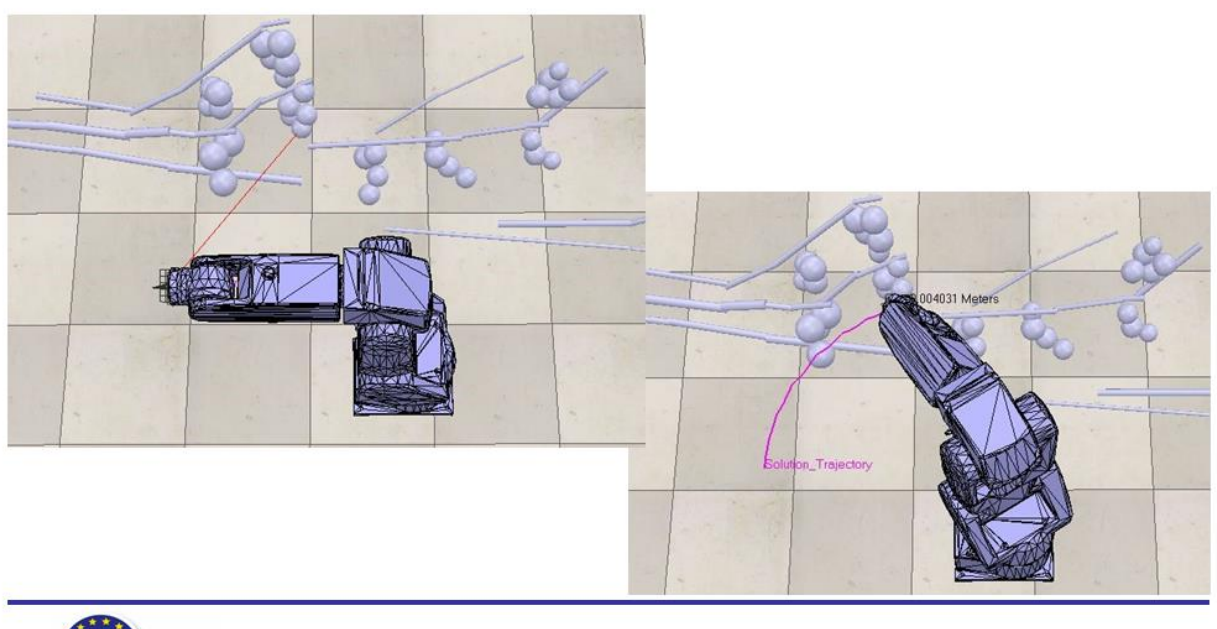

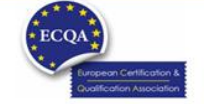

ECQA Certified Training Material<br>Version: 2023<br>Authors: VI-TRAIN-Crafts Project team

www.ecqa.org

page 7

# Ejemplo de entorno simulado

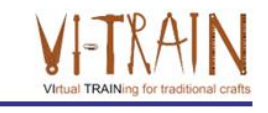

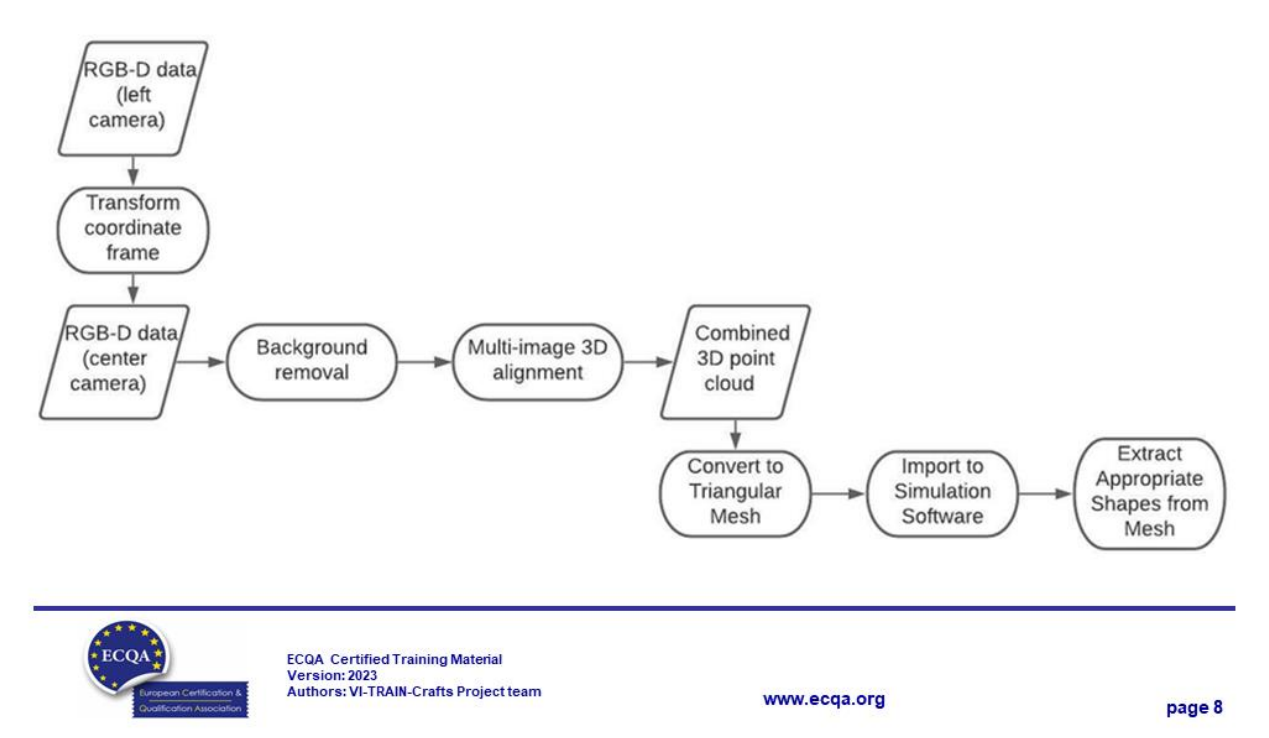

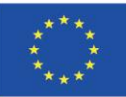

Cofinanciado por el programa Erasmus+ de la Unión Europea

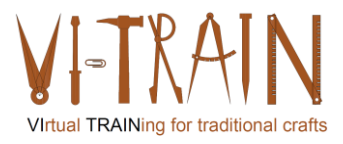

**ECQA Certified Training Programme** U1.E2 Virtualisation of Manual Crafts Work

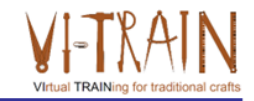

Version: 2023

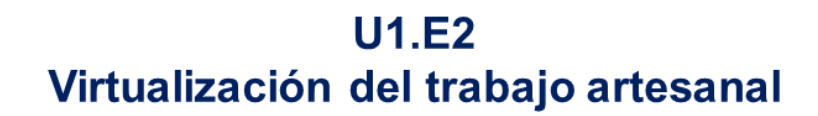

## 2. Virtualización del trabajo artesanal

www.ecqa.org

**ECQA Certified Training Material** Authors: VI-TRAIN-Crafts Project team

## Tipos de Capacitación Virtual

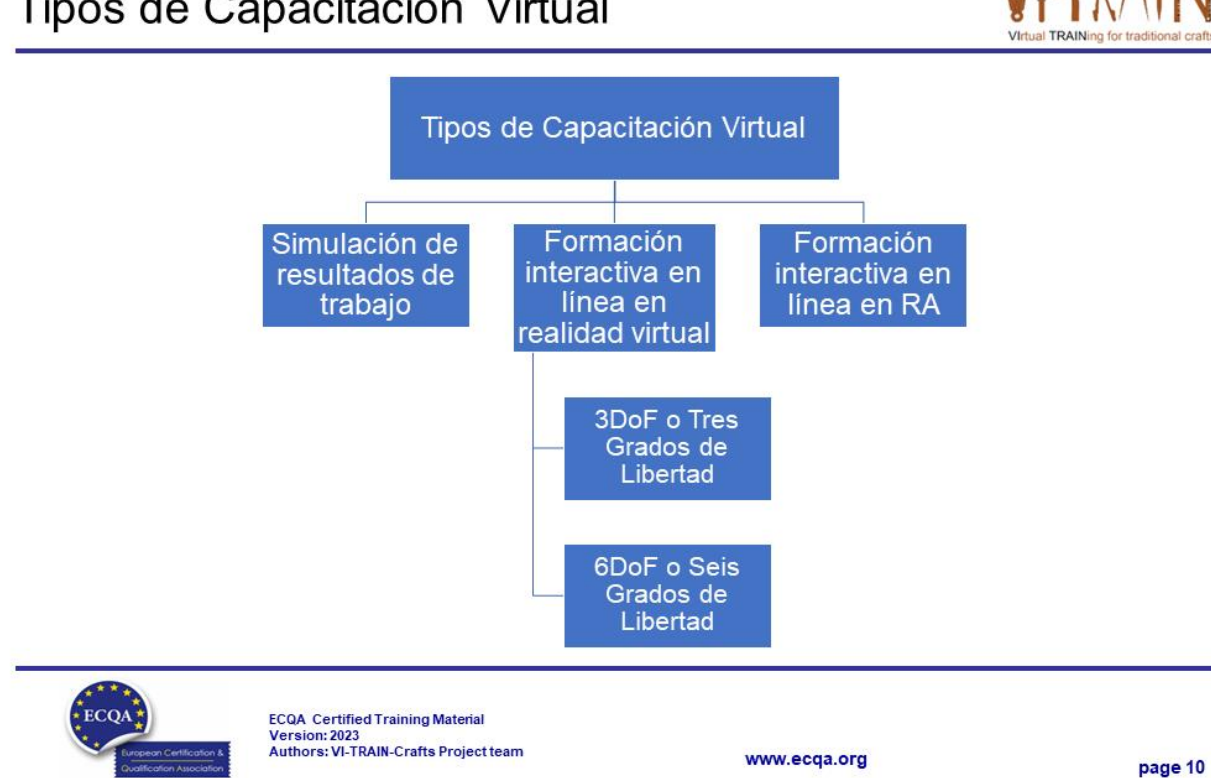

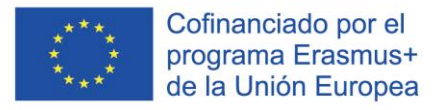

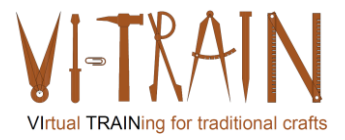

# Definición pertinente en materia de formación

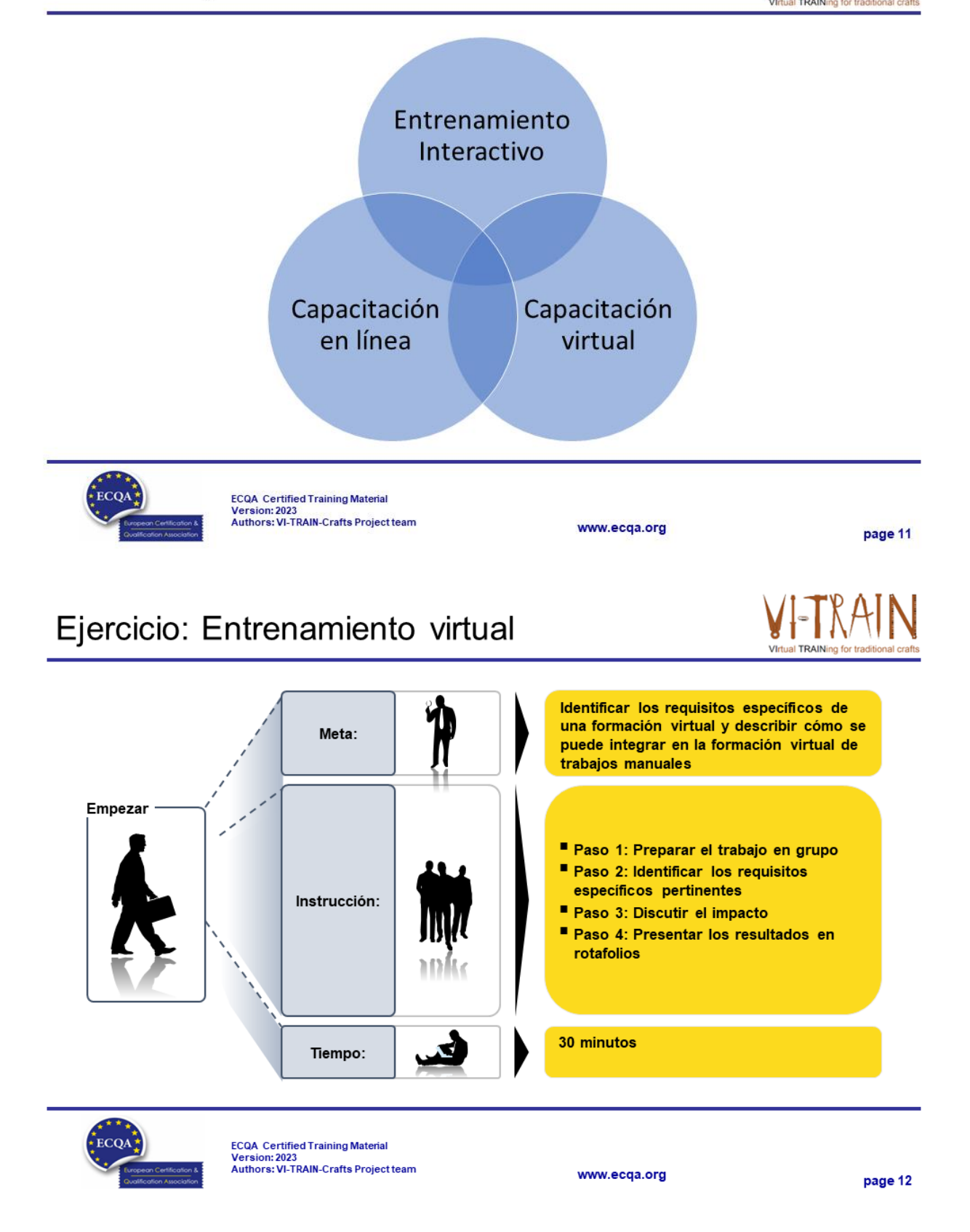

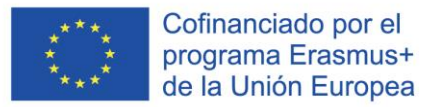

### Autor

- Gerald Wagenhofer: UBW Unternehmensberatung Wagenhofer GmbH
- · Maestría en Administración de Empresas
- Gerald es un Master Belt certificado por Lean Six Sigma, Scrum Master certificado, Formador certificado para el Patrimonio Cultural y capacitó a más de 500 cinturones verdes y negros patrocinadores en Gestión de Mantenimiento del Patrimonio Cultural, Metodología Lean Six Sigma, Gestión del Cambio y Habilidades Blandas, como Facilitación, Habilidades de Reunión, Habilidades de Presentación. También había capacitado a personas en Estrategia y Habilidades de Control/Monitoreo
- Gerald trabaja como consultor de negocios desde 1991. Los principales grupos destinatarios son el sector público y sin ánimo de lucro. Los proyectos se centraron principalmente en los procesos y su conexión con las estrategias de las respectivas organizaciones

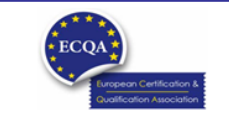

**ECQA** Certified Training Material Version: 2023<br>Authors: VI-TRAIN-Crafts Project team

www.ecga.org

page 13

## Referencia a los autores

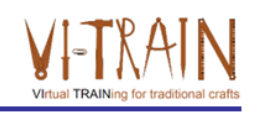

Este Material de Capacitación ha sido certificado de acuerdo con las normas de ECQA - European Certification y Asociación de Calificación.

La versión del material de capacitación se desarrolló en el marco del Comité de Roles de Trabajo para el Programa de Capacitación Certificado por ECQA "Gestión del Patrimonio Cultural":

- Burghauptmannschaft Österreich (https://www.burghauptmannschaft.at), Austria: Markus Wimmer
- IMC Krems (https://www.english-heritage.org.uk), Austria: Michael Reiner
- · Národný Trust n.o. (https://www.nt.sk), Slovakia: Michaela Kubikova
- ECQA GmbH, (https://www.ecqa.org), Austria: Dr. Gabriele Sauberer
- UBW Unternehmensberatung Wagenhofer GmbH (www.ubw-consulting.eu), Austria: Gerald Wagenhofer
- magyar reneszansz alapitvany (https://www.magyar-reneszansz.hu) Hungary: Graham Bell
- . Asociacion Espakola de Gestores de Patrimonio Cultural (https://aegpc.org/), Spain: Ana Velasco Rebollo
- Secretaria Geral da Presidência da República (https://www.presidencia.pt), Portugal: Pedro Vaz
- . Universidad del Pais Vasco/ Euskal Herriko Unibertsitatea (https://www.ehu.eus), Spain: María Beatriz Plaza Incha

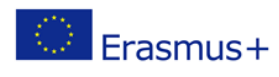

El apoyo de la Comisión Europea a la producción de esta publicación no constituye una aprobación de los contenidos, que reflejan únicamente las opiniones de los autores, y la Comisión no se hace responsable del uso que pueda hacerse de la información contenida en ella.

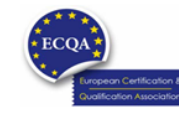

ECQA Certified Training Material<br>Version: 2023<br>Authors: VI-TRAIN-Crafts Project team

www.ecqa.org

page 14

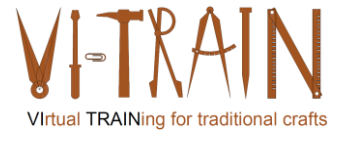

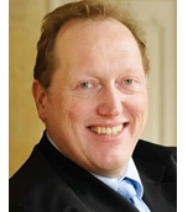

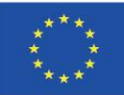

Cofinanciado por el programa Erasmus+ de la Unión Europea

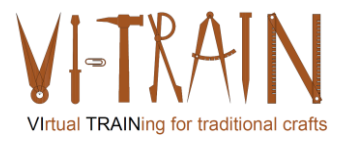

**ECQA Certified Training Programme U2.E1 Assessment of Tools** 

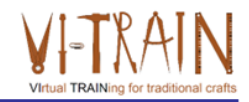

## **U2.E1** Evaluación de herramientas

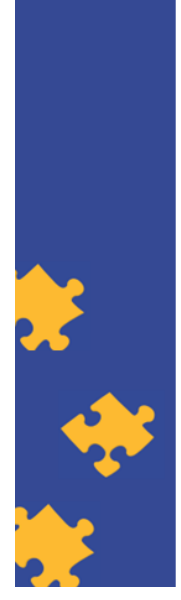

**ECQA Certified Training Material Authors: VI-TRAIN Project team** 

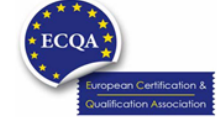

www.ecqa.org

Version: 2023

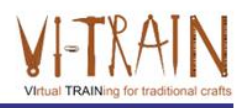

Cofinanciado por el programa Erasmus+ de la Unión Europea El apoyo de la Comisión Europea para la producción de esta publicación no constituye una aprobación del contenido, el cual refleja únicamente las opiniones de los autores, y la Comisión no se hace responsable del uso que pueda hacerse de la información contenida en la misma.

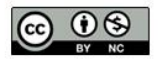

is licensed under CC-BY-NC by VI-TRAIN-Crafts consortium. está licenciado bajo CC-BY-NC por el consorcio VI-TRAIN-Crafts.

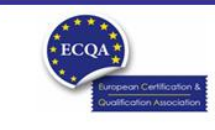

ECQA Certified Training Material<br>Version: 2023<br>Authors: VI-TRAIN-Crafts Project team

www.ecqa.org

page 1
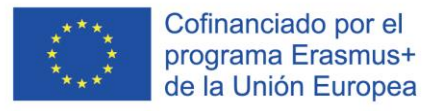

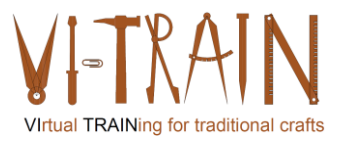

# Programme

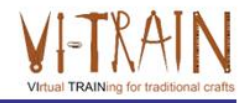

- 1. Criterios de evaluación
- 2. Referencias

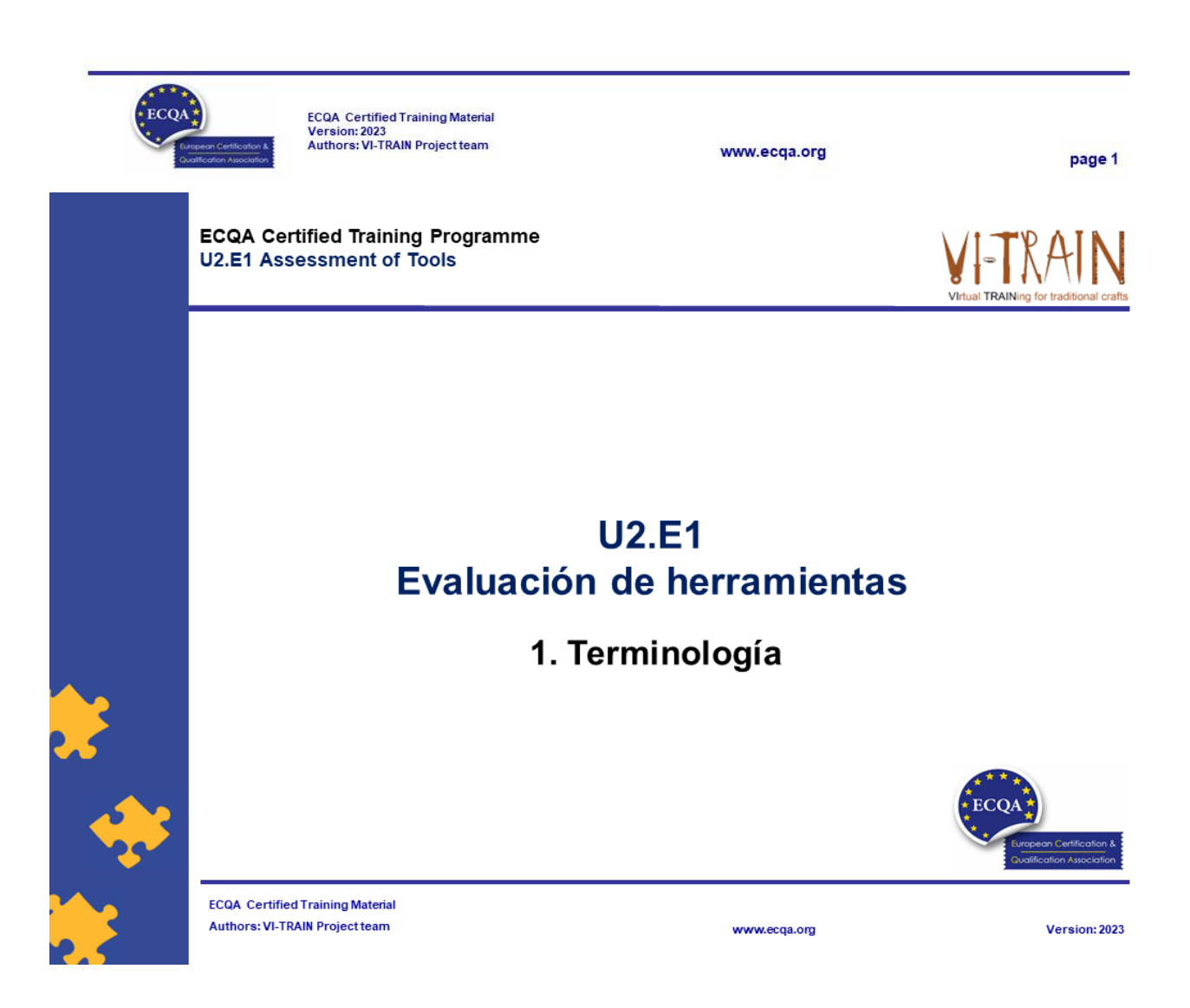

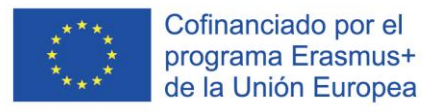

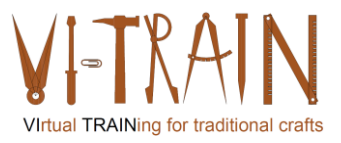

# Definición

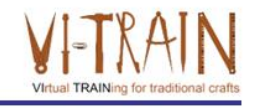

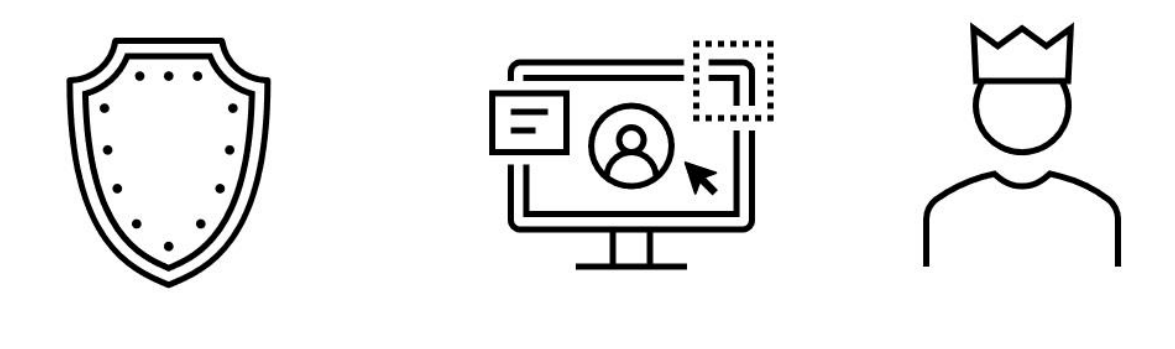

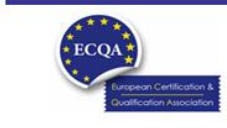

ECQA Certified Training Material<br>Version: 2023<br>Authors: VI-TRAIN Project team

www.ecqa.org

page 3

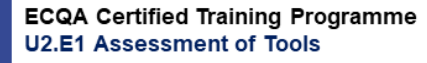

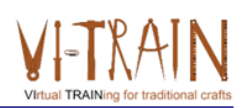

# **U2.E2** Videoconferencia

2. Referencias

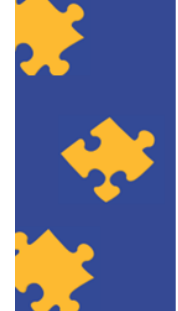

**ECQA Certified Training Material** Authors: VI-TRAIN Project team

www.ecqa.org

Version: 2023

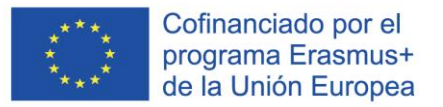

#### Autor

- Gerald Wagenhofer: UBW Unternehmensberatung Wagenhofer GmbH
- · Maestría en Administración de Empresas
- Gerald es un Master Belt certificado por Lean Six Sigma, Scrum Master certificado, Formador certificado para el Patrimonio Cultural y capacitó a más de 500 cinturones verdes y negros patrocinadores en Gestión de Mantenimiento del Patrimonio Cultural, Metodología Lean Six Sigma, Gestión del Cambio y Habilidades Blandas, como Facilitación, Habilidades de Reunión, Habilidades de Presentación. También había capacitado a personas en Estrategia y Habilidades de Control/Monitoreo
- Gerald trabaja como consultor de negocios desde 1991. Los principales grupos destinatarios son el sector público y sin ánimo de lucro. Los proyectos se centraron principalmente en los procesos y su conexión con las estrategias de las respectivas organizaciones

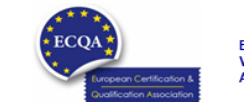

**ECQA** Certified Training Material Version: 2023<br>Authors: VI-TRAIN Project team

www.ecga.org

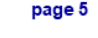

# Referencia a los autores

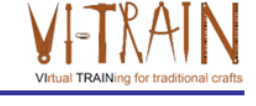

Este Material de Capacitación ha sido certificado de acuerdo con las normas de ECQA - European Certification y Asociación de Calificación.

La versión del material de capacitación se desarrolló dentro del Comité de Roles de Trabajo para el Programa de Capacitación Certificado por ECQA "Gestión del Patrimonio Cultural":

- Burghauptmannschaft Österreich (https://www.burghauptmannschaft.at), Austria: Markus Wimmer
- IMC Krems (https://www.english-heritage.org.uk), Austria: Michael Reiner
- · Národný Trust n.o. (https://www.nt.sk), Slovakia: Michaela Kubikova
- ECQA GmbH, (https://www.ecqa.org), Austria: Dr. Gabriele Sauberer
- UBW Unternehmensberatung Wagenhofer GmbH (www.ubw-consulting.eu), Austria: Gerald Wagenhofer
- magyar reneszansz alapitvany (https://www.magyar-reneszansz.hu) Hungary: Graham Bell
- . Asociación Española de Gestores de Patrimonio Cultural (https://aegpc.org/), Spain: Ana Velasco Rebollo
- Secretaria Geral da Presidência da República (https://www.presidencia.pt), Portugal: Pedro Vaz
- . Universidad del Pais Vasco/ Euskal Herriko Unibertsitatea (https://www.ehu.eus), Spain: María Beatriz Plaza Incha

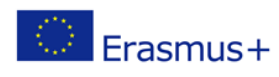

El apoyo de la Comisión Europea a la producción de esta publicación no constituye una aprobación de los contenidos, que reflejan únicamente las opiniones de los autores, y la Comisión no se hace responsable del uso que pueda hacerse de la información contenida en ella.

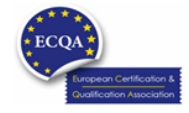

ECQA Certified Training Material<br>Version: 2023<br>Authors: VI-TRAIN Project team

www.ecqa.org

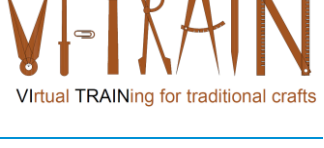

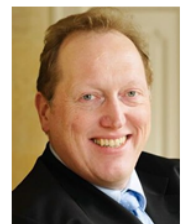

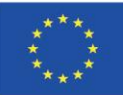

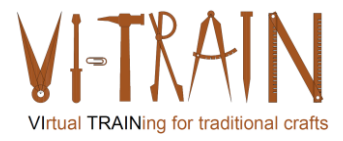

**ECQA Certified Training Programme U2.E2 Video conferencing** 

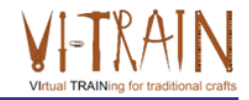

#### **U2.E2** Videoconferencia

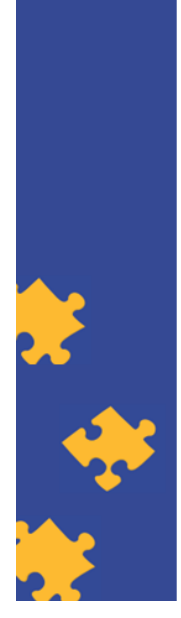

**ECQA Certified Training Material** Authors: VI-TRAIN-Crafts Project team

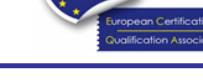

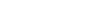

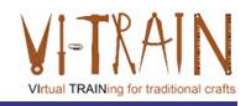

Version: 2023

Cofinanciado por el programa Erasmus+ de la Unión Europea El apoyo de la Comisión Europea para la producción de esta publicación no constituye una aprobación del contenido, el cual refleja únicamente las opiniones de los autores, y la Comisión no se hace responsable del uso que pueda hacerse de la información contenida en la misma.

www.ecqa.org

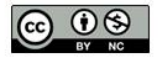

is licensed under CC-BY-NC by VI-TRAIN-Crafts consortium. está licenciado bajo CC-BY-NC por el consorcio VI-TRAIN-Crafts.

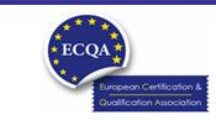

ECQA Certified Training Material<br>Version: 2023<br>Authors: VI-TRAIN-Crafts Project team

www.ecqa.org

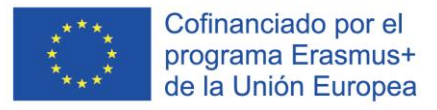

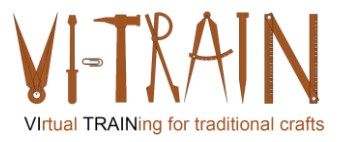

# Programa

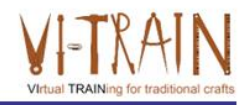

- 1. Terminología
- 2. Uso de videoconferencias
- 3. Referencias

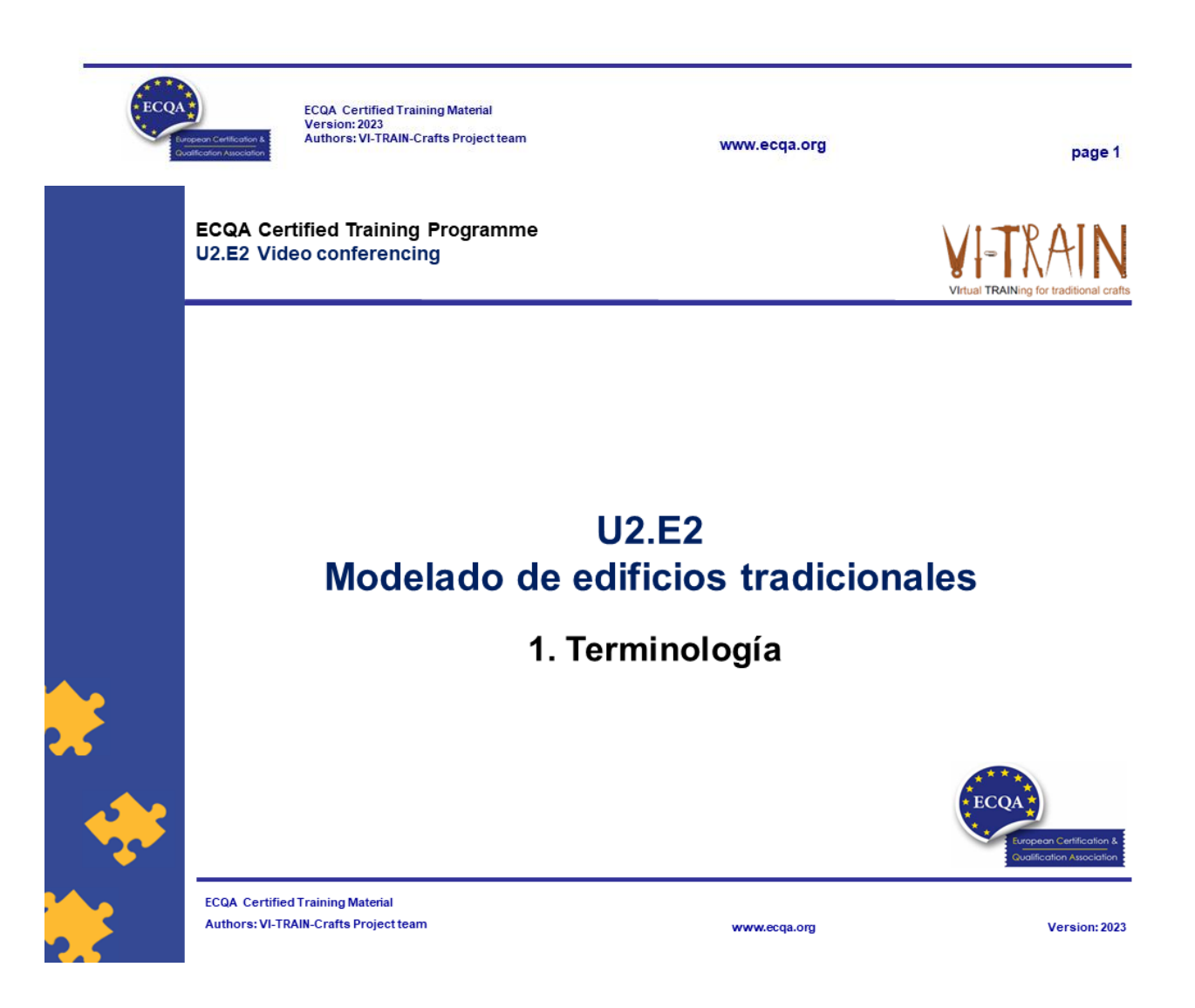

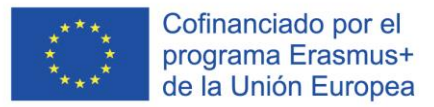

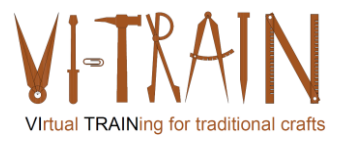

#### Definición

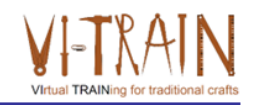

- · "La videoconferencia es una forma de... Reunión en la que varias (dos o más) personas participan en una conexión audiovisual en vivo a través de Internet (en línea) sin tener que estar presentes en el mismo lugar. Permite conexiones audiovisuales remotas entre las partes
- Puntos clave:
	- o La videoconferencia es una tecnología que permite a los usuarios en diferentes ubicaciones mantener reuniones cara a cara en tiempo real, ...
	- o La estabilidad y la calidad de la videoconferencia pueden fluctuar con la velocidad y la fiabilidad de la conexión de datos
	- o Hay una variedad de formas en que se pueden realizar videoconferencias, como usar teléfonos inteligentes, tabletas o computadoras de escritorio

Por lo general, se supone que se puede hacer "... a menudo a bajo costo o sin costo alguno"

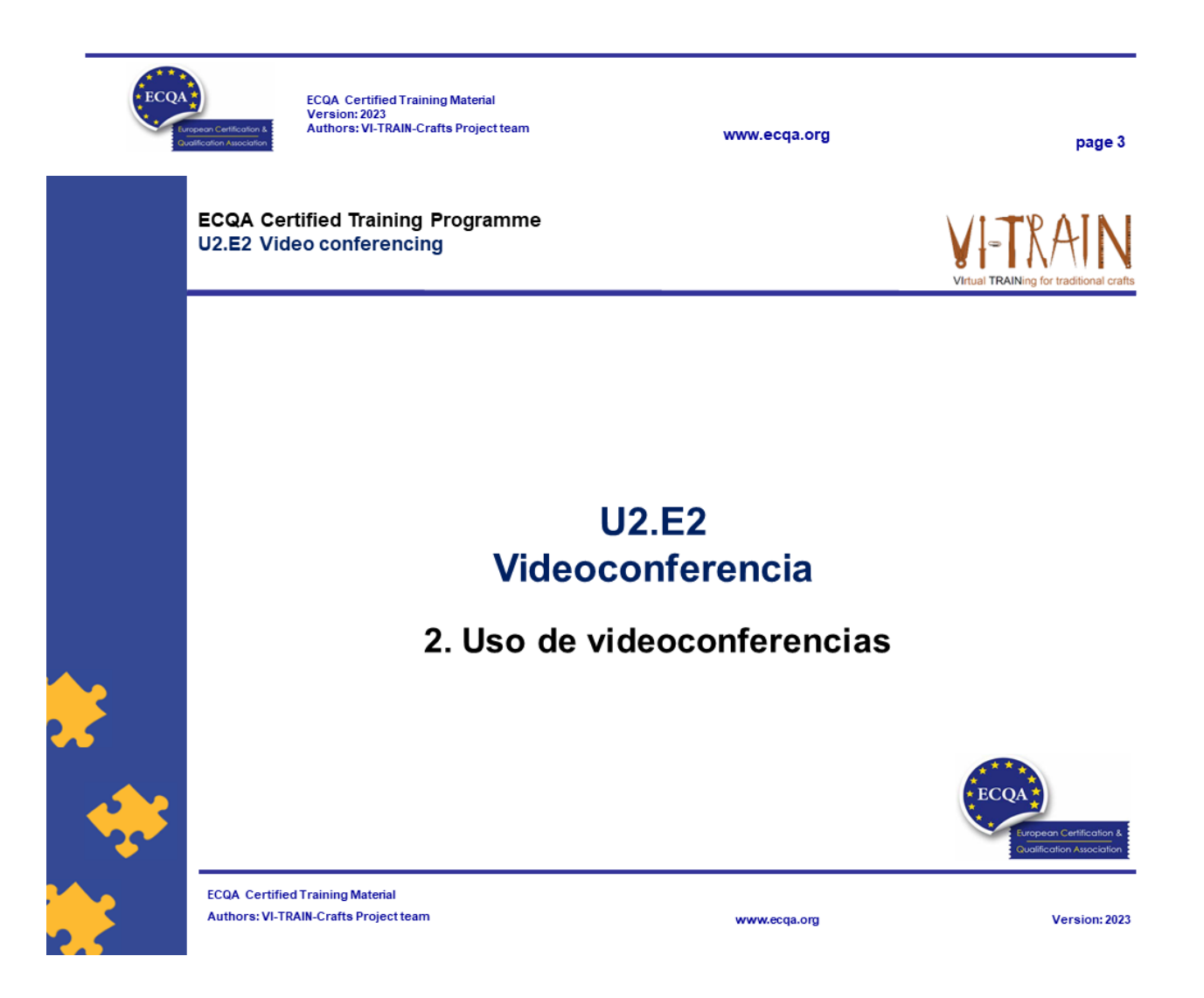

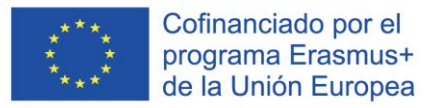

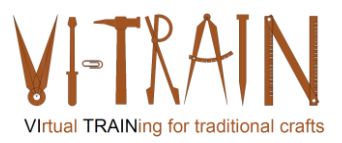

# Herramientas

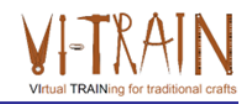

- $\cdot$  ZOOM
- GoToMeeting
- Skype (for Business)
- MS Teams
- Cisco Webex
- Whereby

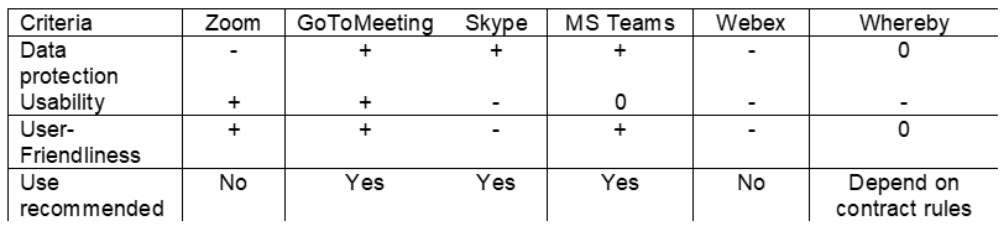

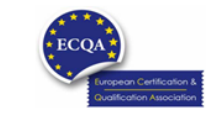

ECQA Certified Training Material<br>Version: 2023<br>Authors: VI-TRAIN-Crafts Project team

www.ecqa.org

page 5

# Ejercicio: Uso de videoconferencia

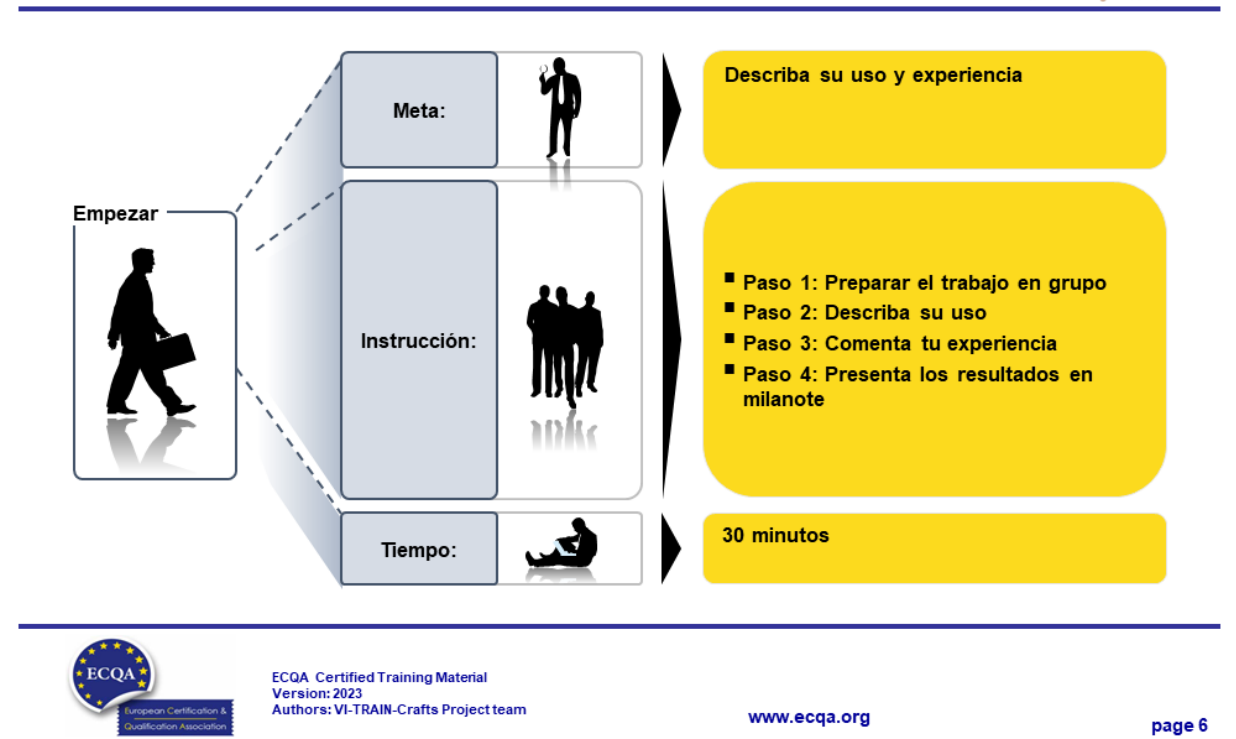

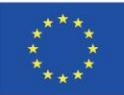

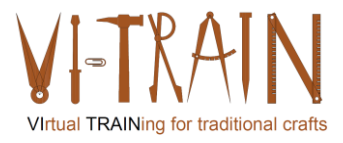

**ECQA Certified Training Programme U2.E2 Video conferencing** 

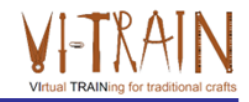

### **U2.E2** Videoconferencia

3. Referencias

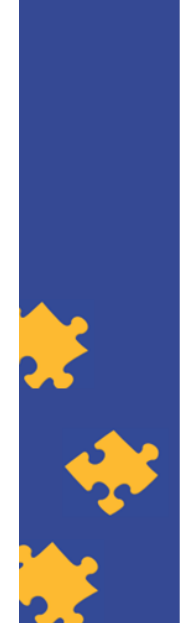

**ECQA Certified Training Material** Authors: VI-TRAIN-Crafts Project team

#### www.ecqa.org

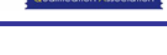

Version: 2023

# Referencias

- al TRAIN
- https://zapier.com/blog/best-video-conferencing-apps/
- https://crm.org/news/best-video-conferencing-software
- https://www.chip.de/artikel/Die-beste-Videokonferenz-Softwarekostenlos 182582155.html (solo en alemán)

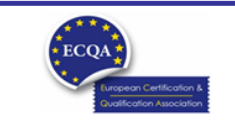

www.ecqa.org

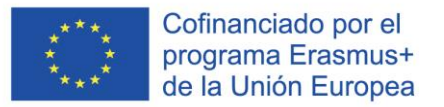

#### Autor

- Gerald Wagenhofer: UBW Unternehmensberatung Wagenhofer GmbH
- · Maestría en Administración de Empresas
- Gerald es un Master Belt certificado por Lean Six Sigma, Scrum Master certificado, Formador certificado para el Patrimonio Cultural y capacitó a más de 500 cinturones verdes y negros patrocinadores en Gestión de Mantenimiento del Patrimonio Cultural, Metodología Lean Six Sigma, Gestión del Cambio y Habilidades Blandas, como Facilitación, Habilidades de Reunión, Habilidades de Presentación. También había capacitado a personas en Estrategia y Habilidades de Control/Monitoreo
- Gerald trabaja como consultor de negocios desde 1991. Los principales grupos destinatarios son el sector público y sin ánimo de lucro. Los proyectos se centraron principalmente en los procesos y su conexión con las estrategias de las respectivas organizaciones

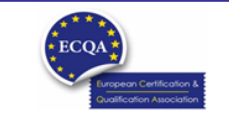

**ECQA** Certified Training Material Version: 2023<br>Authors: VI-TRAIN-Crafts Project team

www.ecga.org

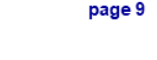

# Referencia a los autores

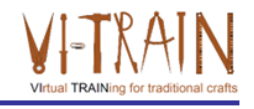

Este Material de Capacitación ha sido certificado de acuerdo con las normas de ECQA - European Certification y Asociación de Calificación.

La versión del material de capacitación se desarrolló en el marco del Comité de Roles de Trabajo para el Programa de Capacitación Certificado por ECQA "Gestión del Patrimonio Cultural":

- Burghauptmannschaft Österreich (https://www.burghauptmannschaft.at), Austria: Markus Wimmer
- IMC Krems (https://www.english-heritage.org.uk), Austria: Michael Reiner  $\ddot{\phantom{a}}$
- · Národný Trust n.o. (https://www.nt.sk), Slovakia: Michaela Kubikova
- ECQA GmbH, (https://www.ecqa.org), Austria: Dr. Gabriele Sauberer
- UBW Unternehmensberatung Wagenhofer GmbH (www.ubw-consulting.eu), Austria: Gerald Wagenhofer
- . magyar reneszansz alapitvany (https://www.magyar-reneszansz.hu) Hungary: Graham Bell
- . Asociación Española de Gestores de Patrimonio Cultural (https://aegpc.org/), Spain: Ana Velasco Rebollo
- · Secretaria Geral da Presidência da República (https://www.presidencia.pt), Portugal: Pedro Vaz
- · Universidad del Pais Vasco/ Euskal Herriko Unibertsitatea (https://www.ehu.eus), Spain: María Beatriz Plaza Incha

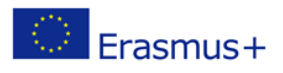

El apoyo de la Comisión Europea a la producción de esta publicación no constituye una aprobación de los contenidos, que reflejan únicamente las opiniones de los autores, y la Comisión no se hace responsable del uso que pueda hacerse de la información contenida en ella.

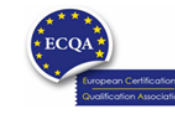

ECQA Certified Training Material<br>Version: 2023<br>Authors: VI-TRAIN-Crafts Project team

www.ecqa.org

page 10

Virtual TRAINing for traditional craft

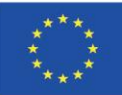

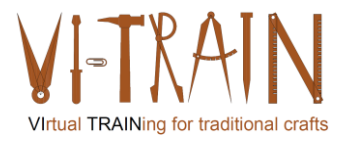

**ECQA Certified Training Programme** U2.E3 Video chat

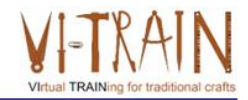

#### **U2.E3 Videochat**

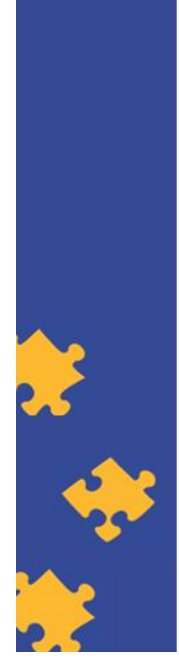

**ECOA** Certified Training Material Authors: VI-TRAIN-Crafts Project team

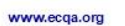

Version: 2023

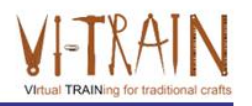

Cofinanciado por el programa Erasmus+ de la Unión Europea El apoyo de la Comisión Europea para la producción de esta publicación no constituye una aprobación del contenido, el cual refleja únicamente las opiniones de los autores, y la Comisión no se hace responsable del uso que pueda hacerse de la información contenida en la misma.

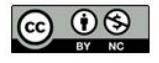

is licensed under CC-BY-NC by VI-TRAIN-Crafts consortium. está licenciado bajo CC-BY-NC por el consorcio VI-TRAIN-Crafts.

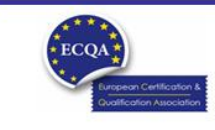

ECQA Certified Training Material<br>Version: 2023<br>Authors: VI-TRAIN-Crafts Project team

www.ecqa.org

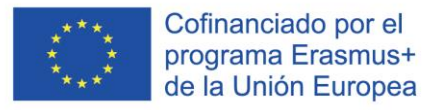

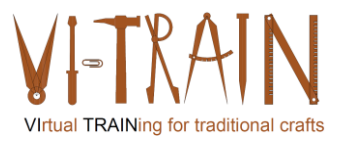

# Programa

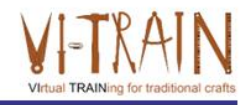

- 1. Terminología
- 2. Uso de videoconferencias
- 3. Referencias

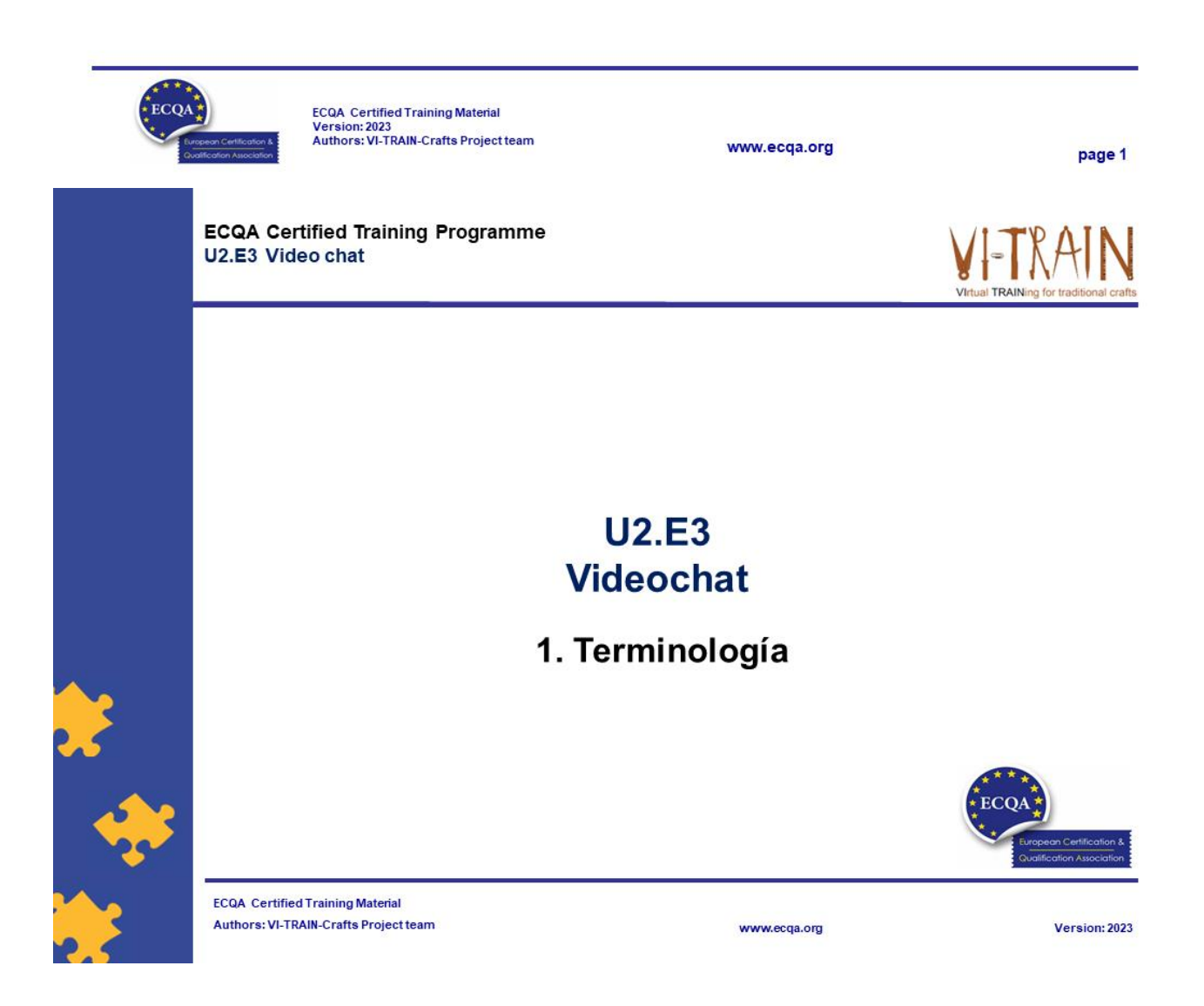

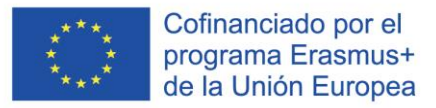

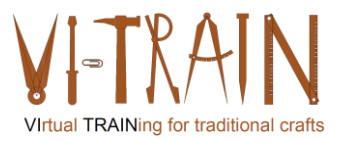

#### Definición

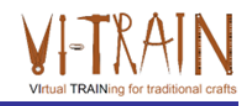

- . "El chat en línea puede referirse a cualquier tipo de comunicación a través de Internet que ofrezca una transmisión en tiempo real de mensajes de texto del remitente al receptor
- Los mensajes de chat son cortos
- · Se crea una sensación similar a una conversación hablada
- · El chat en línea puede abordar las comunicaciones punto a punto, así como las comunicaciones de multidifusión de un remitente a muchos receptores y el chat de voz y video, o puede ser (también) una característica de un servicio de conferencia web".
- Para fines profesionales: beneficio limitado

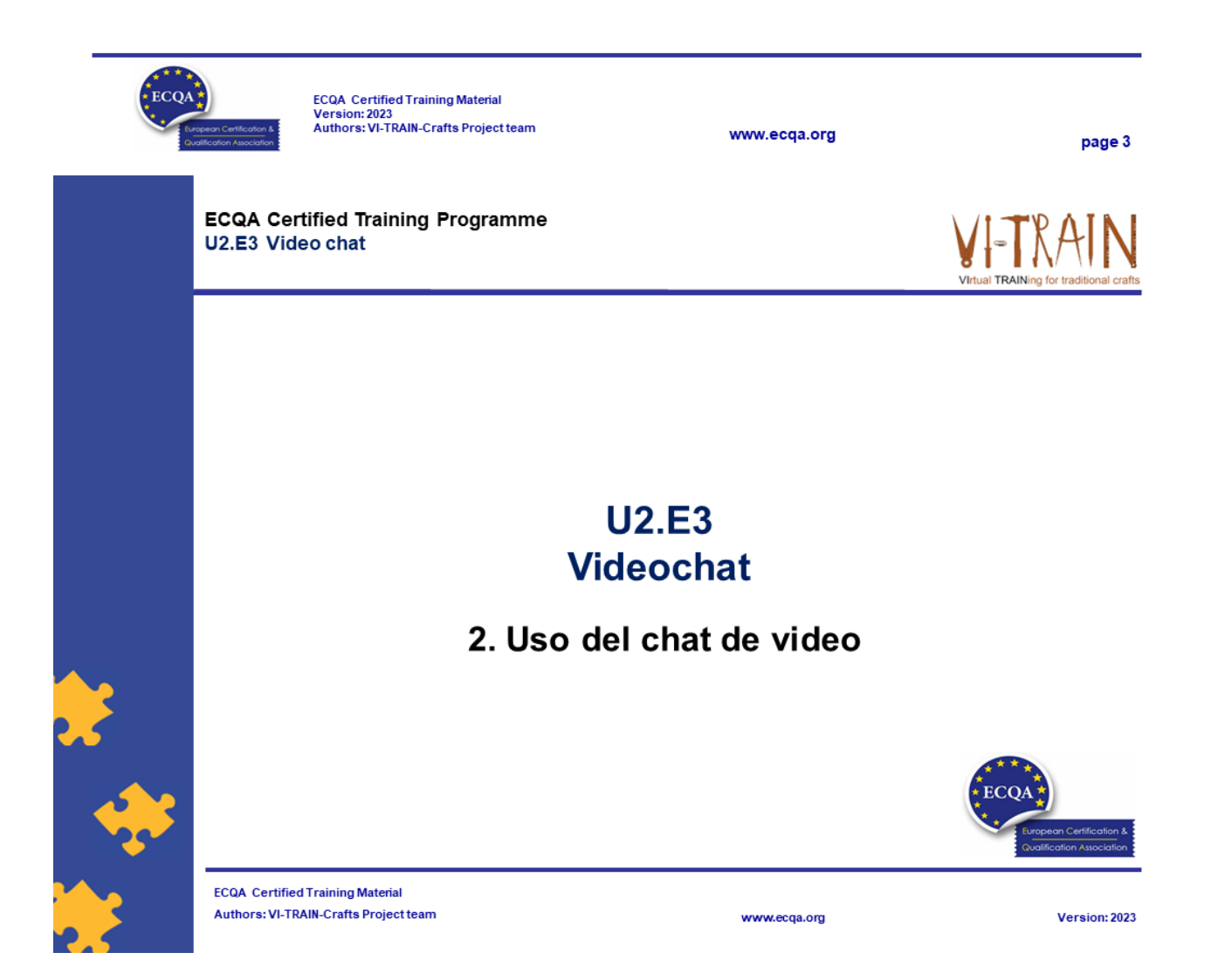

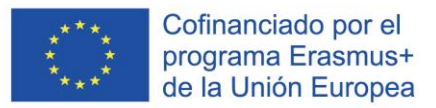

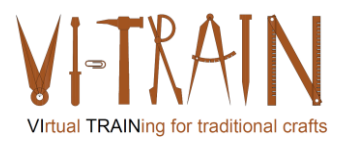

# Herramientas

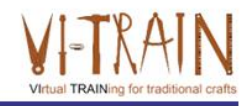

- Slack (https://slack.com/intl/en-gb/)
- Twist (https://twist.com/home)
- Chanty (https://www.chanty.com/)

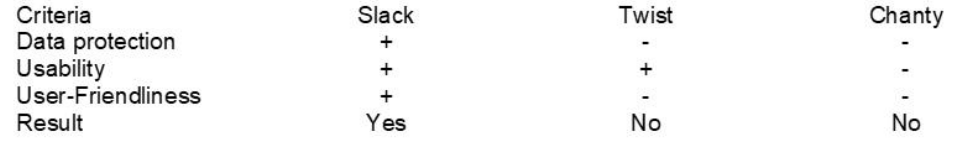

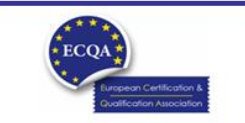

ECQA Certified Training Material<br>Version: 2023<br>Authors: VI-TRAIN-Crafts Project team

www.ecqa.org

page 5

# Ejercicio: Uso del videochat

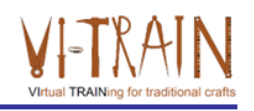

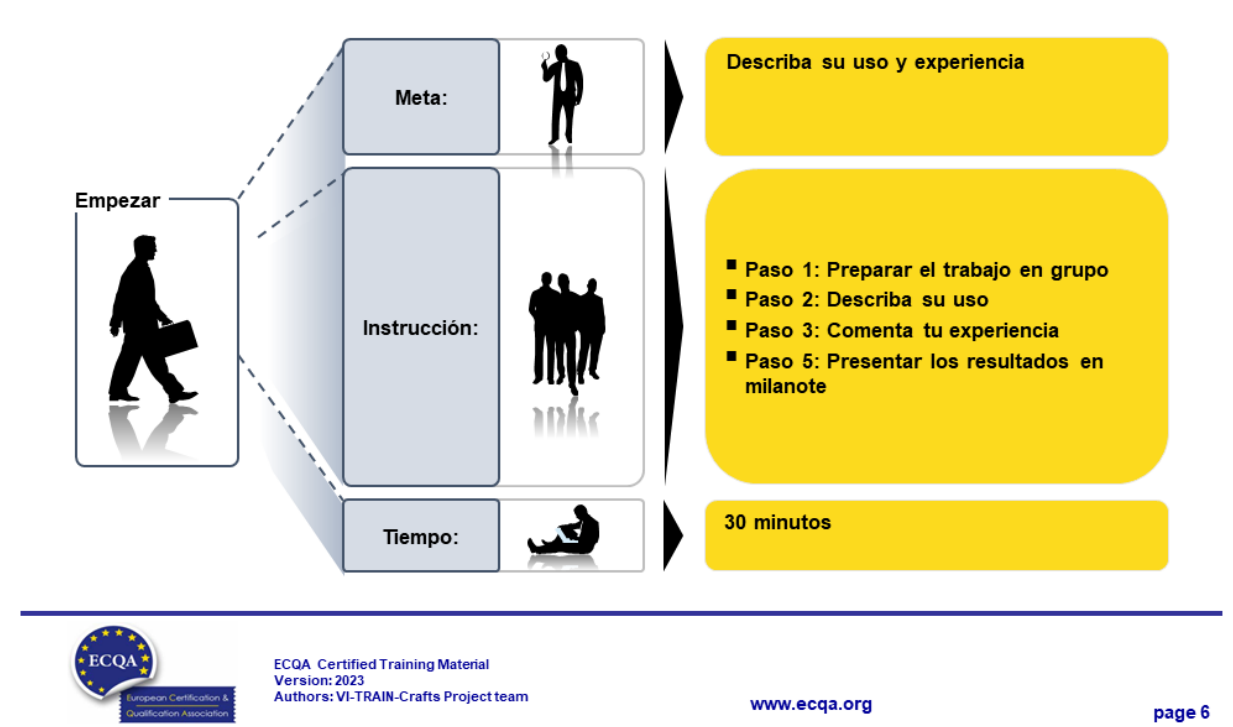

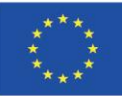

**Virtual TRAINing for traditional crafts** 

**ECQA Certified Training Programme** U2.E3 Video chat

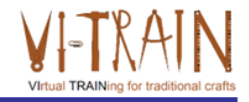

### **U2.E2** Videoconferencia

3. Referencias

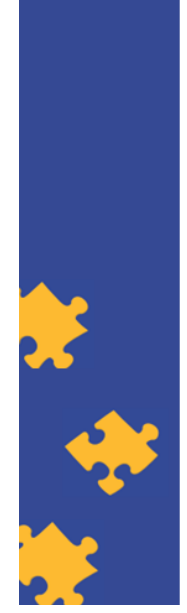

**ECQA Certified Training Material Authors: VI-TRAIN-Crafts Project team** 

#### www.ecqa.org

Version: 2023

# Autor

- Gerald Wagenhofer: UBW Unternehmensberatung Wagenhofer GmbH
- · Maestría en Administración de Empresas
- Gerald es un Master Belt certificado por Lean Six Sigma, Scrum Master certificado, Formador certificado para el Patrimonio Cultural y capacitó a más de 500 cinturones verdes y negros patrocinadores en Gestión de Mantenimiento del Patrimonio Cultural, Metodología Lean Six Sigma, Gestión del Cambio y Habilidades Blandas, como Facilitación, Habilidades de Reunión, Habilidades de Presentación. También había capacitado a personas en Estrategia y Habilidades de Control/Monitoreo
- Gerald trabaja como consultor de negocios desde 1991. Los principales grupos destinatarios son el sector público y sin ánimo de lucro. Los proyectos se centraron principalmente en los procesos y su conexión con las estrategias de las respectivas organizaciones

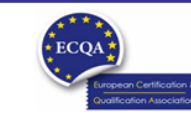

ECQA Certified Training Material<br>Version: 2023<br>Authors: VI-TRAIN-Crafts Project team

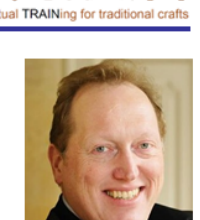

www.ecqa.org

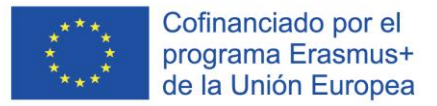

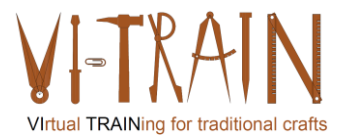

#### Referencia a los autores

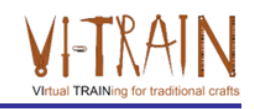

Este Material de Capacitación ha sido certificado de acuerdo con las normas de ECQA - European Certification y Asociación de Calificación.

La versión del material de capacitación se desarrolló dentro del Comité de Roles de Trabajo para el Programa de Capacitación Certificado por ECQA "Gestión del Patrimonio Cultural"

- Burghauptmannschaft Österreich (https://www.burghauptmannschaft.at), Austria: Markus Wimmer
- IMC Krems (https://www.english-heritage.org.uk), Austria: Michael Reiner
- · Národný Trust n.o. (https://www.nt.sk), Slovakia: Michaela Kubikova
- ECQA GmbH, (https://www.ecqa.org), Austria: Dr. Gabriele Sauberer
- UBW Unternehmensberatung Wagenhofer GmbH (www.ubw-consulting.eu), Austria: Gerald Wagenhofer
- magyar reneszansz alapitvany (https://www.magyar-reneszansz.hu) Hungary: Graham Bell
- . Asociación Española de Gestores de Patrimonio Cultural (https://aegpc.org/), Spain: Ana Velasco Rebollo
- Secretaria Geral da Presidência da República (https://www.presidencia.pt), Portugal: Pedro Vaz  $\bullet$
- · Universidad del Pais Vasco/ Euskal Herriko Unibertsitatea (https://www.ehu.eus), Spain: María Beatriz Plaza Incha

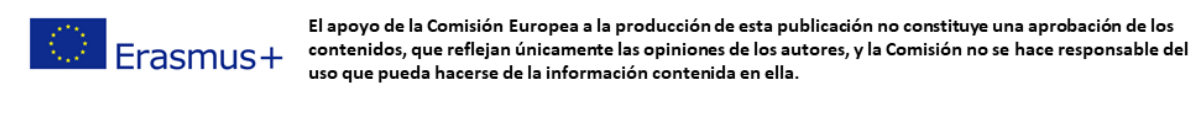

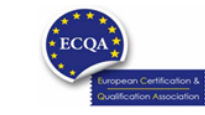

ECQA Certified Training Material<br>Version: 2023<br>Authors: VI-TRAIN-Crafts Project team

www.ecga.org

page 9

**ECQA Certified Training Programme U2.E4 Document & File Sharing** 

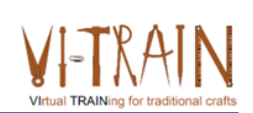

**U2.E4** Documentos y uso compartido de archivos

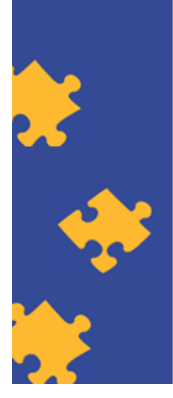

**ECQA Certified Training Material Authors: VI-TRAIN Project team** 

www.ecqa.org

Version: 2023

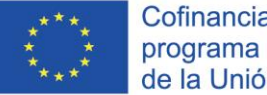

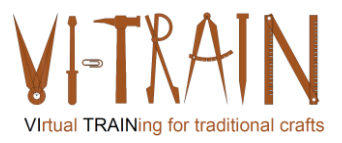

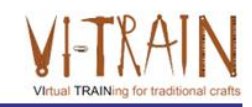

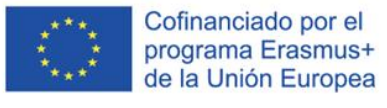

El apoyo de la Comisión Europea para la producción de esta publicación no constituye una aprobación del contenido, el cual refleja únicamente las opiniones de los autores, y la Comisión no se hace responsable del uso que pueda hacerse de la información contenida en la misma.

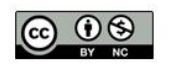

is licensed under CC-BY-NC by VI-TRAIN-Crafts consortium. está licenciado bajo CC-BY-NC por el consorcio VI-TRAIN-Crafts.

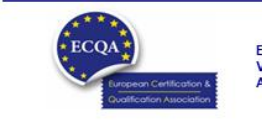

ECQA Certified Training Material<br>Version: 2023<br>Authors: VI-TRAIN-Crafts Project team

www.ecqa.org

page 1

### Programa

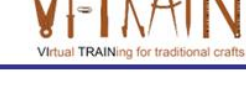

- 1. Terminología
- 2. Modelado
- 3. Uso de BIM para el Patrimonio Cultural
- 4. Referencias

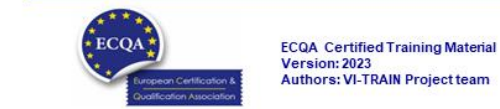

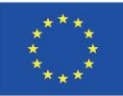

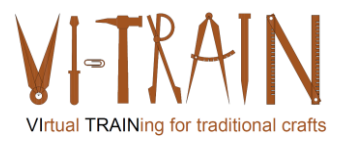

**ECQA Certified Training Programme U2.E4 Document & File Sharing** 

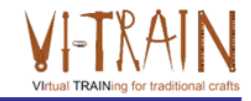

# **U2.E4** Documentos y uso compartido de archivos

#### 1. Terminología

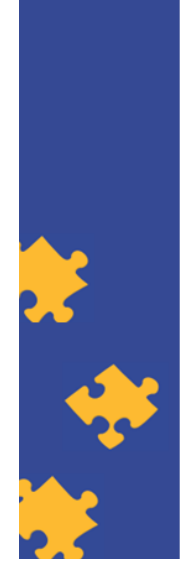

**ECQA Certified Training Material Authors: VI-TRAIN Project team** 

#### www.ecqa.org

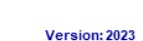

# Definición

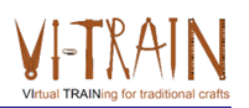

- · "El intercambio de archivos es el intercambio público o privado de datos o espacio informático en una red con varios niveles de privilegio de acceso
- · Si bien los archivos se pueden compartir fácilmente fuera de una red (por ejemplo, simplemente entregando o enviando por correo a alguien su archivo en un disquete), el término uso compartido de archivos casi siempre significa compartir archivos en una red
- · El uso compartido de archivos permite que varias personas usen el mismo archivo o archivo mediante alguna combinación de poder leer o ver, escribir, modificar, copiar y/o imprimir
- · Normalmente, un sistema de uso compartido de archivos tiene uno o más administradores. Todos los usuarios pueden tener el mismo privilegio de acceso o pueden tener diferentes niveles de privilegio".
- El uso compartido de documentos y archivos es una característica que ha recibido una mayor atención en los últimos años debido a la intensificación de la colaboración en proyectos y negocios

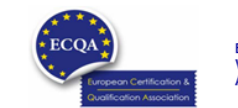

ECQA Certified Training Material<br>Version: 2023<br>Authors: VI-TRAIN Project team

www.ecqa.org

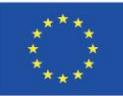

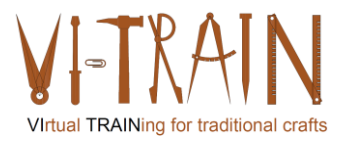

**ECQA Certified Training Programme U2.E4 Document & File Sharing** 

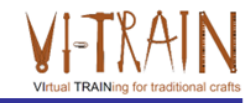

#### **U2.E4** Documentos y uso compartido de archivos

2. Uso de documentos y uso compartido de archivos

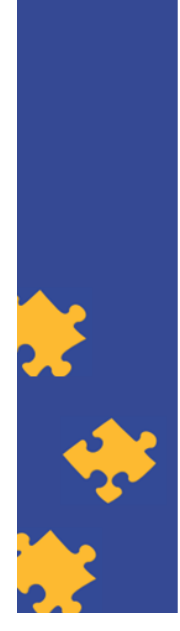

**ECQA Certified Training Material Authors: VI-TRAIN Project team** 

### Herramientas

- Nextcloud
- GoogleDoc
- Dropbox
- One Drive for Business
- WeTransfer

Other tools:

- $\circ$  Box
- o File dropper
- o Filemail
- o TransferBIGFiles
- o SpiderOak
- o 4shared

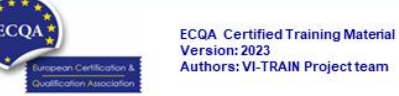

www.ecqa.org

www.ecqa.org

page 5

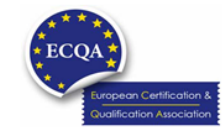

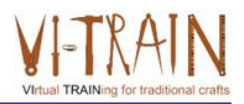

Version: 2023

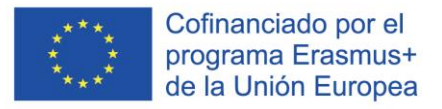

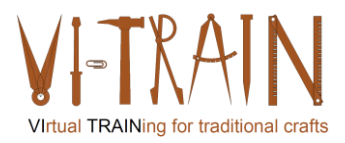

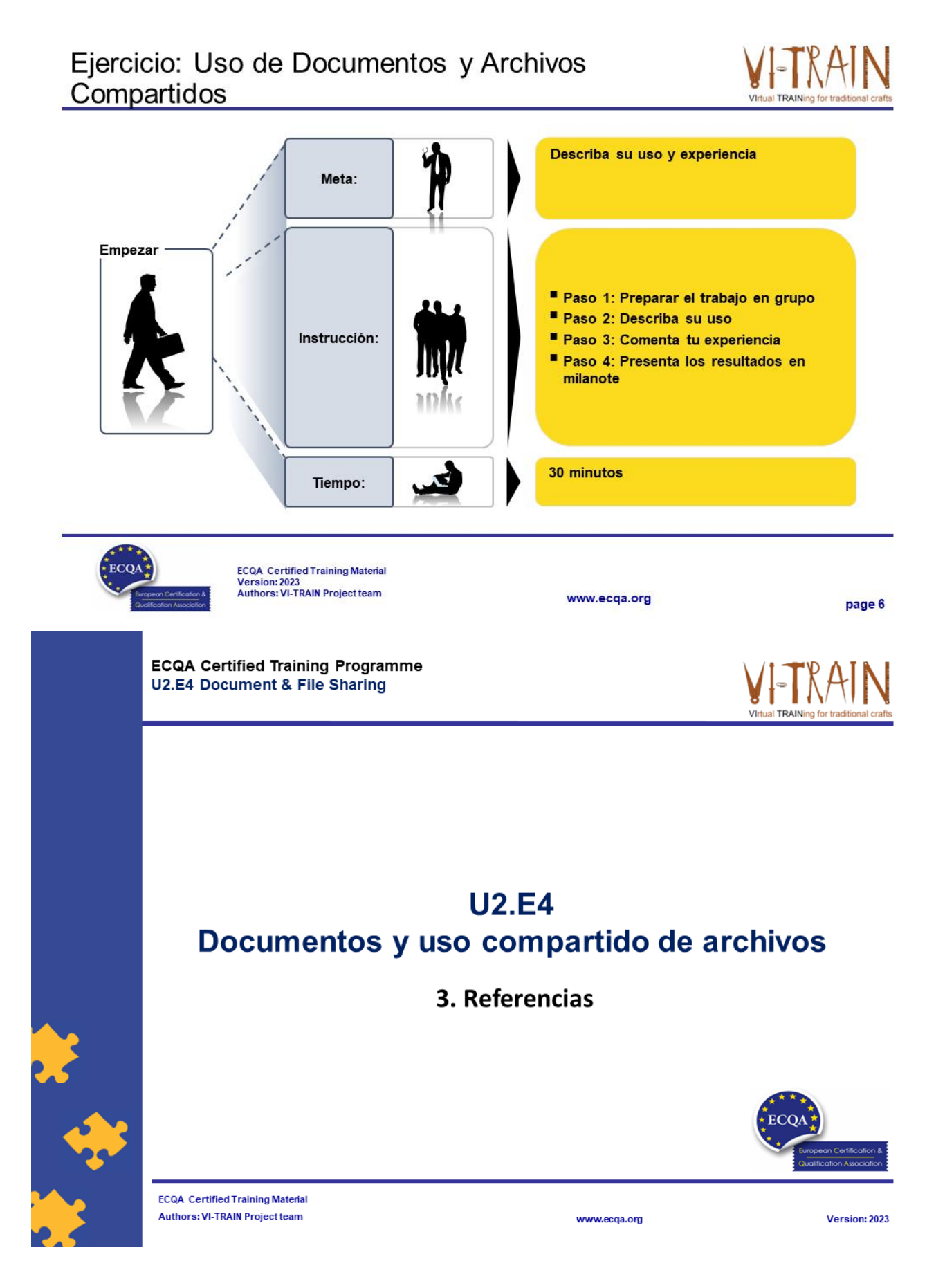

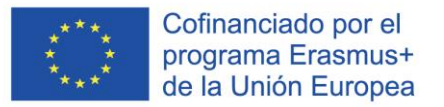

#### Autor

- Gerald Wagenhofer: UBW Unternehmensberatung Wagenhofer GmbH
- · Maestría en Administración de Empresas
- Gerald es un Master Belt certificado por Lean Six Sigma, Scrum Master certificado, Formador certificado para el Patrimonio Cultural y capacitó a más de 500 cinturones verdes y negros patrocinadores en Gestión de Mantenimiento del Patrimonio Cultural, Metodología Lean Six Sigma, Gestión del Cambio y Habilidades Blandas, como Facilitación, Habilidades de Reunión, Habilidades de Presentación. También había capacitado a personas en Estrategia y Habilidades de Control/Monitoreo
- Gerald trabaja como consultor de negocios desde 1991. Los principales grupos destinatarios son el sector público y sin ánimo de lucro. Los proyectos se centraron principalmente en los procesos y su conexión con las estrategias de las respectivas organizaciones

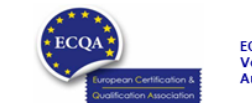

**ECQA** Certified Training Material Version: 2023<br>Authors: VI-TRAIN Project team

www.ecga.org

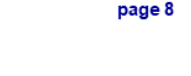

# Referencia a los autores

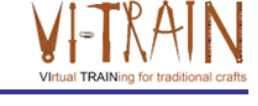

Este Material de Capacitación ha sido certificado de acuerdo con las normas de ECQA - European Certification y Asociación de Calificación.

La versión del material de capacitación se desarrolló dentro del Comité de Roles de Trabajo para el Programa de Capacitación Certificado por ECQA "Gestión del Patrimonio Cultural"

- Burghauptmannschaft Österreich (https://www.burghauptmannschaft.at), Austria: Markus Wimmer
- IMC Krems (https://www.english-heritage.org.uk), Austria: Michael Reiner
- · Národný Trust n.o. (https://www.nt.sk), Slovakia: Michaela Kubikova
- ECQA GmbH, (https://www.ecqa.org), Austria: Dr. Gabriele Sauberer
- UBW Unternehmensberatung Wagenhofer GmbH (www.ubw-consulting.eu), Austria: Gerald Wagenhofer
- magyar reneszansz alapitvany (https://www.magyar-reneszansz.hu) Hungary: Graham Bell
- . Asociación Española de Gestores de Patrimonio Cultural (https://aegpc.org/), Spain: Ana Velasco Rebollo
- Secretaria Geral da Presidência da República (https://www.presidencia.pt), Portugal: Pedro Vaz
- . Universidad del Pais Vasco/ Euskal Herriko Unibertsitatea (https://www.ehu.eus), Spain: María Beatriz Plaza Incha

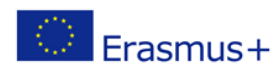

El apoyo de la Comisión Europea a la producción de esta publicación no constituye una aprobación de los contenidos, que reflejan únicamente las opiniones de los autores, y la Comisión no se hace responsable del uso que pueda hacerse de la información contenida en ella.

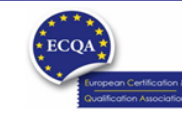

ECQA Certified Training Material<br>Version: 2023<br>Authors: VI-TRAIN Project team

www.ecqa.org

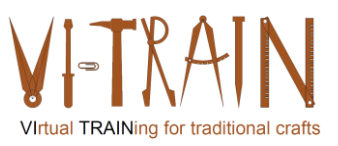

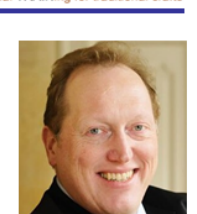

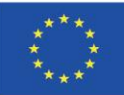

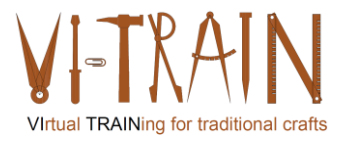

**ECQA Certified Training Programme U2.E5 Online project Management** 

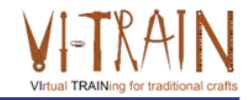

#### **U2.E5** Gestión de proyectos en línea

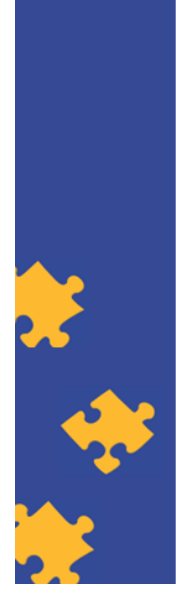

**ECQA Certified Training Material Authors: VI-TRAIN Project team** 

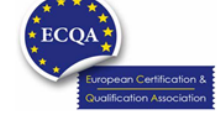

www.ecqa.org

Version: 2023

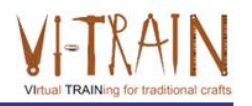

Cofinanciado por el programa Erasmus+ de la Unión Europea El apoyo de la Comisión Europea para la producción de esta publicación no constituye una aprobación del contenido, el cual refleja únicamente las opiniones de los autores, y la Comisión no se hace responsable del uso que pueda hacerse de la información contenida en la misma.

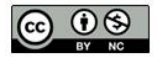

is licensed under CC-BY-NC by VI-TRAIN-Crafts consortium. está licenciado bajo CC-BY-NC por el consorcio VI-TRAIN-Crafts.

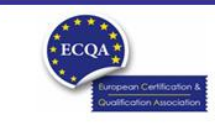

ECQA Certified Training Material<br>Version: 2023<br>Authors: VI-TRAIN-Crafts Project team

www.ecqa.org

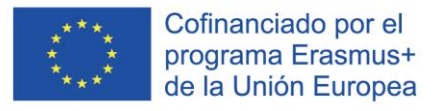

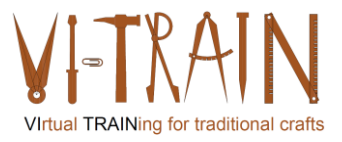

#### Programa

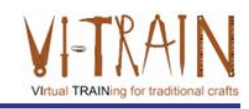

- 1. Terminología
- 2. Uso de la gestión de proyectos en línea
- 3. Referencias

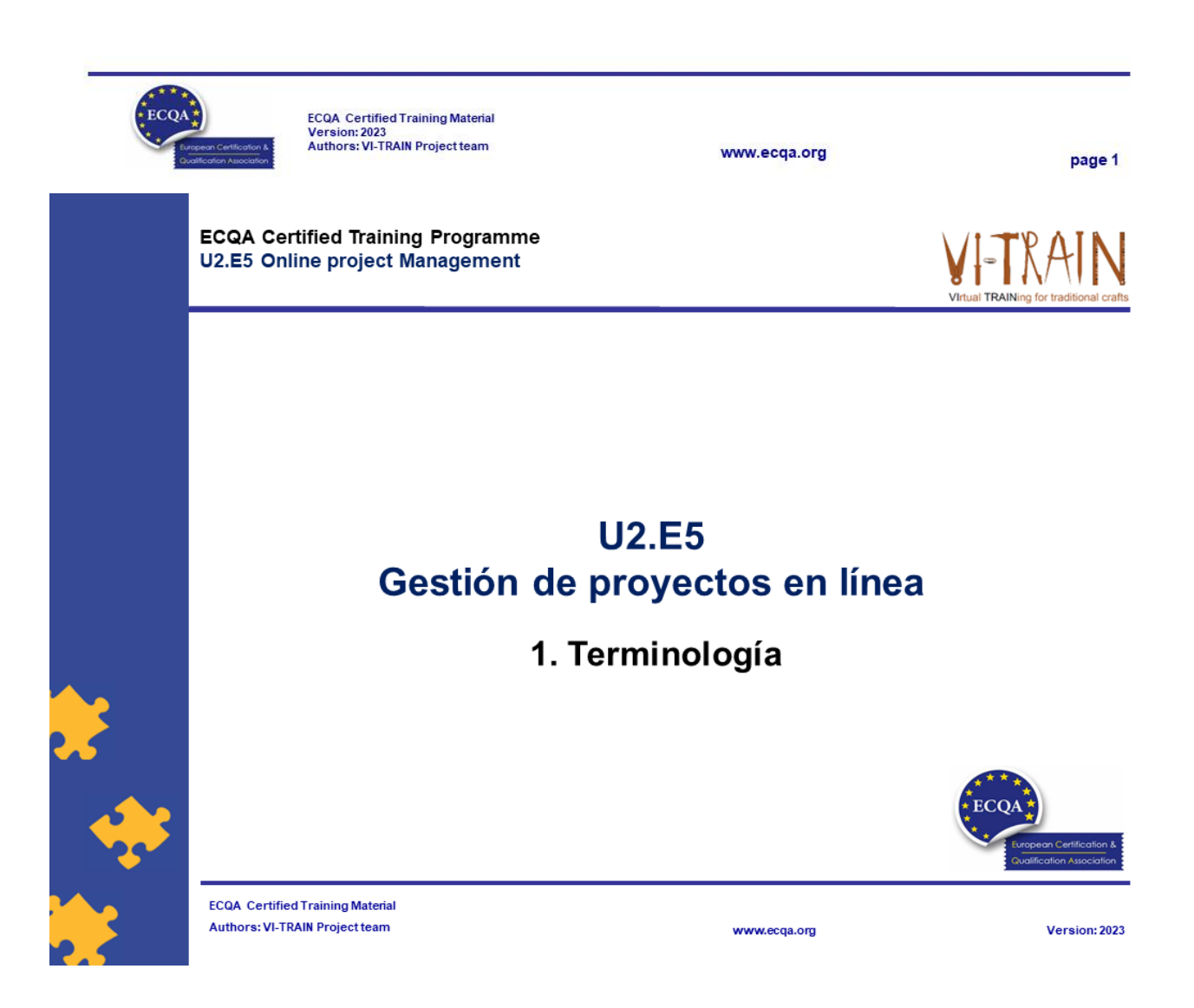

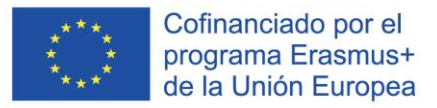

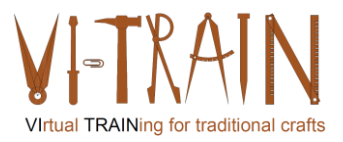

#### Definición

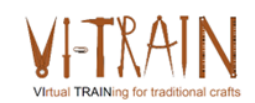

- · Básicamente, la gestión de proyectos digitales no es diferente de la gestión de proyectos clásica
- En ambos casos, los proyectos deben tenerse en cuenta para llevar a cabo los procesos individuales a tiempo
- Además, es importante la comunicación activa entre los participantes del proyecto y el gestor del proyecto digital
- De este modo, los ejecutores de proyectos, como las agencias, tienen la oportunidad de llevar a cabo su trabajo como de costumbre.
- Los grandes proyectos, en particular, dependen de una buena estructuración
- No solo sobre la distribución de tareas, sino también sobre una comunicación clara
- Las herramientas en línea para apoyar la gestión de proyectos se utilizarán más en el futuro
- · Para utilizar herramientas de gestión de proyectos en línea

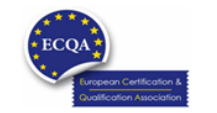

ECQA Certified Training Material<br>Version: 2023<br>Authors: VI-TRAIN Project team

**ECQA Certified Training Programme U2.E5 Online project Management** 

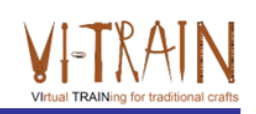

page 3

### **U2.E5** Gestión de proyectos en línea

www.ecga.org

#### 2. Uso de la gestión de proyectos en línea

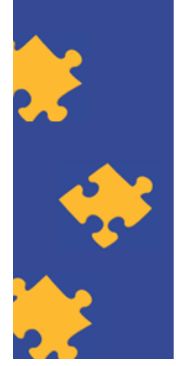

**ECQA Certified Training Material Authors: VI-TRAIN Project team** 

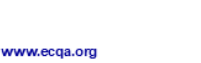

Version: 2023

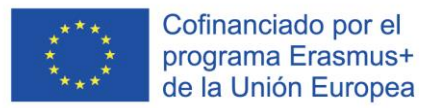

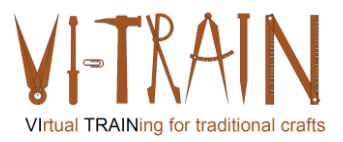

### Herramientas

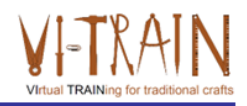

- Monday (www.monday.com)
- Asana (https://asana.com/)
- Trello (https://trello.com/)
- TeamGantt (https://www.teamgantt.com/)
- Factro (www.factro.de → only in German)

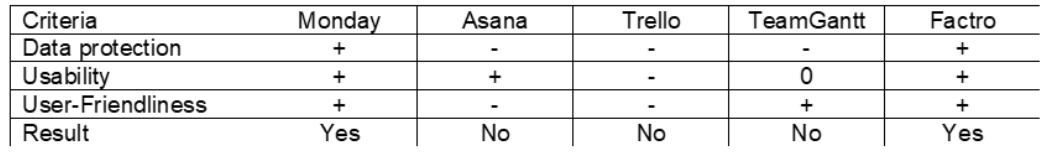

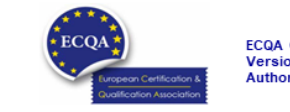

ECQA Certified Training Material<br>Version: 2023<br>Authors: VI-TRAIN Project team

www.ecqa.org

page 5

# Ejercicio: Uso de la gestión de proyectos en línea

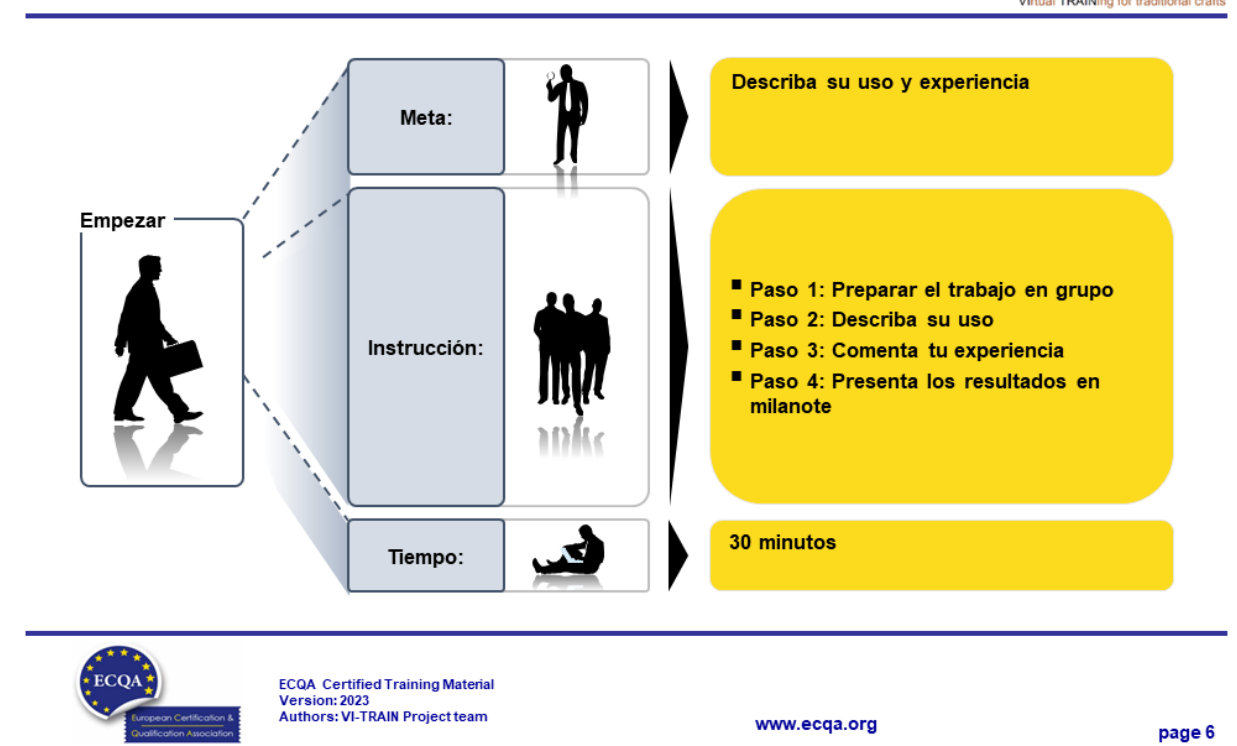

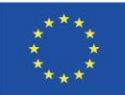

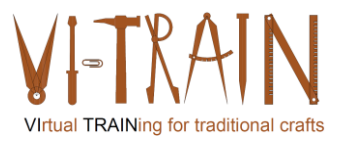

**ECQA Certified Training Programme U2.E5 Online project Management** 

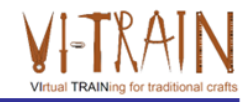

#### **U2.E5** Gestión de proyectos en línea

3. Referencias

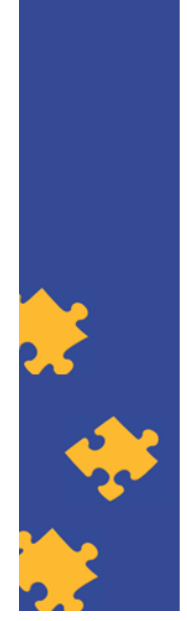

**ECQA Certified Training Material Authors: VI-TRAIN Project team** 

#### www.ecqa.org

Version: 2023

# Referencias

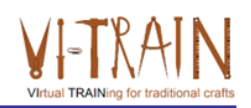

- https://thedigitalprojectmanager.com/tools/best-project-management-softwarefor-business/
- https://zapier.com/blog/free-project-management-software/
- https://www.forbes.com/advisor/business/software/best-project-managementsoftware/

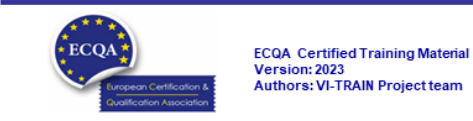

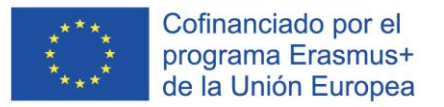

#### Autor

- Gerald Wagenhofer: UBW Unternehmensberatung Wagenhofer GmbH
- · Maestría en Administración de Empresas
- Gerald es un Master Belt certificado por Lean Six Sigma, Scrum Master certificado, Formador certificado para el Patrimonio Cultural y capacitó a más de 500 cinturones verdes y negros patrocinadores en Gestión de Mantenimiento del Patrimonio Cultural, Metodología Lean Six Sigma, Gestión del Cambio y Habilidades Blandas, como Facilitación, Habilidades de Reunión, Habilidades de Presentación. También había capacitado a personas en Estrategia y Habilidades de Control/Monitoreo
- Gerald trabaja como consultor de negocios desde 1991. Los principales grupos destinatarios son el sector público y sin ánimo de lucro. Los proyectos se centraron principalmente en los procesos y su conexión con las estrategias de las respectivas organizaciones

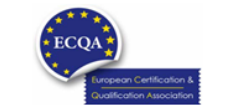

**ECQA** Certified Training Material Version: 2023<br>Authors: VI-TRAIN Project team

www.ecga.org

page 9

# Referencia a los autores

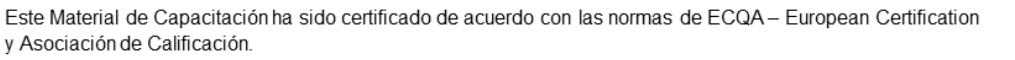

La versión del material de capacitación se desarrolló dentro del Comité de Roles de Trabajo para el Programa de Capacitación Certificado por ECQA "Gestión del Patrimonio Cultural"

- · Burghauptmannschaft Österreich (https://www.burghauptmannschaft.at), Austria: Markus Wimmer
- IMC Krems (https://www.english-heritage.org.uk), Austria: Michael Reiner
- · Národný Trust n.o. (https://www.nt.sk), Slovakia: Michaela Kubikova
- ECQA GmbH, (https://www.ecqa.org), Austria: Dr. Gabriele Sauberer
- UBW Unternehmensberatung Wagenhofer GmbH (www.ubw-consulting.eu), Austria: Gerald Wagenhofer
- magyar reneszansz alapitvany (https://www.magyar-reneszansz.hu) Hungary: Graham Bell
- Asociación Española de Gestores de Patrimonio Cultural (https://aegpc.org/), Spain: Ana Velasco Rebollo  $\bullet$
- Secretaria Geral da Presidência da República (https://www.presidencia.pt), Portugal: Pedro Vaz
- · Universidad del Pais Vasco/ Euskal Herriko Unibertsitatea (https://www.ehu.eus), Spain: María Beatriz Plaza Incha

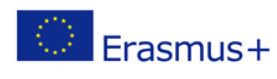

El apoyo de la Comisión Europea a la producción de esta publicación no constituye una aprobación de los contenidos, que reflejan únicamente las opiniones de los autores, y la Comisión no se hace responsable del uso que pueda hacerse de la información contenida en ella.

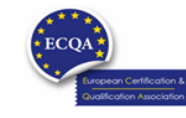

ECQA Certified Training Material<br>Version: 2023<br>Authors: VI-TRAIN Project team

www.ecqa.org

page 10

Virtual TRAINing for traditional craft

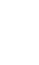

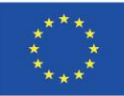

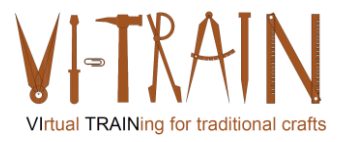

**ECQA Certified Training Programme** U2.E6 Other Online Collaboration Tools

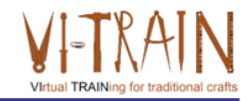

# **U2.E6** Otras herramientas de colaboración en línea

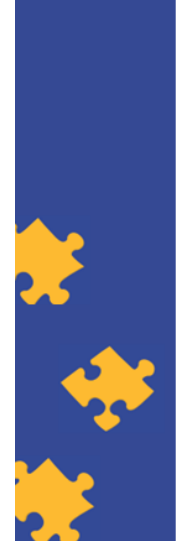

**ECQA Certified Training Material Authors: VI-TRAIN Project team** 

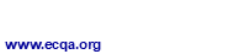

Version: 2023

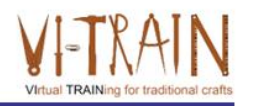

Cofinanciado por el programa Erasmus+ de la Unión Europea El apoyo de la Comisión Europea para la producción de esta publicación no constituye una aprobación del contenido, el cual refleja únicamente las opiniones de los autores, y la Comisión no se hace responsable del uso que pueda hacerse de la información contenida en la misma.

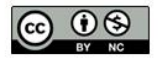

is licensed under CC-BY-NC by VI-TRAIN-Crafts consortium. está licenciado bajo CC-BY-NC por el consorcio VI-TRAIN-Crafts.

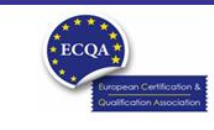

ECQA Certified Training Material<br>Version: 2023<br>Authors: VI-TRAIN-Crafts Project team

www.ecqa.org

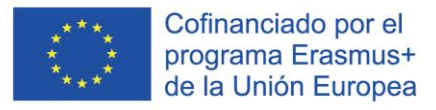

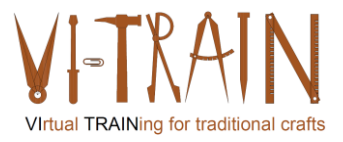

#### Programa

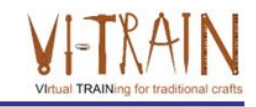

- 1. Terminología Herramientas de encuestas en línea
- 2. Uso de herramientas de encuestas en línea
- 3. Terminología Herramientas de pizarra en línea
- 4. Uso de herramientas de pizarra en línea
- 5. Referencias

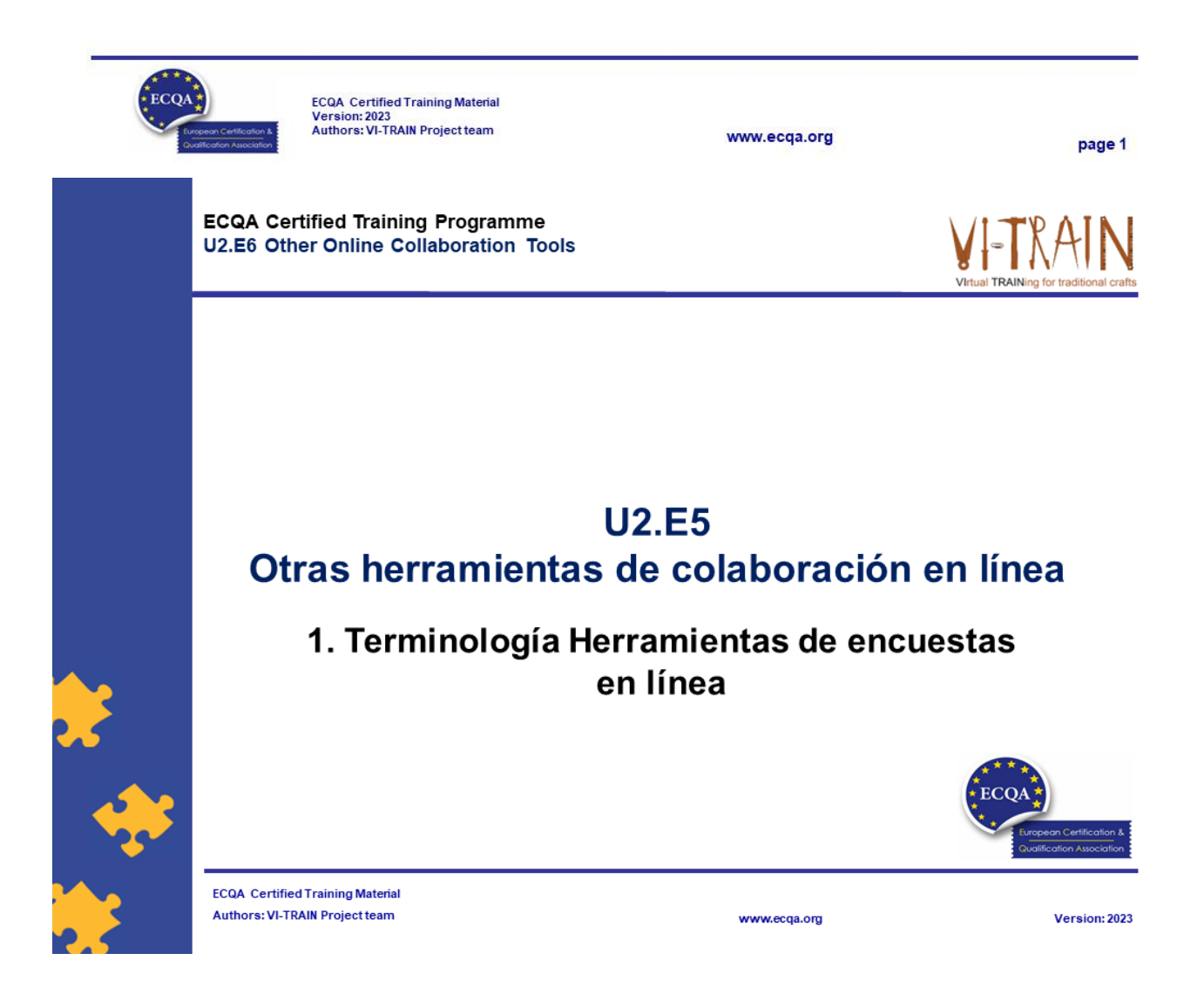

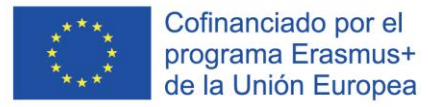

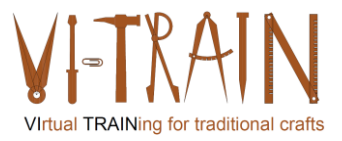

#### Definición de encuestas en línea

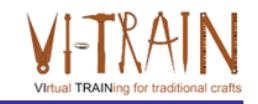

Encuesta en línea (o por Internet):

La encuesta en línea se entiende como la recopilación de datos mediante el uso de espacios web o aplicaciones, donde se envía un conjunto de preguntas de encuesta a una muestra objetivo y los miembros de esta muestra pueden responder a las preguntas a través de la red mundial

Los encuestados reciben encuestas en línea a través de varios medios, como correo electrónico, incrustadas en el sitio web, redes sociales, etc

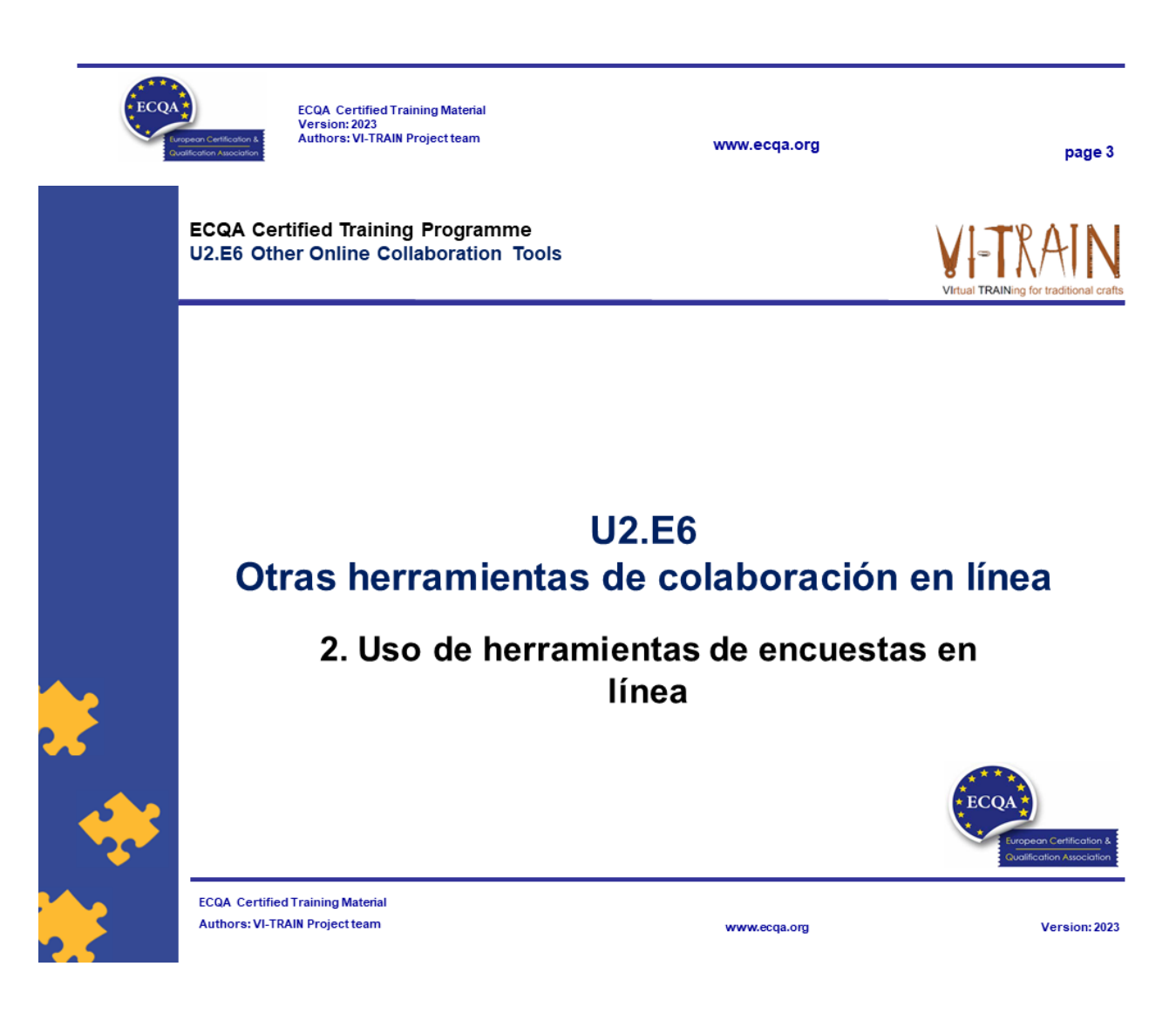

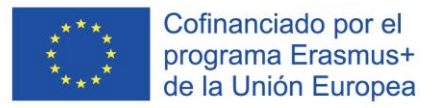

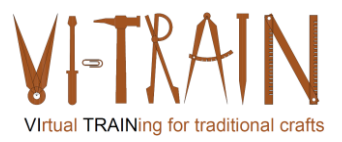

# Herramientas de encuestas en línea

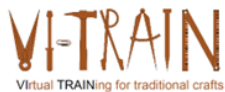

- Mentimeter
- GoogleForms
- MS Forms
- TeamGantt

Empezar

• Factro

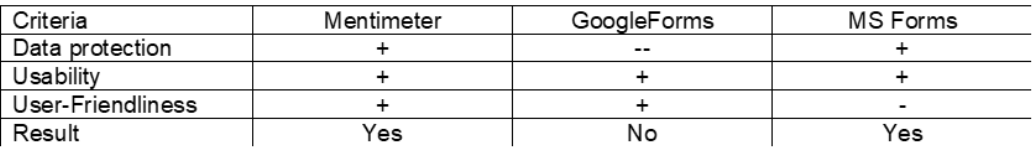

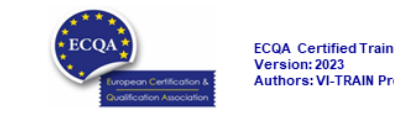

ECQA Certified Training Material<br>Version: 2023<br>Authors: VI-TRAIN Project team

www.ecqa.org

page 5

# Ejercicio: Uso de encuestas en línea

Meta:

Instrucción:

Tiempo:

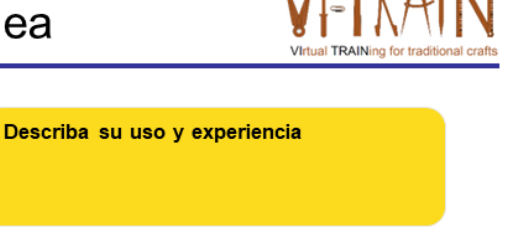

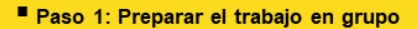

- Paso 2: Describa su uso
- Paso 3: Comenta tu experiencia
- Paso 4: Presenta los resultados en milanote

#### 30 minutos

ECQA Certified Training Material<br>Version: 2023<br>Authors: VI-TRAIN Project team www.ecqa.org page 6

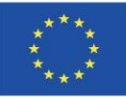

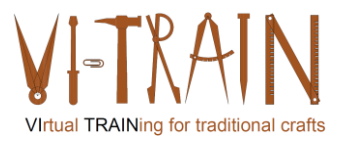

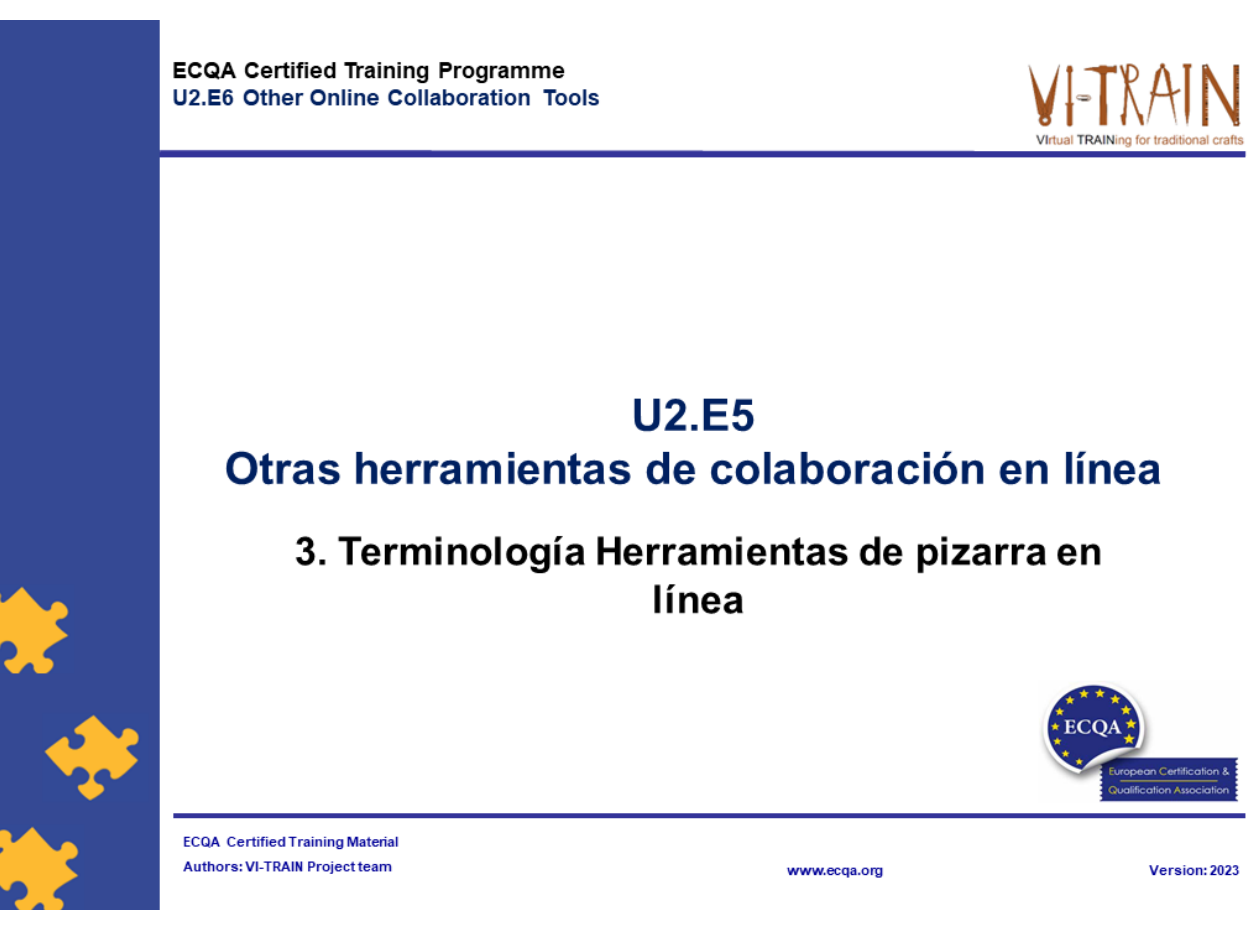

### Definición de pizarras en línea

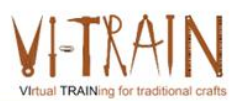

- · Pizarras virtuales:
- · se entiende como un espacio de aprendizaje en el que tanto los formadores como los alumnos pueden escribir e interactuar con los alumnos en tiempo real a través de Internet

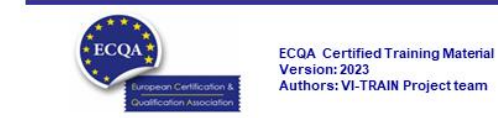

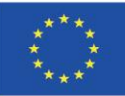

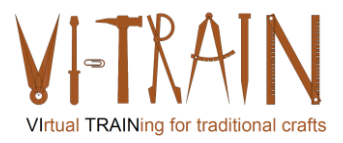

**ECQA Certified Training Programme** U2.E6 Other Online Collaboration Tools

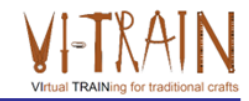

#### **U2.E6** Otras herramientas de colaboración en línea

#### 4. Uso de herramientas de pizarra en línea

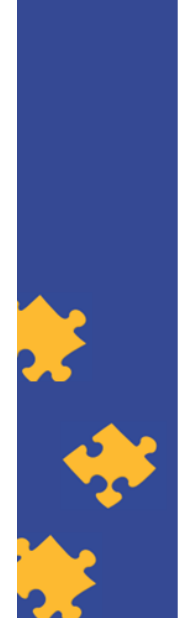

**ECQA Certified Training Material** Authors: VI-TRAIN Project team

#### www.ecqa.org

Version: 2023

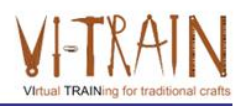

# Herramientas

- Miro
- Mural
- Milanote

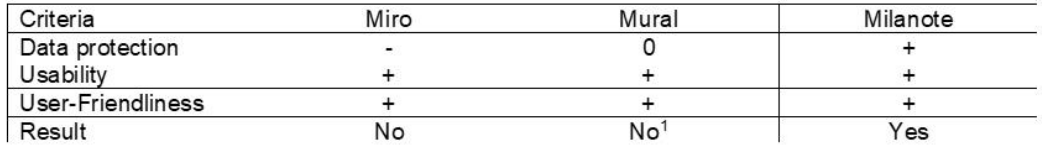

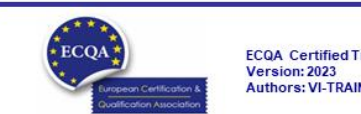

ECQA Certified Training Material<br>Version: 2023<br>Authors: VI-TRAIN Project team

www.ecqa.org

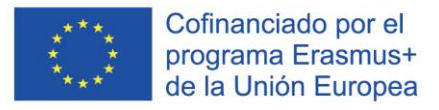

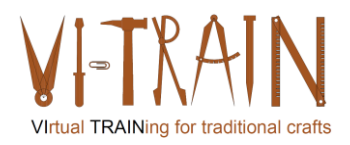

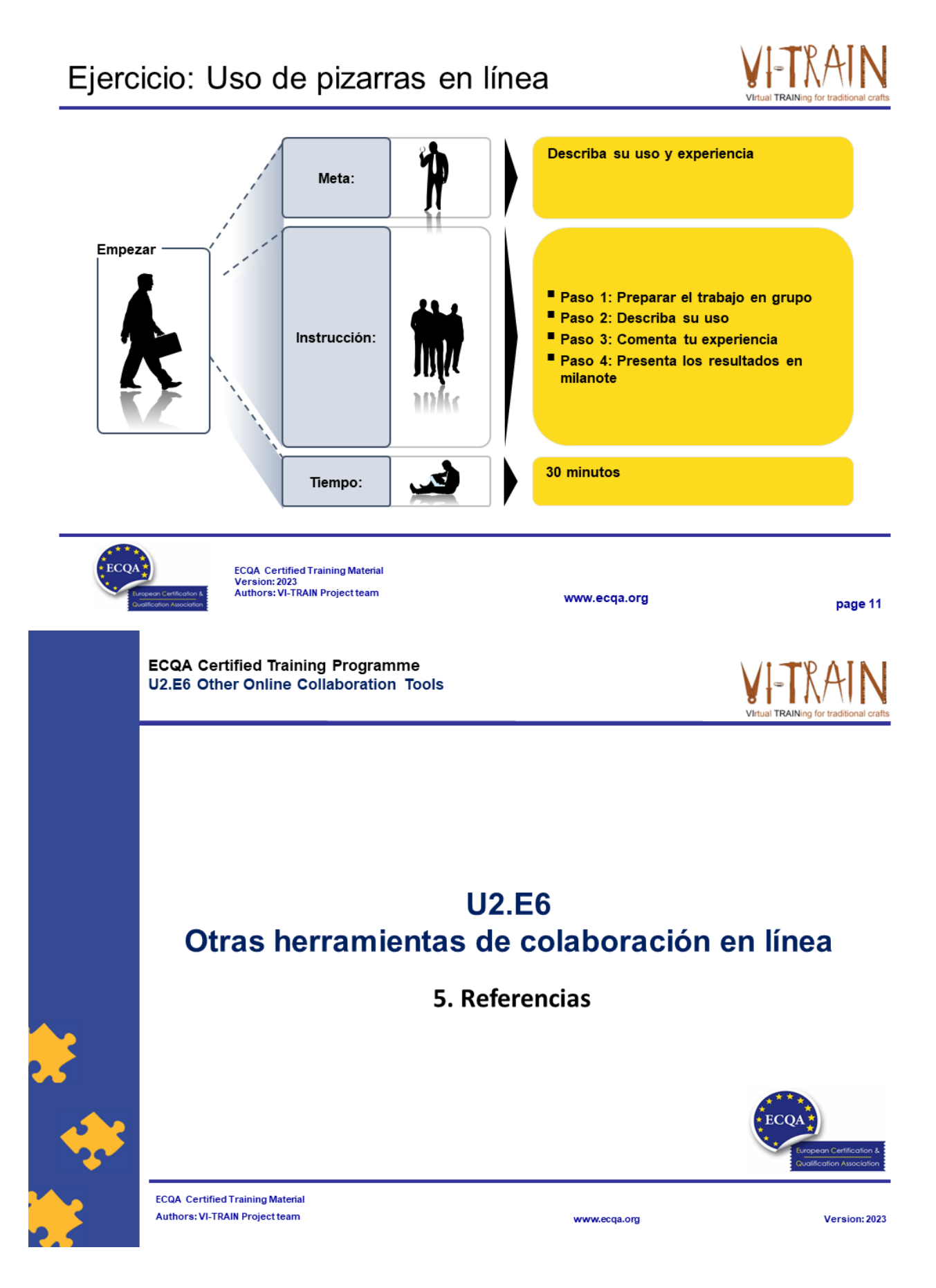

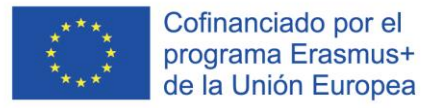

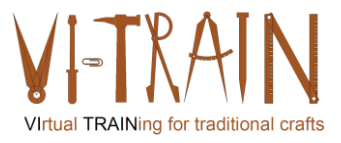

### Referencias

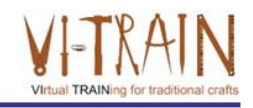

Herramientas de videoconferencia: https://zapier.com/blog/best-video-conferencing-apps/

Herramientas de colaboración en línea: https://www.cloudwards.net/online-collaboration-tools/ https://www.techradar.com/best/best-online-collaboration-tools https://resources.workable.com/tutorial/collaboration-tools

Última convocatoria: 29 de octubre de 2023

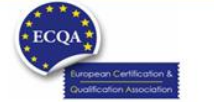

**ECQA** Certified Training Material Version: 2023<br>Authors: VI-TRAIN Project team

www.ecga.org

page 13

# Autor

- Gerald Wagenhofer: UBW Unternehmensberatung Wagenhofer GmbH
- · Maestría en Administración de Empresas
- Gerald es un Master Belt certificado por Lean Six Sigma, Scrum Master certificado, Formador certificado para el Patrimonio Cultural y capacitó a más de 500 cinturones verdes y negros patrocinadores en Gestión de Mantenimiento del Patrimonio Cultural, Metodología Lean Six Sigma, Gestión del Cambio y Habilidades Blandas, como Facilitación, Habilidades de Reunión, Habilidades de Presentación. También había capacitado a personas en Estrategia y Habilidades de Control/Monitoreo
- Gerald trabaja como consultor de negocios desde 1991. Los principales grupos destinatarios son el sector público y sin ánimo de lucro. Los proyectos se centraron principalmente en los procesos y su conexión con las estrategias de las respectivas organizaciones

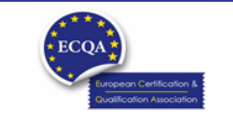

ECQA Certified Training Material<br>Version: 2023<br>Authors: VI-TRAIN Project team

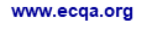

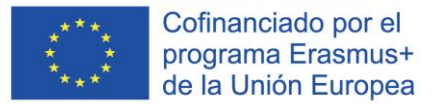

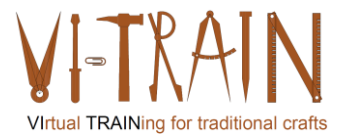

#### Referencia a los autores

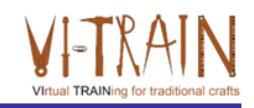

Este Material de Capacitación ha sido certificado de acuerdo con las normas de ECQA - European Certification y Asociación de Calificación.

La versión del material de capacitación se desarrolló en el marco del Comité de Roles de Trabajo para el Programa de Capacitación Certificado por ECQA "Gestión del Patrimonio Cultural":

- Burghauptmannschaft Österreich (https://www.burghauptmannschaft.at), Austria: Markus Wimmer
- IMC Krems (https://www.english-heritage.org.uk), Austria: Michael Reiner
- · Národný Trust n.o. (https://www.nt.sk), Slovakia: Michaela Kubikova
- ECQA GmbH, (https://www.ecqa.org), Austria: Dr. Gabriele Sauberer
- UBW Unternehmensberatung Wagenhofer GmbH (www.ubw-consulting.eu), Austria: Gerald Wagenhofer
- magyar reneszansz alapitvany (https://www.magyar-reneszansz.hu) Hungary: Graham Bell
- Asociación Española de Gestores de Patrimonio Cultural (https://aegpc.org/), Spain: Ana Velasco Rebollo
- Secretaria Geral da Presidência da República (https://www.presidencia.pt), Portugal: Pedro Vaz  $\overline{\phantom{a}}$
- · Universidad del Pais Vasco/ Euskal Herriko Unibertsitatea (https://www.ehu.eus), Spain: María Beatriz Plaza Incha

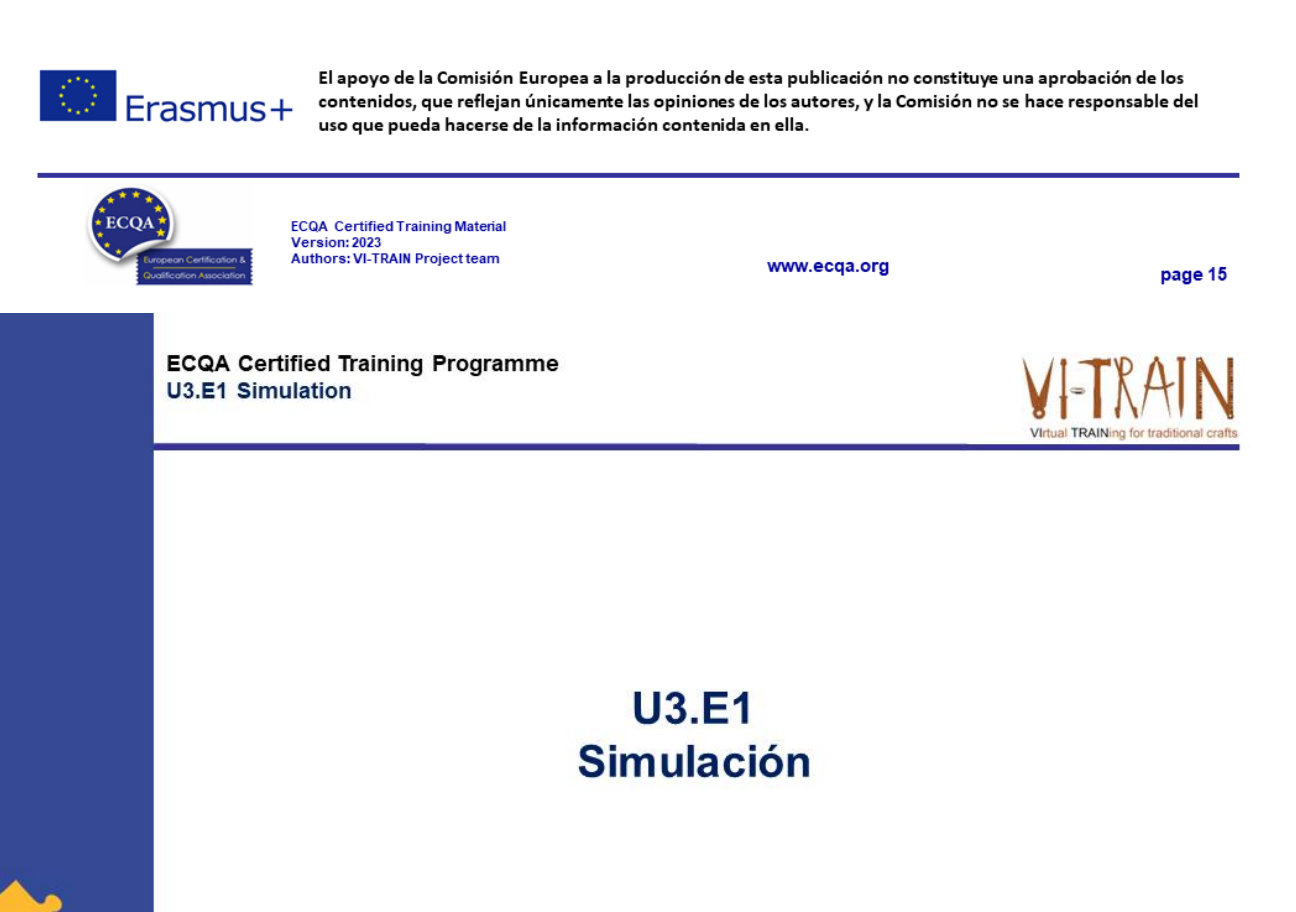

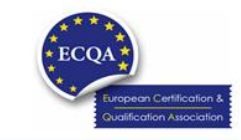

**ECQA Certified Training Material** Authors: VI-TRAIN Project team

www.ecqa.org

Version: 2023

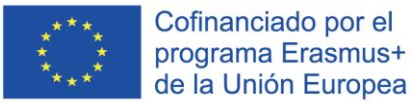

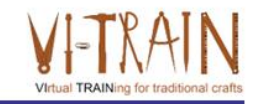

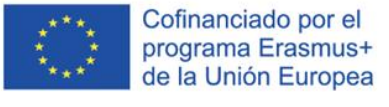

El apoyo de la Comisión Europea para la producción de esta publicación no constituye una aprobación del contenido, el cual refleja únicamente las opiniones de los autores, y la Comisión no se hace responsable del uso que pueda hacerse de la información contenida en la misma.

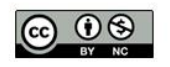

is licensed under CC-BY-NC by VI-TRAIN-Crafts consortium. está licenciado bajo CC-BY-NC por el consorcio VI-TRAIN-Crafts.

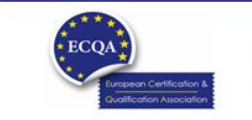

ECQA Certified Training Material<br>Version: 2023<br>Authors: VI-TRAIN-Crafts Project team

www.ecqa.org

page 1

### Programa

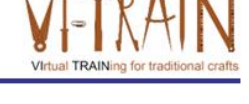

- 1. Terminología
- 2. Simulación en el entrenamiento
- 3. Referencias

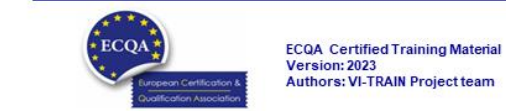

www.ecqa.org
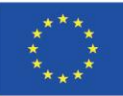

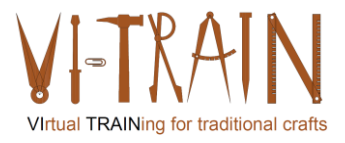

**ECQA Certified Training Programme U3.E1 Simulation** 

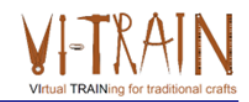

## **U3.E1 Simulación**

1. Terminología

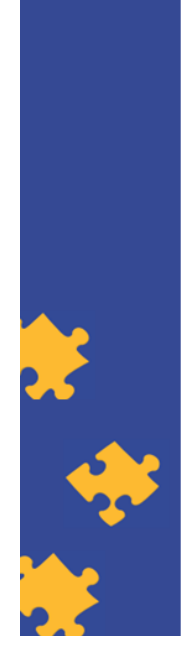

**ECQA Certified Training Material Authors: VI-TRAIN Project team** 

www.ecqa.org

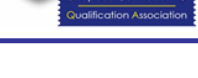

Version: 2023

Simulación

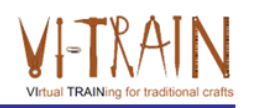

- .. es la imitación del funcionamiento de un proceso o sistema del mundo real a lo largo del tiempo
- · ... Requiere el uso de modelos
- El modelo representa las características o comportamientos clave del sistema o proceso seleccionado
- ... se utiliza en muchos contextos, como la simulación de tecnología para ajustar u<br>optimizar el rendimiento, la ingeniería de seguridad, las pruebas, la formación, la educación y los videojuegos
- ... también se utiliza con la modelización científica de los sistemas naturales o los sistemas humanos para obtener información sobre su funcionamiento, como en la economía
- ... puede utilizarse para mostrar los eventuales efectos reales de condiciones y  $\bullet$ cursos de acción alternativos
- ... también se utiliza cuando el sistema real no puede ser activado, porque puede no ser accesible, o puede ser peligroso o inaceptable de activar, o se está<br>diseñando pero aún no se ha construido, o puede que simplemente no exista

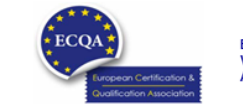

ECQA Certified Training Material<br>Version: 2023<br>Authors: VI-TRAIN Project team

www.ecqa.org

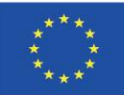

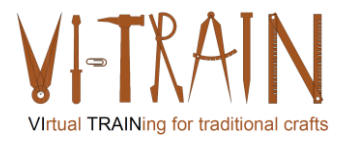

**ECQA Certified Training Programme U3.E1 Simulation** 

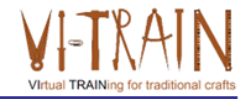

## **U3.E1 Simulación**

2. Ejemplo

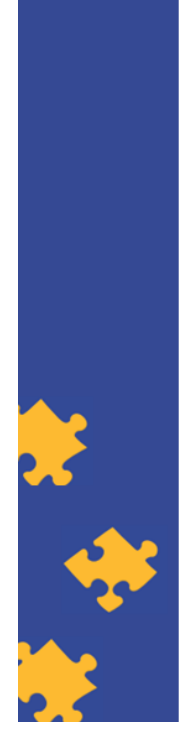

**ECQA Certified Training Material** Authors: VI-TRAIN Project team

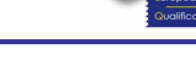

Version: 2023

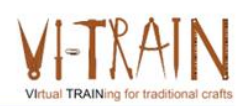

# Simulación de soldadura

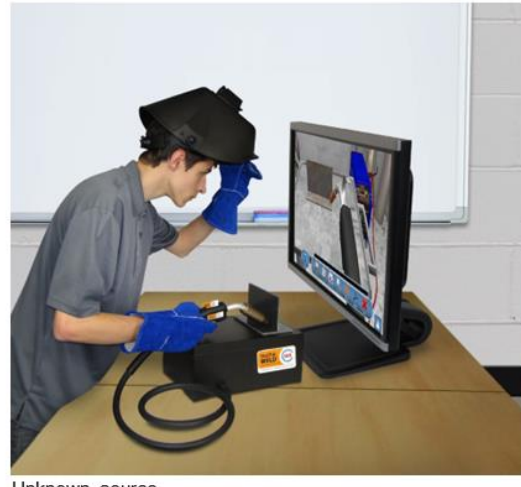

Unknown source

https://www.southeastern.edu/news\_media/news\_releases/2017/augu<br>st/virtual\_reality\_simulator.html

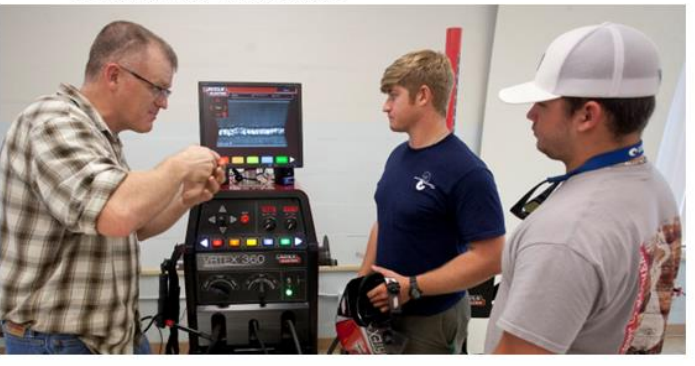

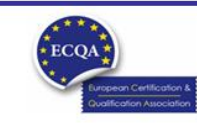

ECQA Certified Training Material<br>Version: 2023<br>Authors: VI-TRAIN Project team

www.ecqa.org

www.ecqa.org

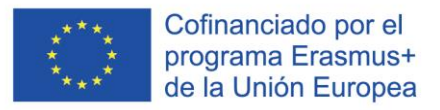

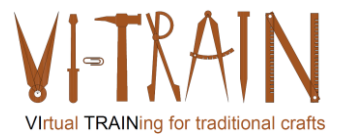

# Simulación de herrería

TRAIN

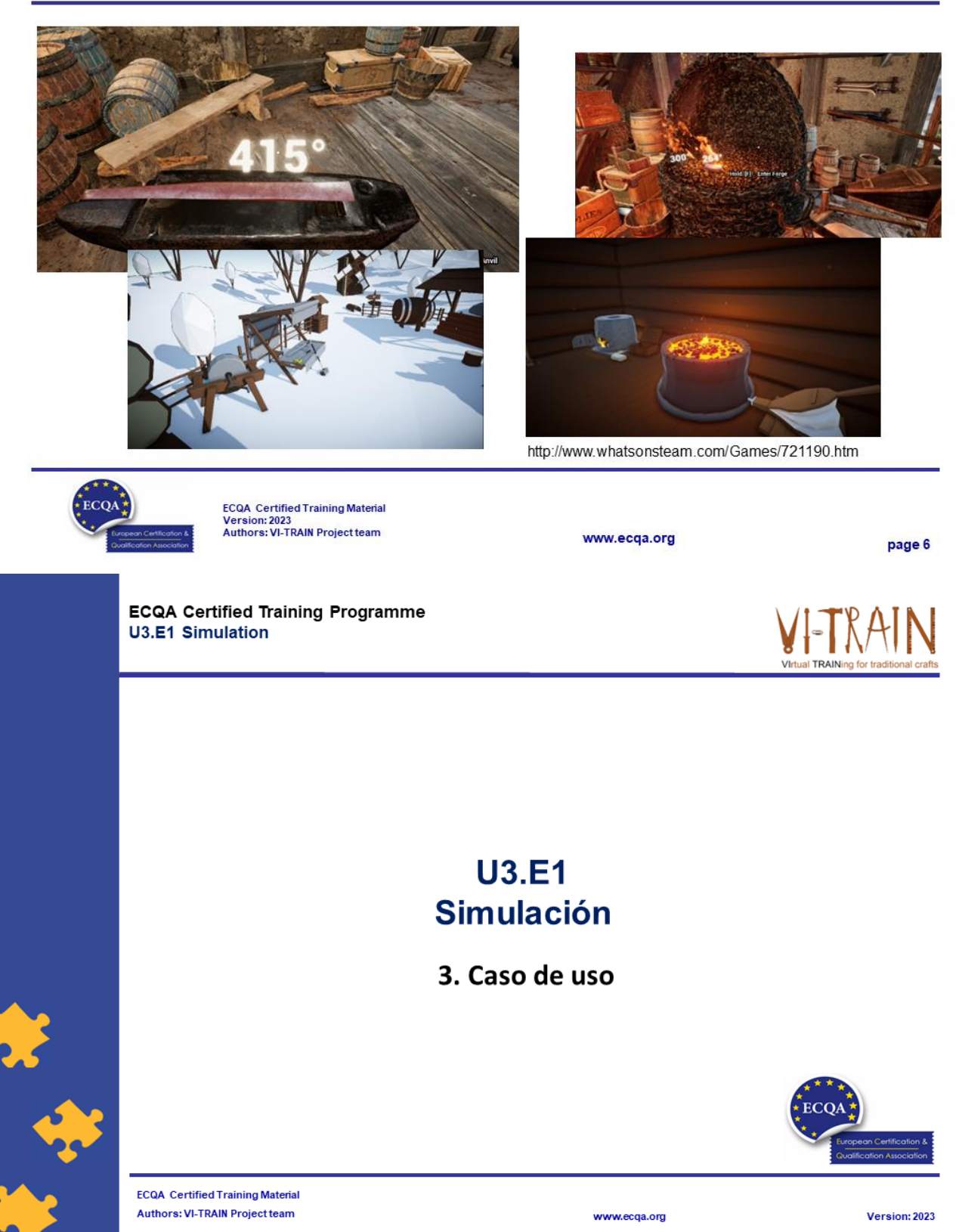

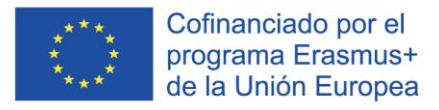

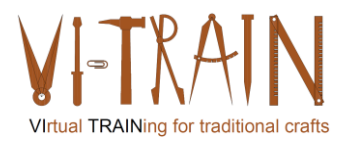

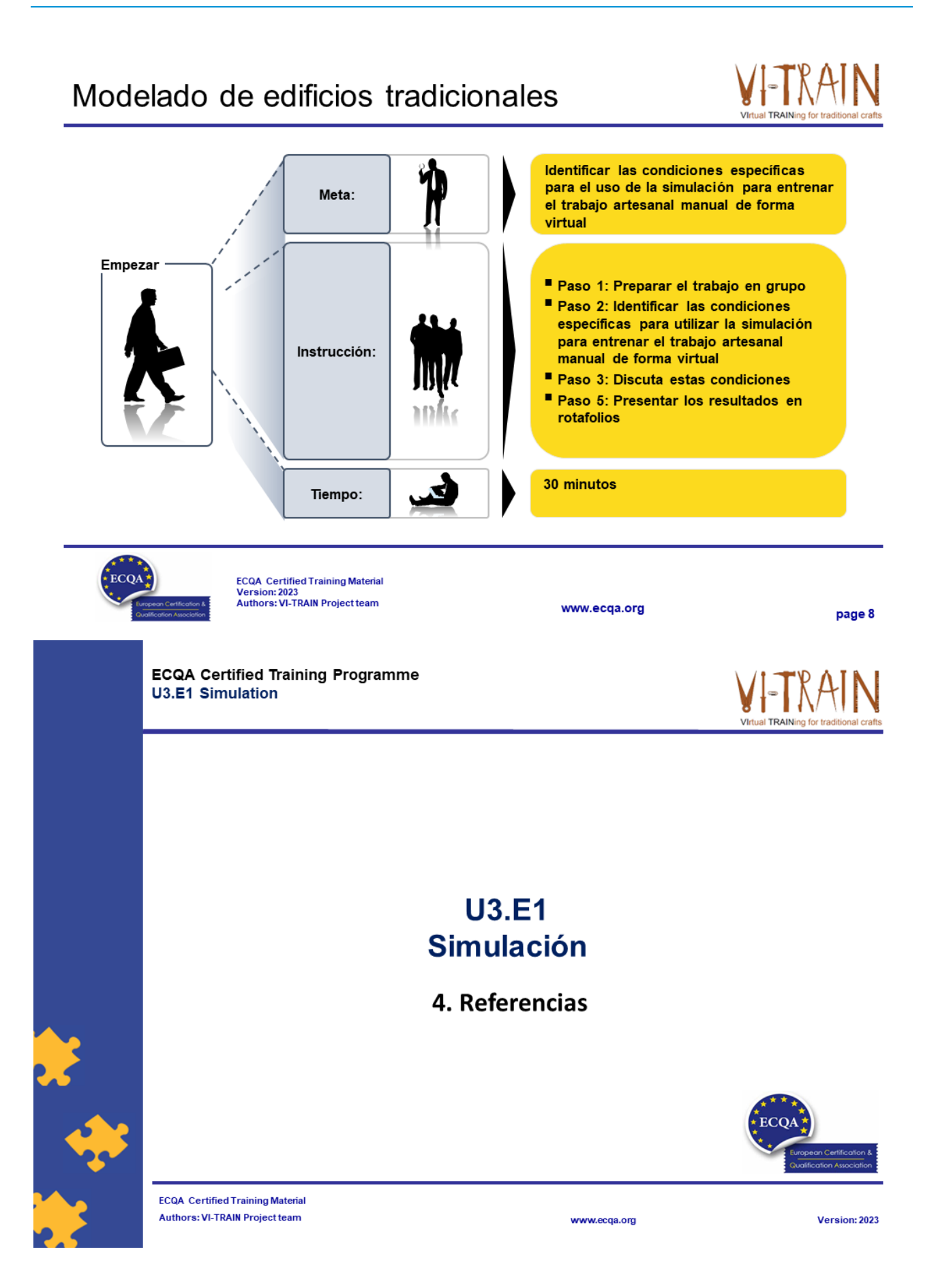

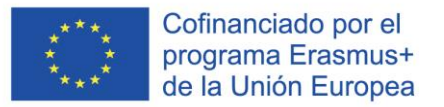

### Autor

- Gerald Wagenhofer: UBW Unternehmensberatung Wagenhofer GmbH
- · Maestría en Administración de Empresas
- Gerald es un Master Belt certificado por Lean Six Sigma, Scrum Master certificado, Formador certificado para el Patrimonio Cultural y capacitó a más de 500 cinturones verdes y negros patrocinadores en Gestión de Mantenimiento del Patrimonio Cultural, Metodología Lean Six Sigma, Gestión del Cambio y Habilidades Blandas, como Facilitación, Habilidades de Reunión, Habilidades de Presentación. También había capacitado a personas en Estrategia y Habilidades de Control/Monitoreo
- Gerald trabaja como consultor de negocios desde 1991. Los principales grupos destinatarios son el sector público y sin ánimo de lucro. Los proyectos se centraron principalmente en los procesos y su conexión con las estrategias de las respectivas organizaciones

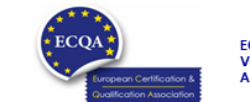

**ECQA** Certified Training Material Version: 2023<br>Authors: VI-TRAIN Project team

www.ecga.org

page 10

## Referencia a los autores

Este Material de Capacitación ha sido certificado de acuerdo con las normas de ECQA - European Certification y Asociación de Calificación.

La versión del material de capacitación se desarrolló dentro del Comité de Roles de Trabajo para el Programa de Capacitación Certificado por ECQA "Gestión del Patrimonio Cultural"

- Burghauptmannschaft Österreich (https://www.burghauptmannschaft.at), Austria: Markus Wimmer
- IMC Krems (https://www.english-heritage.org.uk), Austria: Michael Reiner
- · Národný Trust n.o. (https://www.nt.sk), Slovakia: Michaela Kubikova
- ECQA GmbH, (https://www.ecqa.org), Austria: Dr. Gabriele Sauberer
- UBW Unternehmensberatung Wagenhofer GmbH (www.ubw-consulting.eu), Austria: Gerald Wagenhofer
- magyar reneszansz alapitvany (https://www.magyar-reneszansz.hu) Hungary: Graham Bell
- . Asociación Española de Gestores de Patrimonio Cultural (https://aegpc.org/), Spain: Ana Velasco Rebollo
- Secretaria Geral da Presidência da República (https://www.presidencia.pt), Portugal: Pedro Vaz
- . Universidad del Pais Vasco/ Euskal Herriko Unibertsitatea (https://www.ehu.eus), Spain: María Beatriz Plaza Incha

Erasmus+

El apoyo de la Comisión Europea a la producción de esta publicación no constituye una aprobación de los contenidos, que reflejan únicamente las opiniones de los autores, y la Comisión no se hace responsable del uso que pueda hacerse de la información contenida en ella.

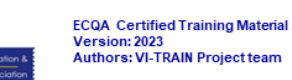

www.ecqa.org

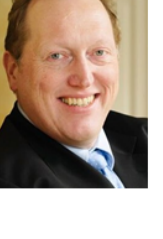

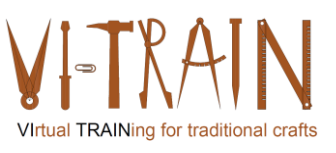

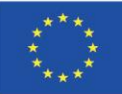

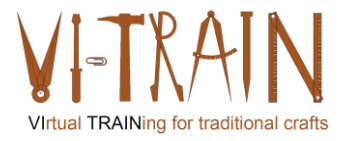

**ECQA Certified Training Programme U3.E2 Virtual Reality** 

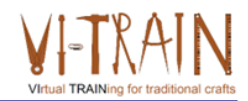

## **U3.E2 Realidad virtual**

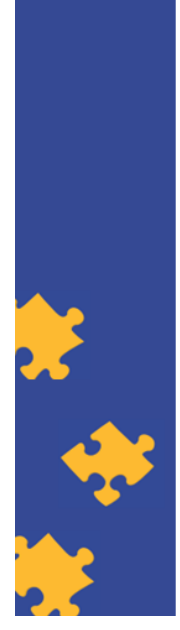

**ECQA Certified Training Material Authors: VI-TRAIN Project team** 

www.ecqa.org

Version: 2023

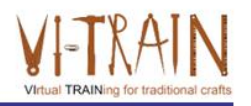

Cofinanciado por el programa Erasmus+ de la Unión Europea El apoyo de la Comisión Europea para la producción de esta publicación no constituye una aprobación del contenido, el cual refleja únicamente las opiniones de los autores, y la Comisión no se hace responsable del uso que pueda hacerse de la información contenida en la misma.

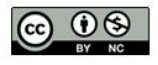

is licensed under CC-BY-NC by VI-TRAIN-Crafts consortium. está licenciado bajo CC-BY-NC por el consorcio VI-TRAIN-Crafts.

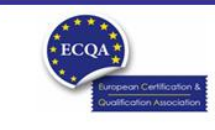

ECQA Certified Training Material<br>Version: 2023<br>Authors: VI-TRAIN-Crafts Project team

www.ecqa.org

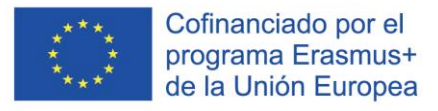

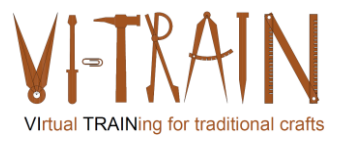

## Programa

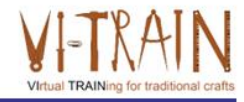

- 1. Terminología
- 2. Referencias

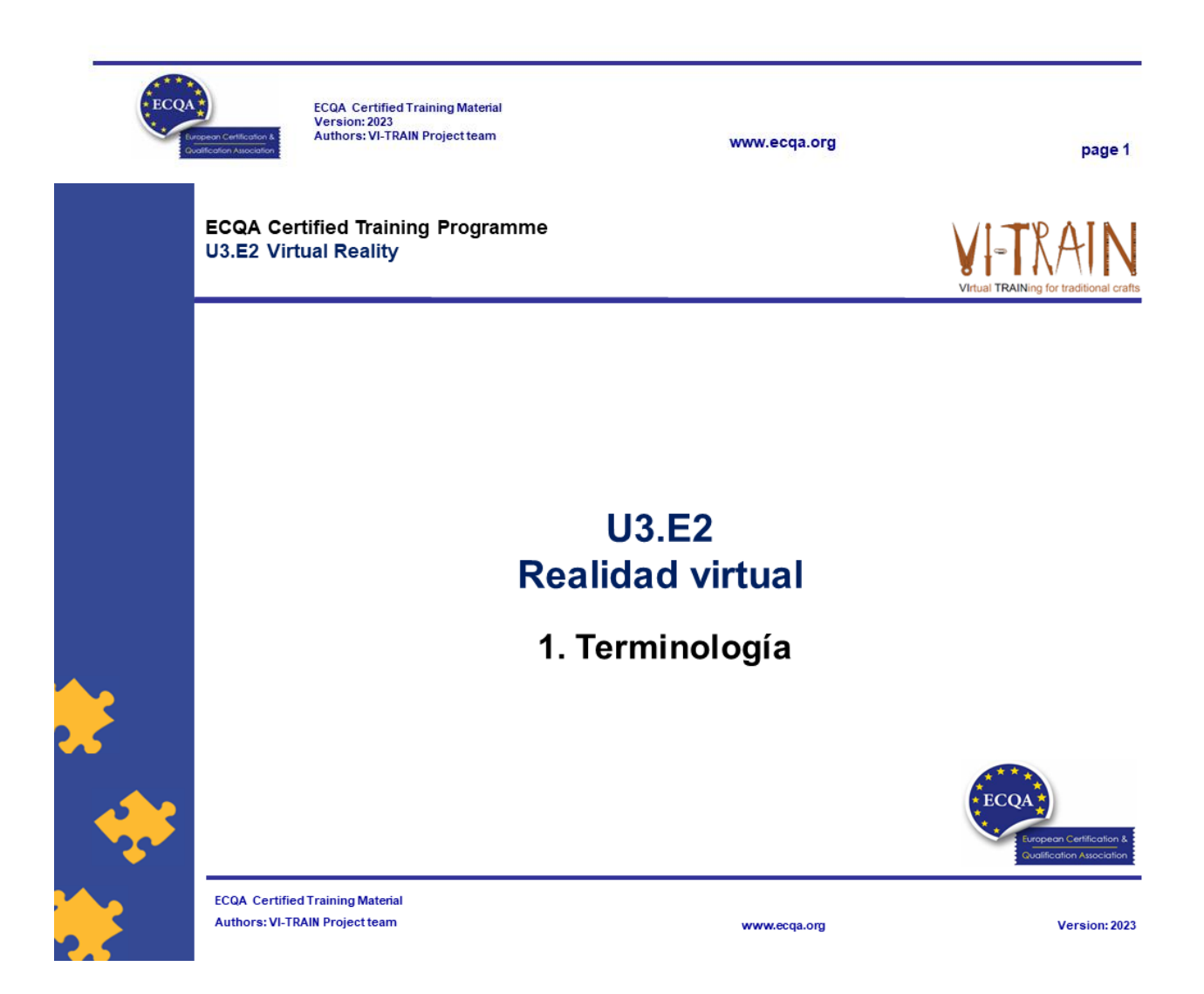

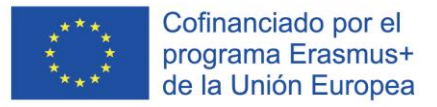

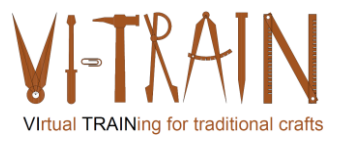

## **Realidad Virtual 1**

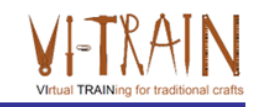

- La realidad virtual (VR) es una experiencia simulada que emplea el seguimiento de poses y pantallas 3D cercanas a los ojos para brindar al usuario una sensación inmersiva de un mundo virtual
- Las aplicaciones de la realidad virtual incluyen el entretenimiento (en particular los videojuegos), la educación (como el entrenamiento médico o militar) y los negocios (como las reuniones virtuales)
- Trajes y guantes de captura de movimiento
- Ejemplo: https://www.youtube.com/watch?v=jyH90Xe13Ao

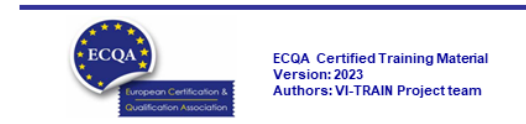

www.ecga.org

page 3

# Realidad Virtual - Usos

- 1. Aprendizaje y formación inmersivos
- 2. Retención mejorada
- 3. Desarrollo de habilidades.
- 4. Colaboración remota.
- 5. Visualización arquitectónica
- 6. Simulación y pruebas
- 7. Reducción del riesgo
- 8 Accesibilidad
- 9. Mercadotecnia mejorada
- 10. Visualización de datos
- 11. Experiencias personalizadas

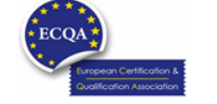

ECQA Certified Training Material<br>Version: 2023<br>Authors: VI-TRAIN Project team

www.ecqa.org

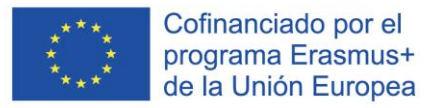

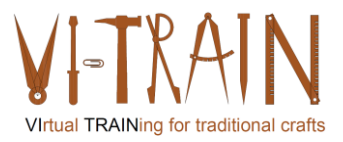

# Inspección virtual de daños en edificios

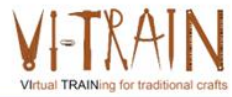

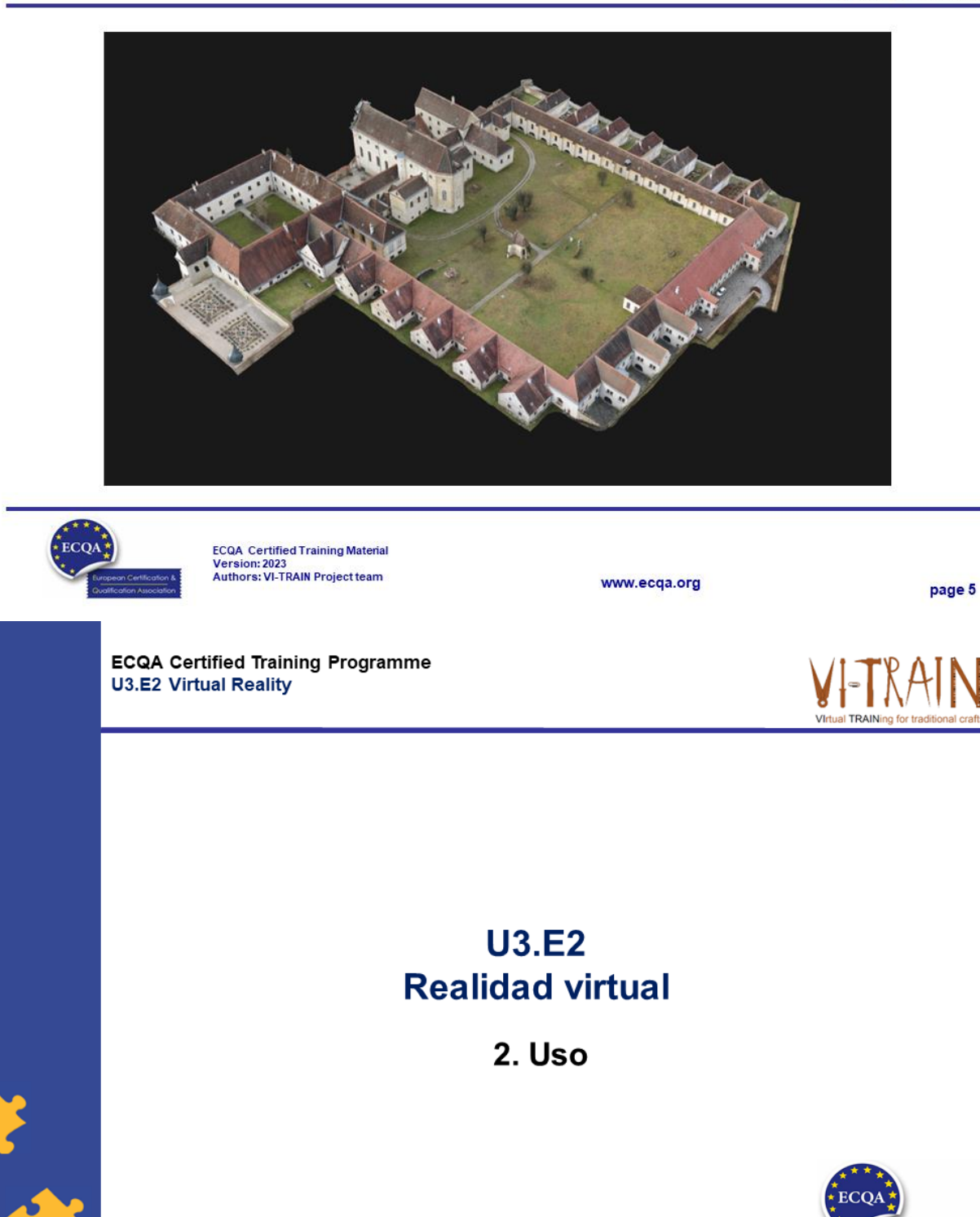

**ECQA Certified Training Material** Authors: VI-TRAIN Project team

www.ecqa.org

Version: 2023

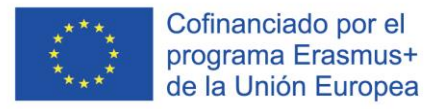

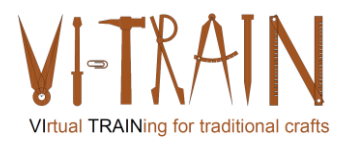

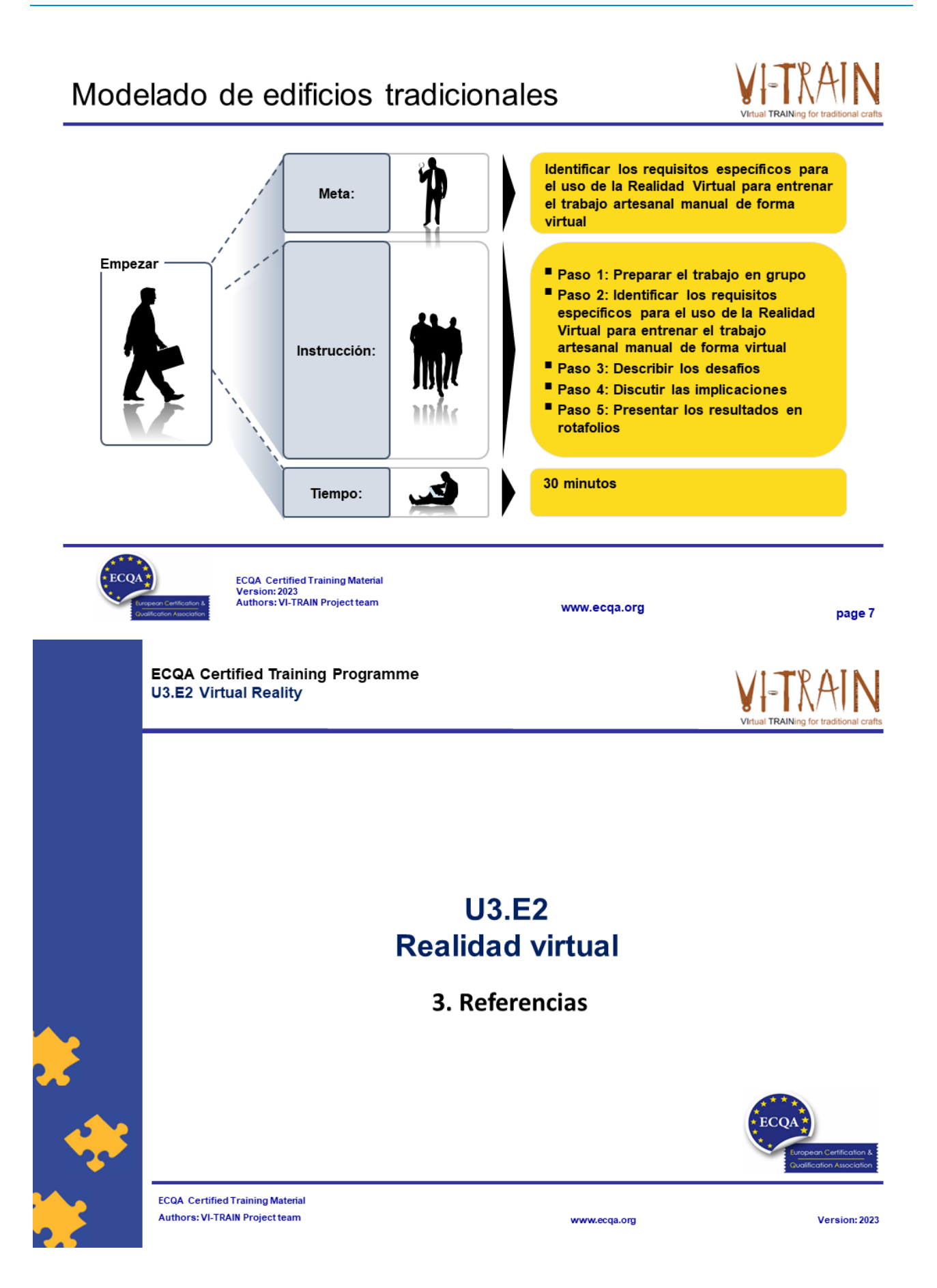

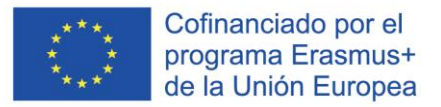

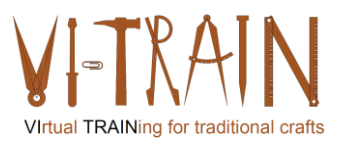

## Referencias

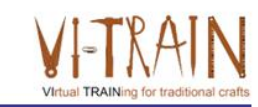

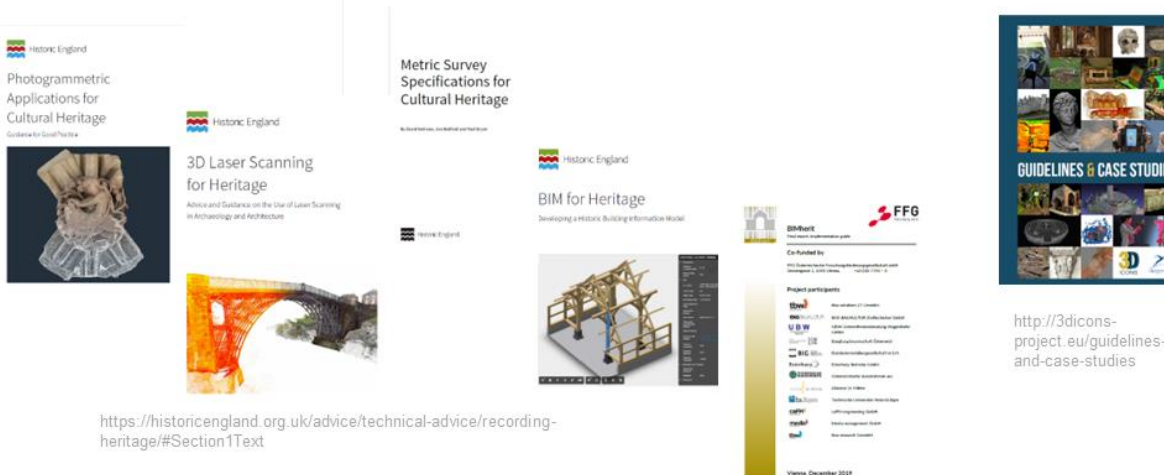

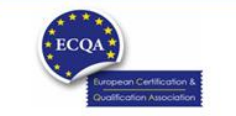

ECQA Certified Training Material<br>Version: 2023<br>Authors: VI-TRAIN Project team

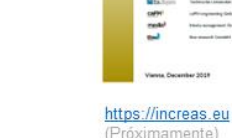

www.ecga.org

page 9

Đ

# Autor

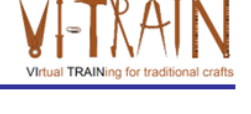

- Gerald Wagenhofer: UBW Unternehmensberatung Wagenhofer GmbH
- · Maestría en Administración de Empresas
- Gerald es un Master Belt certificado por Lean Six Sigma, Scrum Master certificado, Formador certificado para el Patrimonio Cultural y capacitó a más de 500 cinturones verdes y negros patrocinadores en Gestión de Mantenimiento del Patrimonio Cultural, Metodología Lean Six Sigma, Gestión del Cambio y Habilidades Blandas, como Facilitación, Habilidades de Reunión, Habilidades de Presentación. También había capacitado a personas en Estrategia y Habilidades de Control/Monitoreo
- Gerald trabaja como consultor de negocios desde 1991. Los principales grupos  $\bullet$ destinatarios son el sector público y sin ánimo de lucro. Los proyectos se centraron principalmente en los procesos y su conexión con las estrategias de las respectivas organizaciones

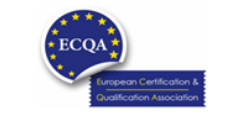

ECQA Certified Training Material<br>Version: 2023<br>Authors: VI-TRAIN Project team

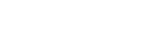

www.ecqa.org

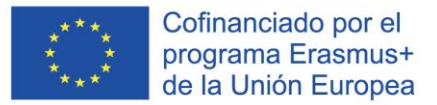

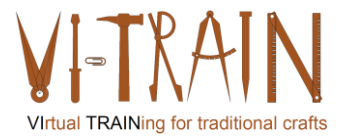

## Referencia a los autores

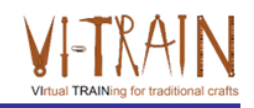

Este Material de Capacitación ha sido certificado de acuerdo con las normas de ECQA - European Certification y Asociación de Calificación.

La versión del material de capacitación se desarrolló en el marco del Comité de Roles de Trabajo para el Programa de Capacitación Certificado por ECQA "Gestión del Patrimonio Cultural":

- Burghauptmannschaft Österreich (https://www.burghauptmannschaft.at), Austria: Markus Wimmer
- IMC Krems (https://www.english-heritage.org.uk), Austria: Michael Reiner
- · Národný Trust n.o. (https://www.nt.sk), Slovakia: Michaela Kubikova
- ECQA GmbH, (https://www.ecqa.org), Austria: Dr. Gabriele Sauberer
- UBW Unternehmensberatung Wagenhofer GmbH (www.ubw-consulting.eu), Austria: Gerald Wagenhofer
- magyar reneszansz alapitvany (https://www.magyar-reneszansz.hu) Hungary: Graham Bell
- Asociación Española de Gestores de Patrimonio Cultural (https://aegpc.org/), Spain: Ana Velasco Rebollo
- Secretaria Geral da Presidência da República (https://www.presidencia.pt), Portugal: Pedro Vaz
- · Universidad del Pais Vasco/ Euskal Herriko Unibertsitatea (https://www.ehu.eus), Spain: María Beatriz Plaza Incha

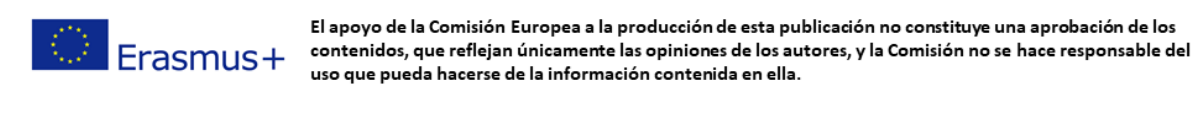

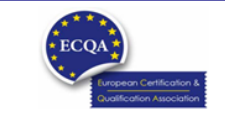

ECQA Certified Training Material<br>Version: 2023<br>Authors: VI-TRAIN Project team

www.ecga.org

page 11

**ECQA Certified Training Programme U3.E3 Augmented Reality** 

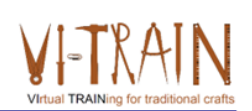

**U3.E3** Realidad aumentada

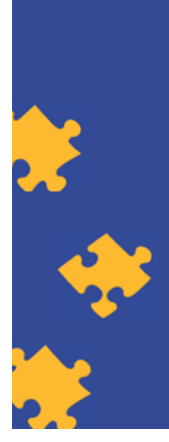

**ECQA Certified Training Material Authors: VI-TRAIN Project team** 

www.ecqa.org

Version: 2023

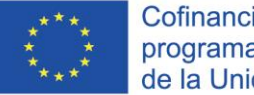

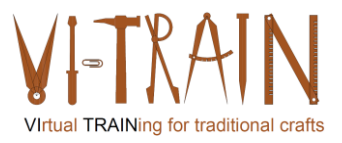

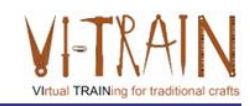

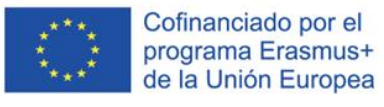

El apoyo de la Comisión Europea para la producción de esta publicación no constituye una aprobación del contenido, el cual refleja únicamente las opiniones de los autores, y la Comisión no se hace responsable del uso que pueda hacerse de la información contenida en la misma.

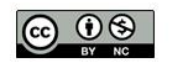

is licensed under CC-BY-NC by VI-TRAIN-Crafts consortium. está licenciado bajo CC-BY-NC por el consorcio VI-TRAIN-Crafts.

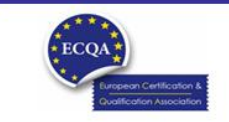

ECQA Certified Training Material<br>Version: 2023<br>Authors: VI-TRAIN-Crafts Project team

www.ecqa.org

page 1

I TRAINing fo

## Programa

- 1. Terminología
- 2. Referencias

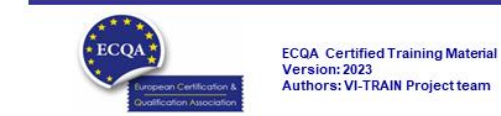

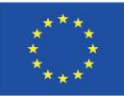

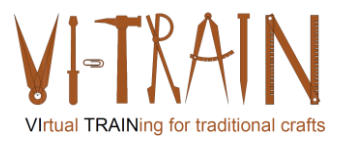

**ECQA Certified Training Programme U3.E3 Augmented Reality** 

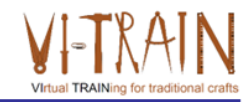

## **U3.E3 Realidad aumentada**

1. Terminología

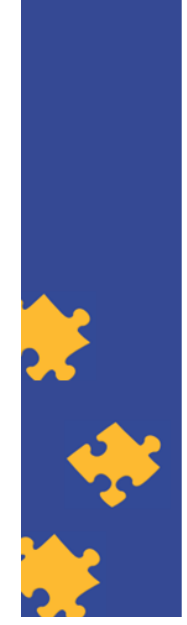

**ECQA Certified Training Material Authors: VI-TRAIN Project team** 

# Realidad aumentada

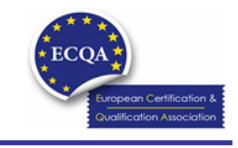

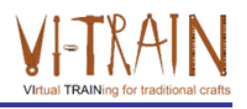

Version: 2023

- . ... es una experiencia interactiva que combina el mundo real y el contenido generado por computadora
- El contenido puede abarcar múltiples modalidades sensoriales, incluidas las visuales, auditivas, hápticas, somatosensoriales y olfativas
- . ... puede definirse como un sistema que incorpora tres características básicas: una combinación de mundos reales y virtuales, interacción en tiempo real y registro 3D preciso de objetos virtuales y reales
- La información sensorial superpuesta puede ser constructiva (es decir, aditiva para el entorno natural) o destructiva (es decir, enmascarar el entorno natural)
- · Esta experiencia se entrelaza a la perfección con el mundo físico, de modo que se percibe como un aspecto inmersivo del entorno real
- Ejemplo: https://www.youtube.com/watch?v=O7dXn9u2WEc

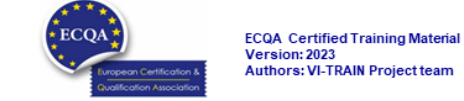

www.ecqa.org

www.ecqa.org

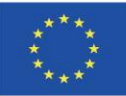

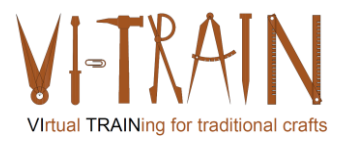

**ECQA Certified Training Programme U3.E3 Augmented Reality** 

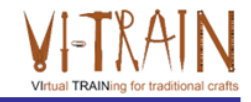

## **U3.E3** Realidad aumentada

2. Uso

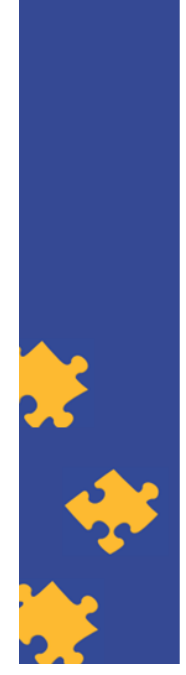

**ECQA Certified Training Material Authors: VI-TRAIN Project team** 

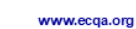

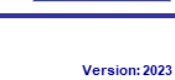

# Modelado de edificios tradicionales

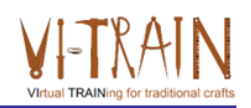

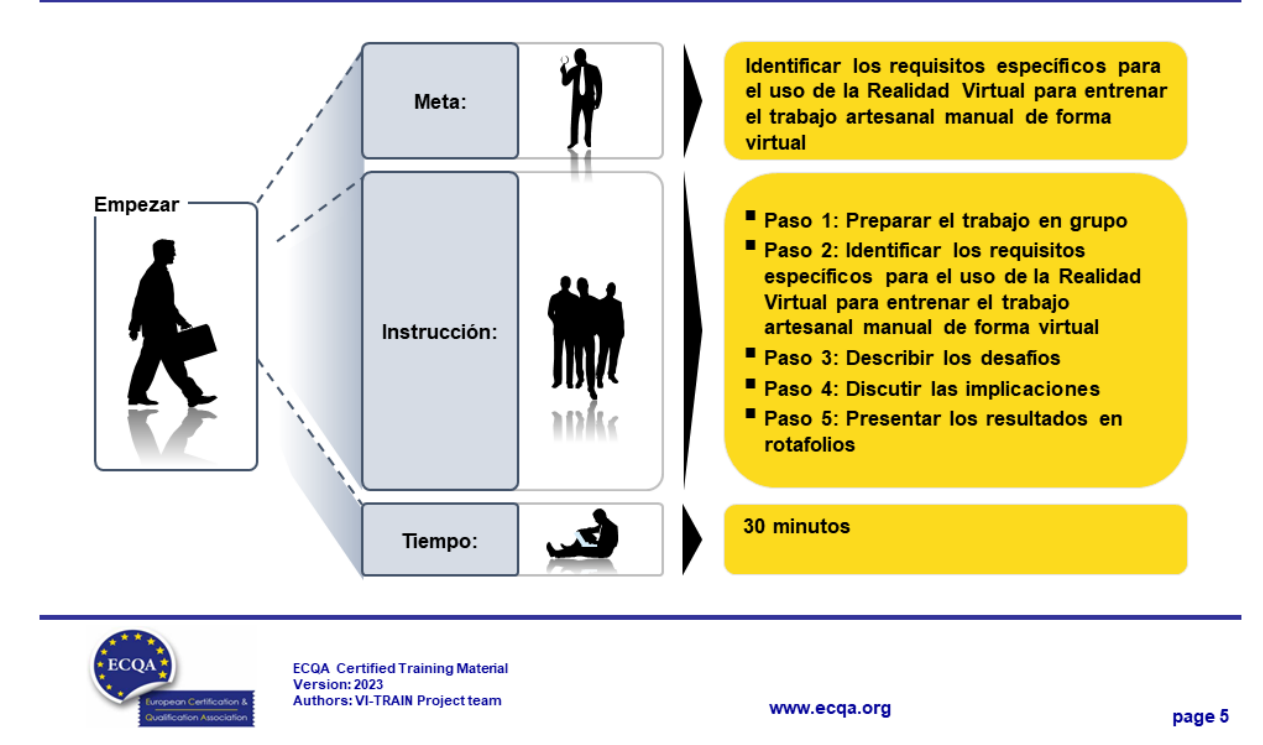

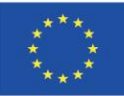

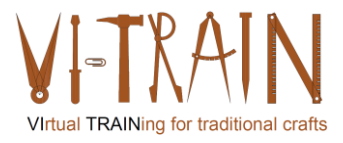

**ECQA Certified Training Programme U3.E3 Augmented Reality** 

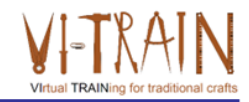

## **U3.E3 Realidad aumentada**

4. Referencias

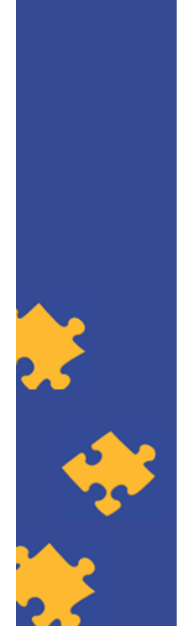

**ECQA Certified Training Material** Authors: VI-TRAIN Project team

www.ecqa.org

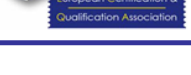

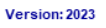

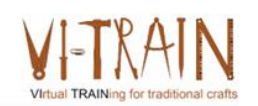

Referencias

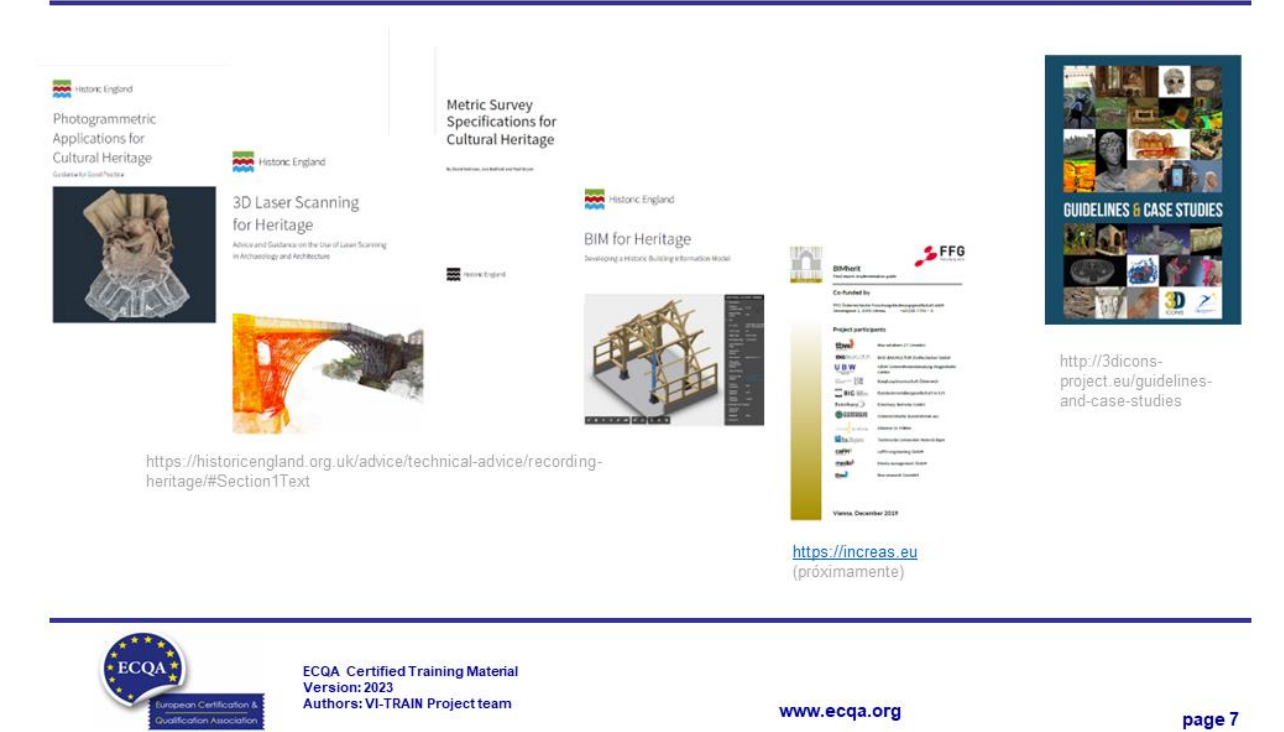

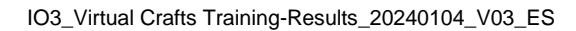

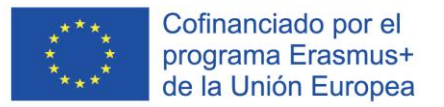

### Autor

- Gerald Wagenhofer: UBW Unternehmensberatung Wagenhofer GmbH
- · Maestría en Administración de Empresas
- Gerald es un Master Belt certificado por Lean Six Sigma, Scrum Master certificado, Formador certificado para el Patrimonio Cultural y capacitó a más de 500 cinturones verdes y negros patrocinadores en Gestión de Mantenimiento del Patrimonio Cultural, Metodología Lean Six Sigma, Gestión del Cambio y Habilidades Blandas, como Facilitación, Habilidades de Reunión, Habilidades de Presentación. También había capacitado a personas en Estrategia y Habilidades de Control/Monitoreo
- Gerald trabaja como consultor de negocios desde 1991. Los principales grupos destinatarios son el sector público y sin ánimo de lucro. Los proyectos se centraron principalmente en los procesos y su conexión con las estrategias de las respectivas organizaciones

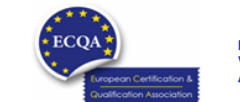

**ECQA** Certified Training Material Version: 2023<br>Authors: VI-TRAIN Project team

www.ecga.org

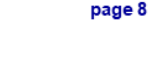

# Referencia a los autores

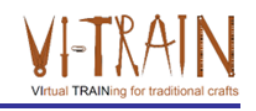

Este Material de Capacitación ha sido certificado de acuerdo con las normas de ECQA - European Certification y Asociación de Calificación.

La versión del material de capacitación se desarrolló en el marco del Comité de Roles de Trabajo para el Programa de Capacitación Certificado por ECQA "Gestión del Patrimonio Cultural":

- Burghauptmannschaft Österreich (https://www.burghauptmannschaft.at), Austria: Markus Wimmer
- IMC Krems (https://www.english-heritage.org.uk), Austria: Michael Reiner
- · Národný Trust n.o. (https://www.nt.sk), Slovakia: Michaela Kubikova
- ECQA GmbH, (https://www.ecqa.org), Austria: Dr. Gabriele Sauberer
- UBW Unternehmensberatung Wagenhofer GmbH (www.ubw-consulting.eu), Austria: Gerald Wagenhofer
- magyar reneszansz alapitvany (https://www.magyar-reneszansz.hu) Hungary: Graham Bell
- . Asociación Española de Gestores de Patrimonio Cultural (https://aegpc.org/), Spain: Ana Velasco Rebollo
- Secretaria Geral da Presidência da República (https://www.presidencia.pt), Portugal: Pedro Vaz
- . Universidad del Pais Vasco/ Euskal Herriko Unibertsitatea (https://www.ehu.eus), Spain: María Beatriz Plaza Incha

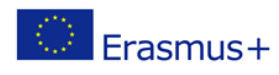

El apoyo de la Comisión Europea a la producción de esta publicación no constituye una aprobación de los contenidos, que reflejan únicamente las opiniones de los autores, y la Comisión no se hace responsable del uso que pueda hacerse de la información contenida en ella.

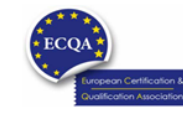

ECQA Certified Training Material<br>Version: 2023<br>Authors: VI-TRAIN Project team

www.ecqa.org

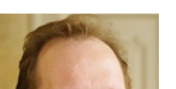

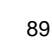

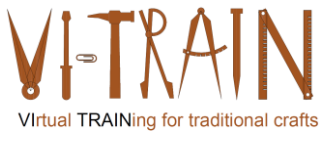

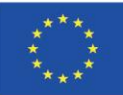

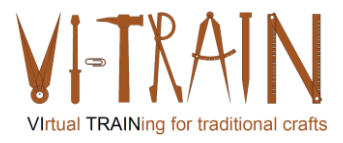

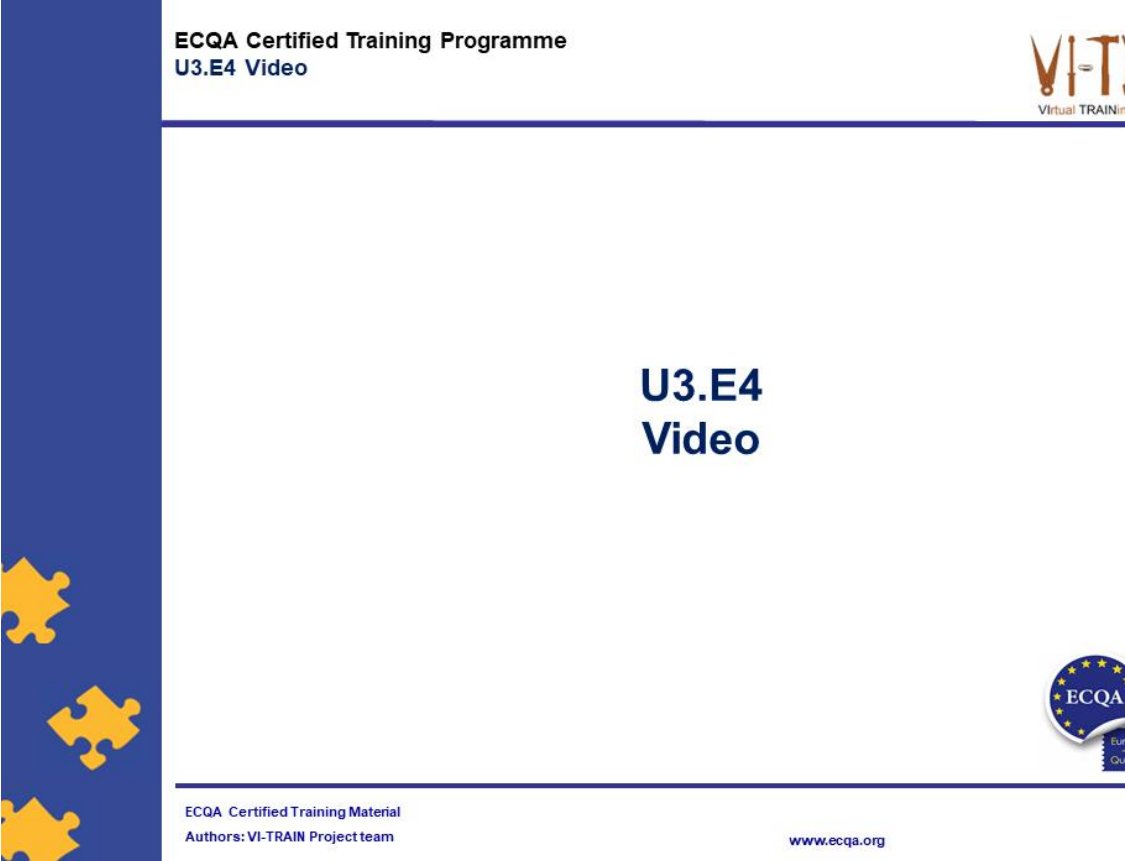

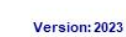

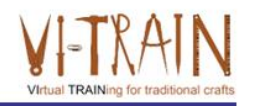

Cofinanciado por el programa Erasmus+ de la Unión Europea El apoyo de la Comisión Europea para la producción de esta publicación no constituye una aprobación del contenido, el cual refleja únicamente las opiniones de los autores, y la Comisión no se hace responsable del uso que pueda hacerse de la información contenida en la misma.

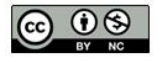

is licensed under CC-BY-NC by VI-TRAIN-Crafts consortium.<br>está licenciado bajo CC-BY-NC por el consorcio VI-TRAIN-Crafts.

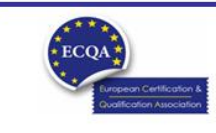

ECQA Certified Training Material<br>Version: 2023<br>Authors: VI-TRAIN-Crafts Project team

www.ecqa.org

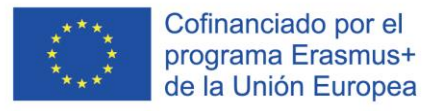

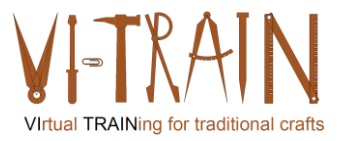

## Programa

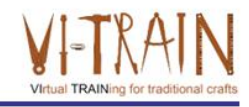

- 1. Terminología
- 2. Retos en el modelado de edificios tradicionales
- 3. Beneficios del uso de BIM
- 4. Referencias

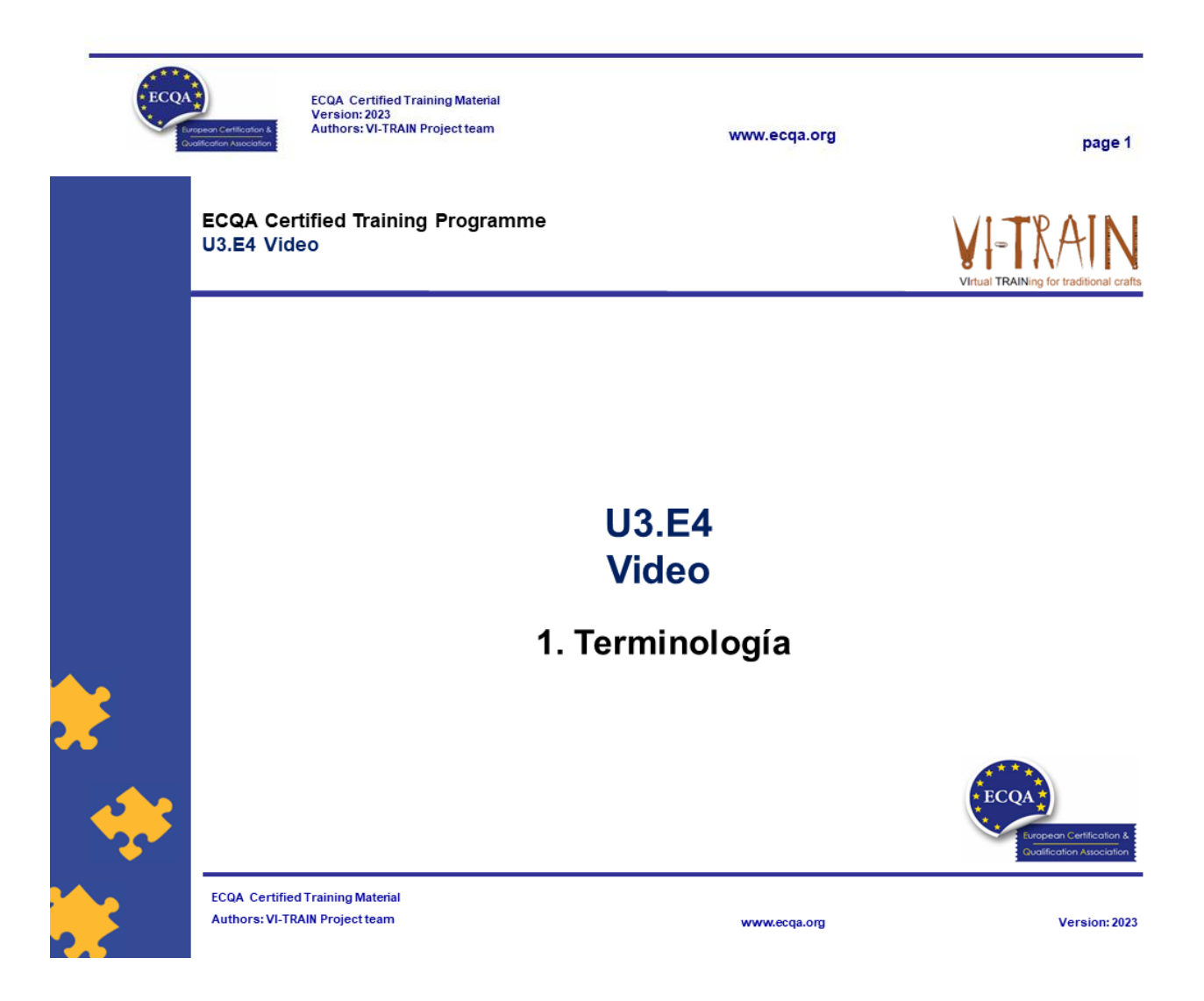

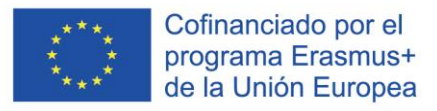

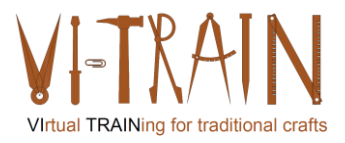

## Videos

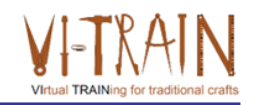

- . ... es una grabación de imágenes en movimiento y sonido, especialmente como archivo digital, DVD, etc.
- · Existen diferentes posibilidades para utilizar vídeos:

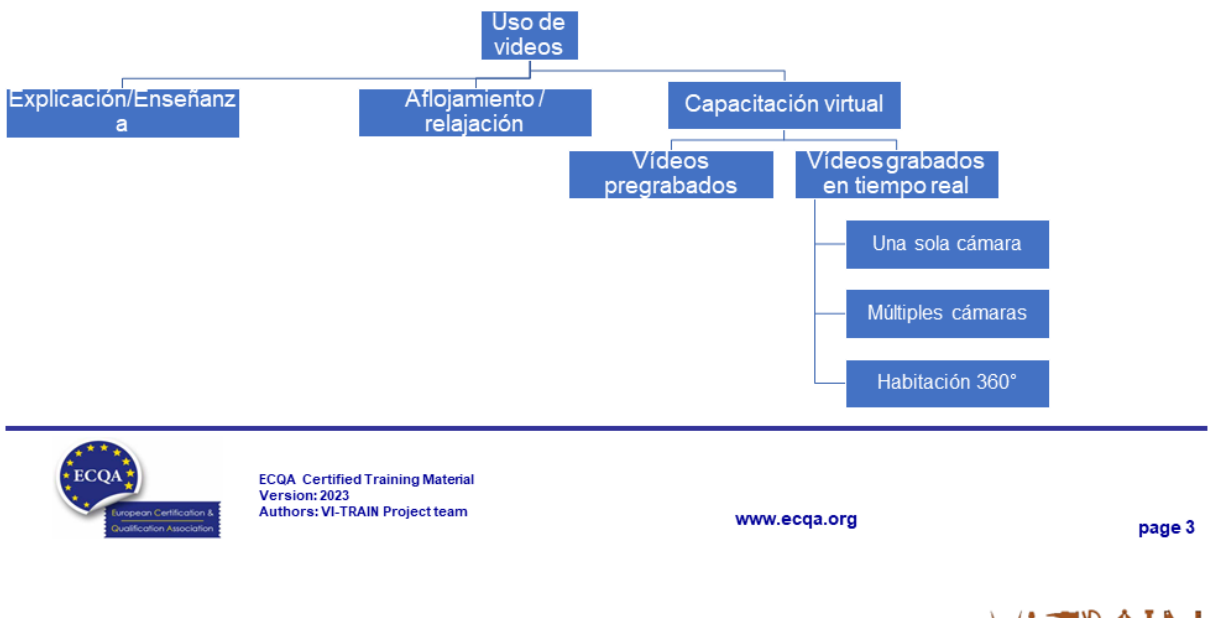

## Videos pregrabados

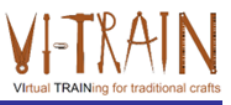

- ... puede ser una herramienta eficaz para fines de formación en diversos campos, como la educación, la formación corporativa, el fitness y los deportes
- ... Proporcionar flexibilidad para ofrecer contenido coherente y de alta calidad a los alumnos, lo que les permite acceder a los materiales de formación a su conveniencia
- Casos de uso comunes:
	- o Cursos en línea
	- o Capacitación de empleados
	- o Demostraciones y simulaciones
	- o Desarrollo de habilidades

Beneficios:

- o Flexibilidad
- o Consistencia
- o Reusabilidad
- o Compromiso
- o Escalabilidad

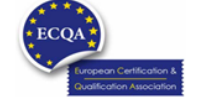

ECQA Certified Training Material<br>Version: 2023<br>Authors: VI-TRAIN Project team

www.ecqa.org

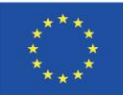

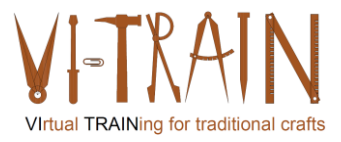

**ECQA Certified Training Programme** U3.E4 Video **U3.E4 Video** 

### 3. Una sola cámara / video

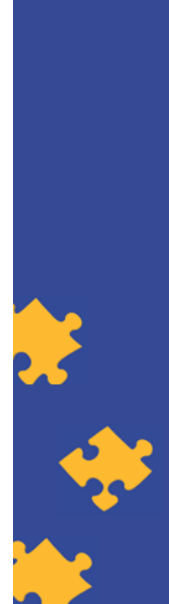

**ECQA Certified Training Material Authors: VI-TRAIN Project team** 

# Cámara única

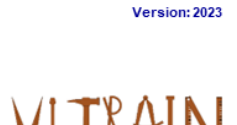

- Diferentes propósitos posibles
- Casos de uso comunes:
	- o Instrucciones (también para Simulación y Entrenamiento Basado en Escenarios)
	- o Demostraciones (también para Productos)
	- o Conferencias y Presentaciones
	- o Entrevistas y sesiones de preguntas y respuestas
	- o Retroalimentación y Crítica (también para Simulación y Entrenamiento Basado en Escenarios y Entrenamiento de Cumplimiento y Seguridad)

#### Beneficios:

- o Rentable, simplicidad y versatilidad
- o Portabilidad y configuración rápida
- o Contenido enfocado
- o Facilidad de edición y facilidad de almacenamiento y uso compartido
- o Distracción mínima
- o Consistencia

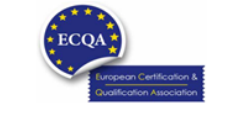

ECQA Certified Training Material<br>Version: 2023<br>Authors: VI-TRAIN Project team

www.ecqa.org

www.ecqa.org

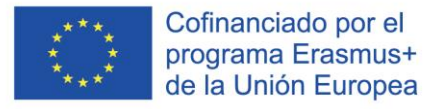

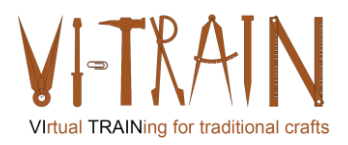

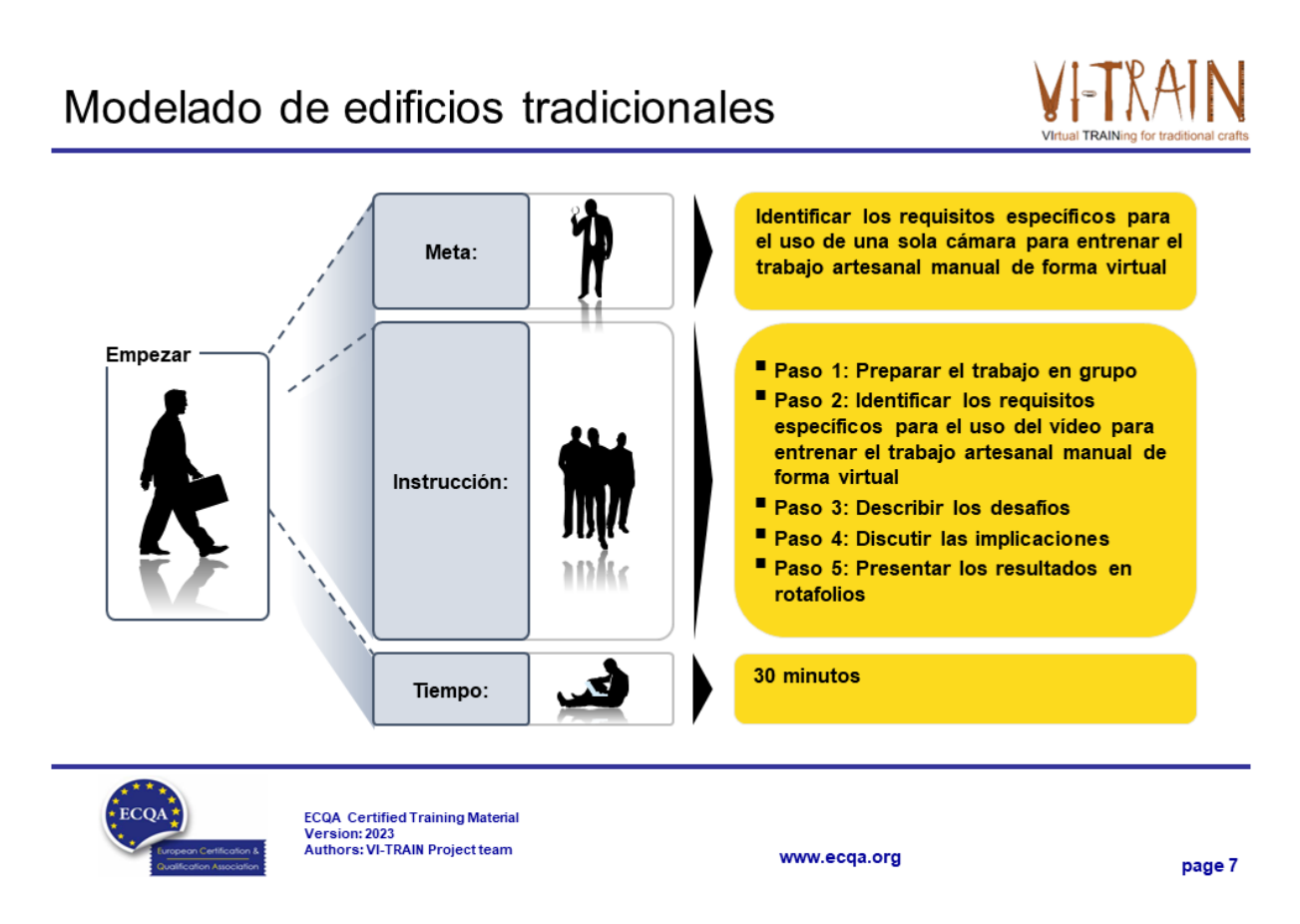

# Una sola cámara / video

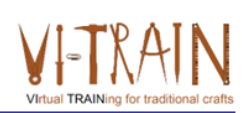

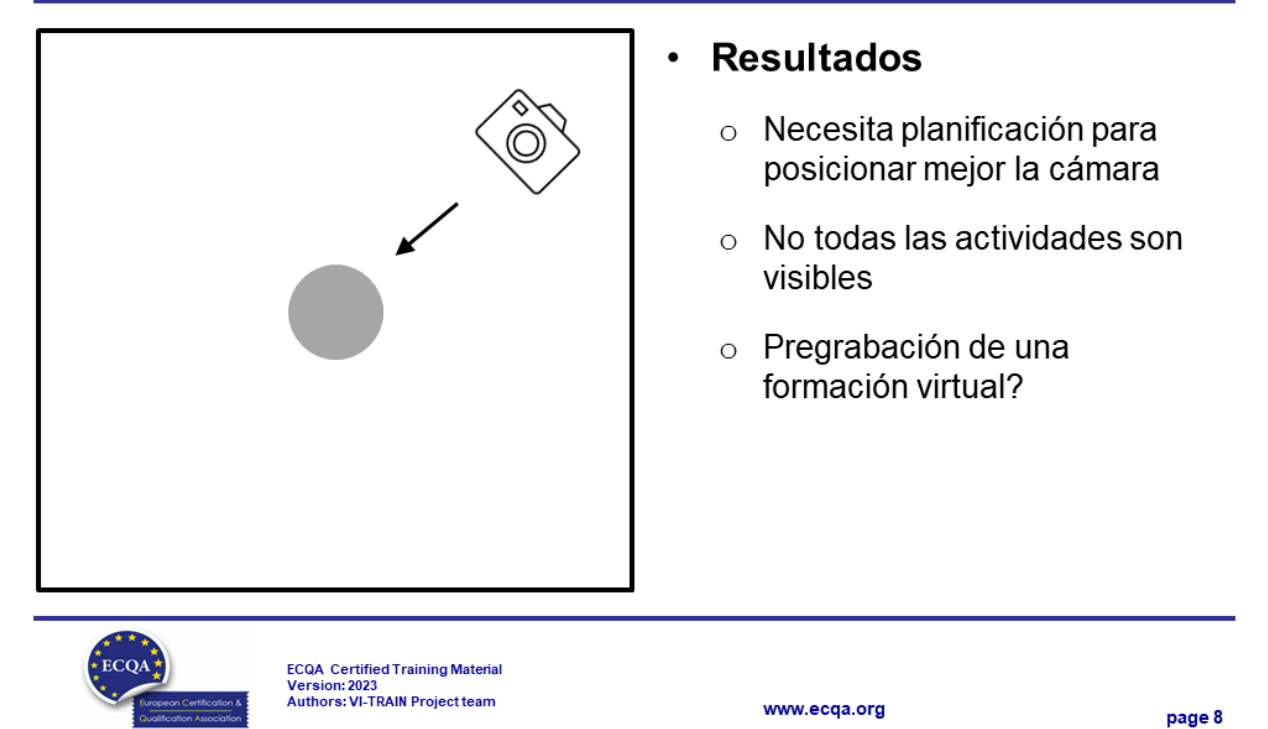

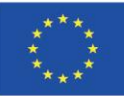

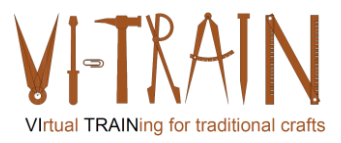

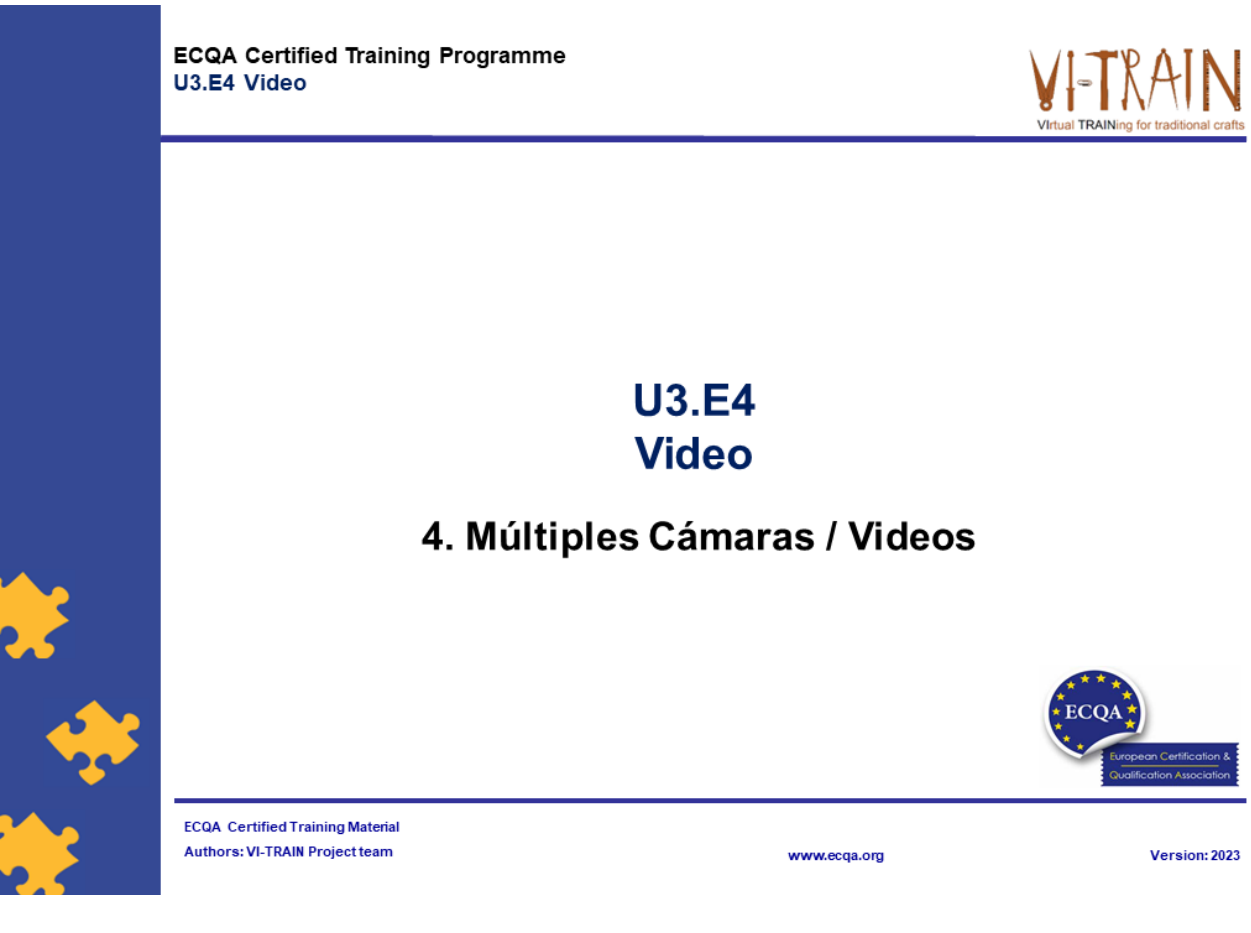

## **Multiple Cameras**

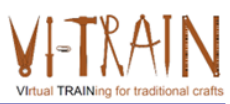

- Using multiple cameras for training purposes can greatly enhance the learning experience and provide a more comprehensive view of the subject matter.
- Some ways to utilise multiple cameras
	- Demonstrations and Presentations
	- o Simultaneous Multiple Views
	- Split Screens
	- o Video Conferencing and Remote Training
- o Feedback and Analysis
- Synchronisation
- Planning process
- Editing process
- Benefits: providing diverse viewpoints, in-depth analysis, and a more engaging learning environment

www.ecqa.org

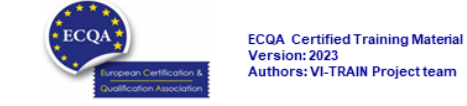

IO3\_Virtual Crafts Training-Results\_20240104\_V03\_ES

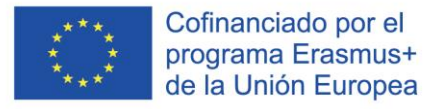

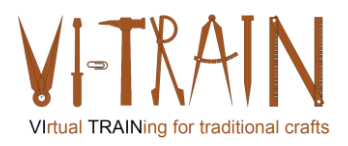

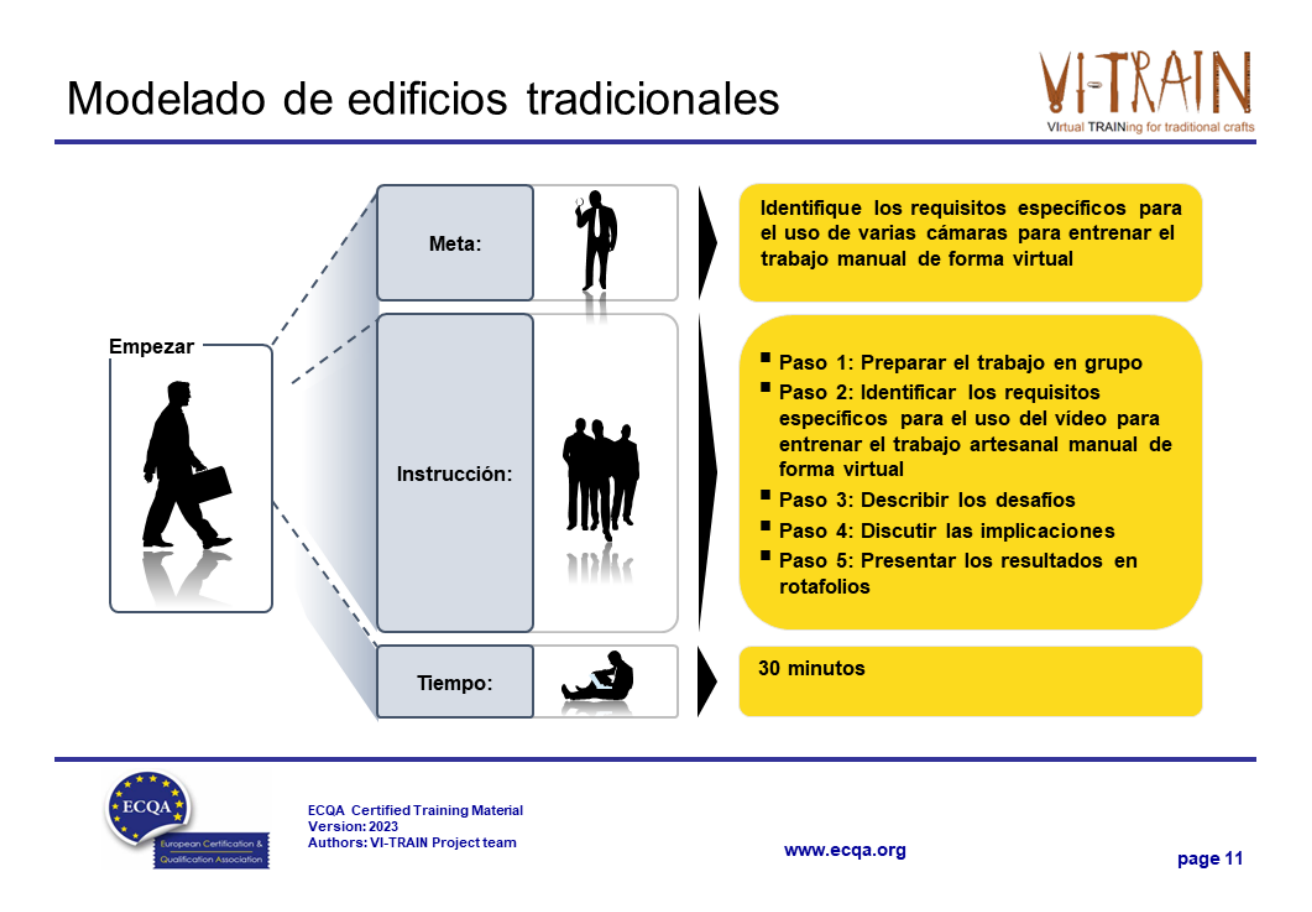

# Múltiples Cámaras / Videos

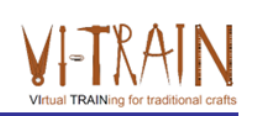

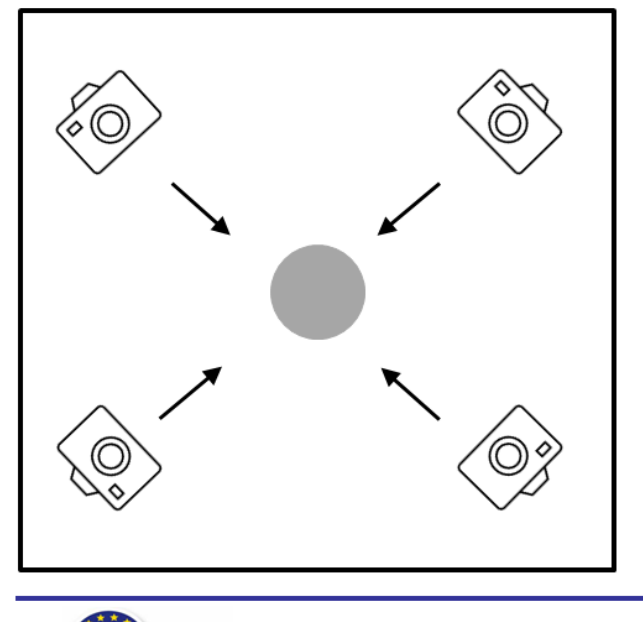

#### **Resultados**  $\bullet$

- La sincronización es útil  $\circ$
- $\circ$  Los formadores y los alumnos tienen que saltar entre varios vídeos
- $\circ$  No te olvides de las perspectivas, como mirar hacia arriba y hacia abajo
- La planificación es esencial  $\circ$
- Se puede pregrabar  $\circ$

www.ecqa.org

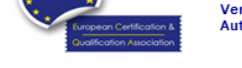

ECQA Certified Training Material<br>Version: 2023<br>Authors: VI-TRAIN Project team

IO3\_Virtual Crafts Training-Results\_20240104\_V03\_ES

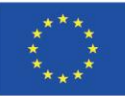

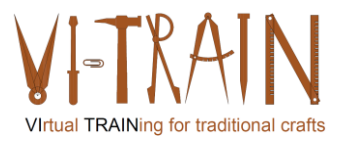

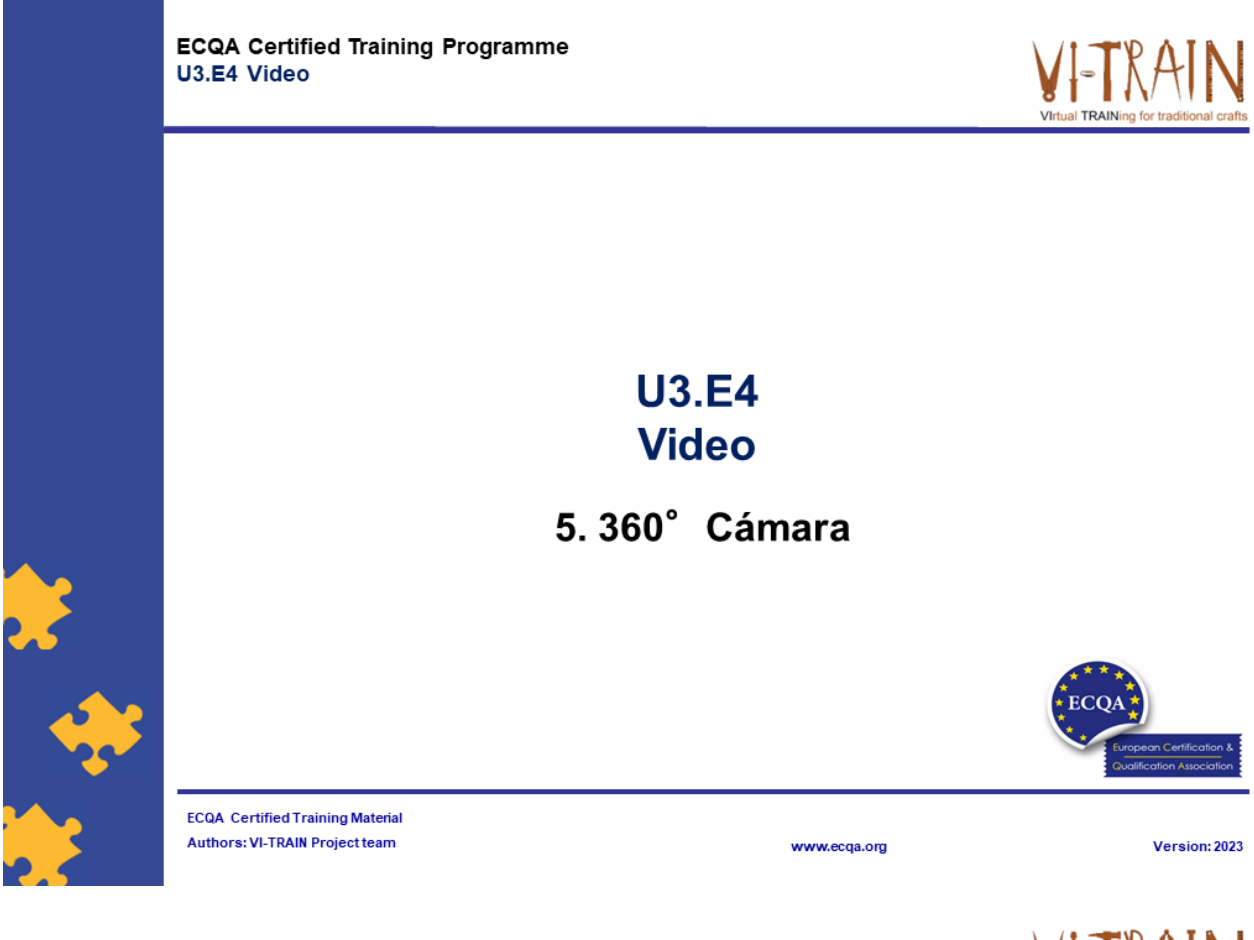

# 360° Cámaras

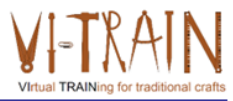

- ... ofrece una experiencia de aprendizaje única e inmersiva
- ... Capture una vista de 360 grados del entorno, lo que permite a los alumnos explorar e interactuar con el entorno de formación de forma virtual
- Algunas formas de utilizar las cámaras de 360°:
	- o Visitas virtuales y excursiones
	- o Simulaciones inmersivas
	- o Observación y observación del trabajo
	- o Capacitación en seguridad y riesgos
	- o Desarrollo de Habilidades Blandas
	- o Colaboración y formación a distancia
	- Calidad del vídeo y del audio

Preparación e implementación

Beneficios: poderosa herramienta para crear experiencias de aprendizaje inmersivas, atractivas e interactivas

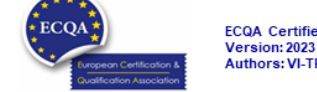

ECQA Certified Training Material<br>Version: 2023<br>Authors: VI-TRAIN Project team

www.ecqa.org

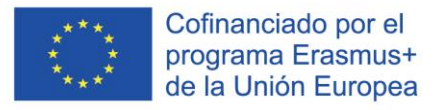

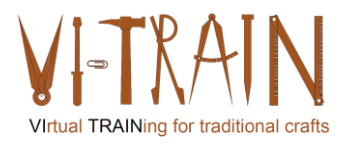

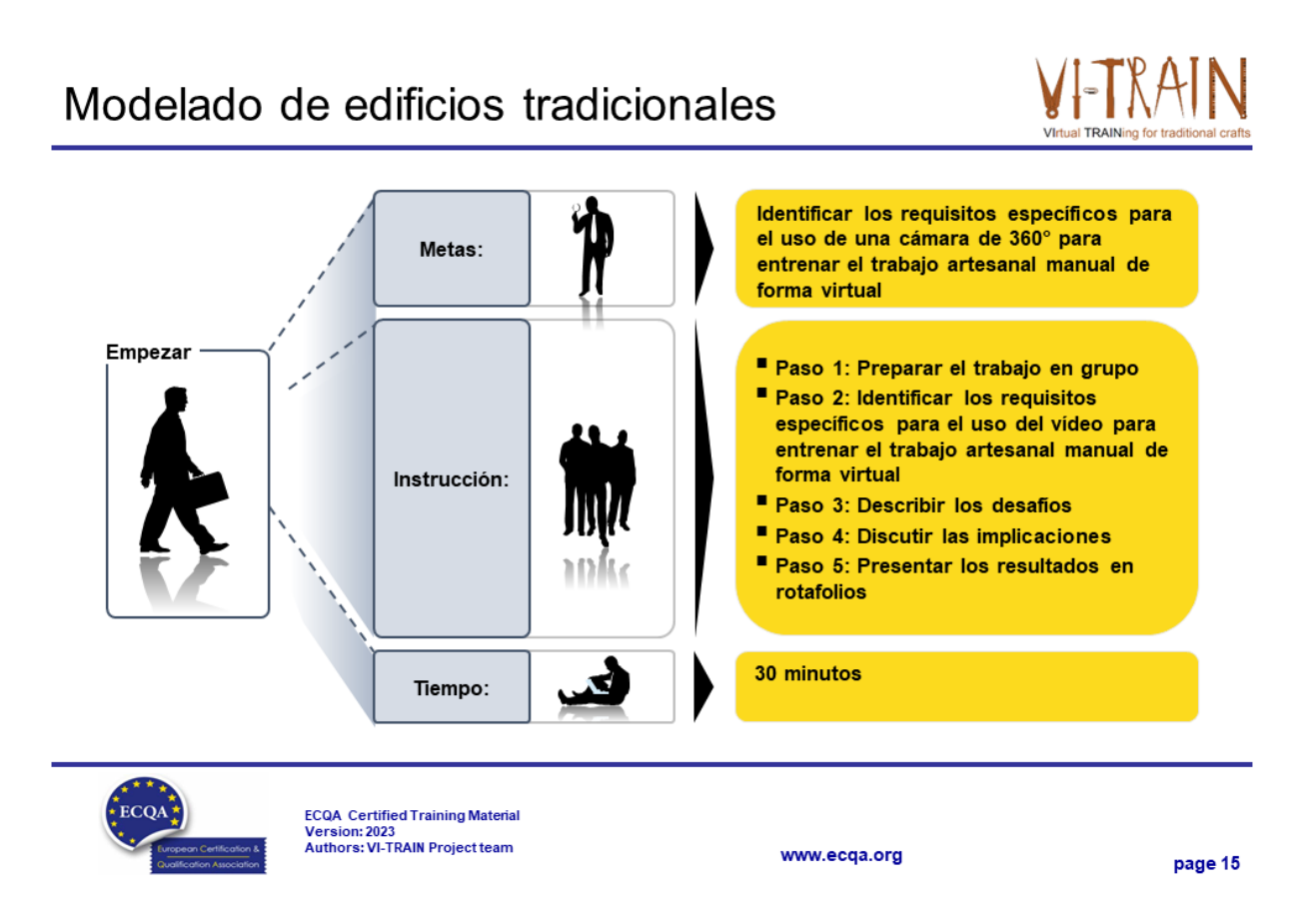

# 360° Cámaras / Videos

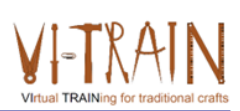

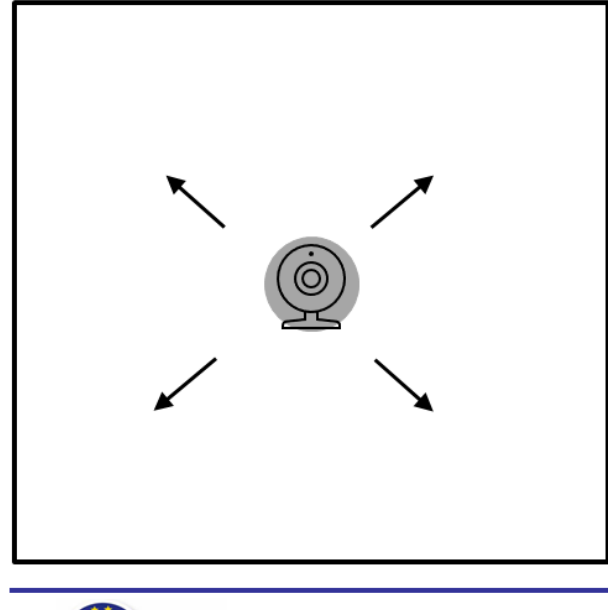

#### **Resultados**  $\bullet$

- $\circ$  Los artesanos/aprendices se colocan en el centro de la sala/ejecución del trabajo manual
- $\circ$  No se recomienda para fines de entrenamiento

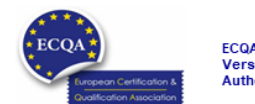

ECQA Certified Training Material<br>Version: 2023<br>Authors: VI-TRAIN Project team

www.ecqa.org

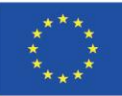

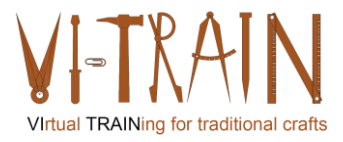

**ECQA Certified Training Programme** U3.E4 Video

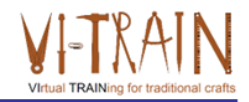

## **U3.E4 Video**

## 6. Referencias

www.ecqa.org

www.ecqa.org

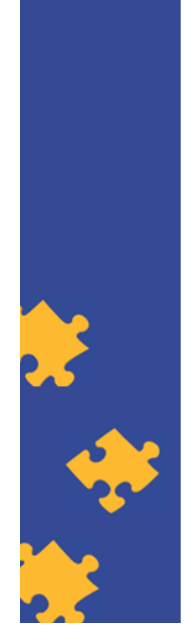

**ECQA Certified Training Material Authors: VI-TRAIN Project team** 

## Autor

- Gerald Wagenhofer: UBW Unternehmensberatung Wagenhofer GmbH
- · Maestría en Administración de Empresas
- Gerald es un Master Belt certificado por Lean Six Sigma, Scrum Master certificado, Formador certificado para el Patrimonio Cultural y capacitó a más de 500 cinturones verdes y negros patrocinadores en Gestión de Mantenimiento del Patrimonio Cultural, Metodología Lean Six Sigma, Gestión del Cambio y Habilidades Blandas, como Facilitación, Habilidades de Reunión, Habilidades de Presentación. También había capacitado a personas en Estrategia y Habilidades de Control/Monitoreo
- Gerald trabaja como consultor de negocios desde 1991. Los principales grupos destinatarios son el sector público y sin ánimo de lucro. Los proyectos se centraron principalmente en los procesos y su conexión con las estrategias de las respectivas organizaciones

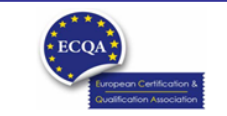

ECQA Certified Training Material<br>Version: 2023<br>Authors: VI-TRAIN Project team

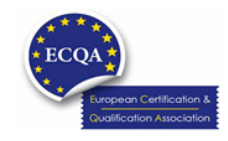

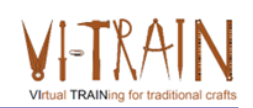

Version: 2023

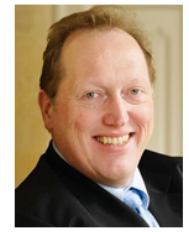

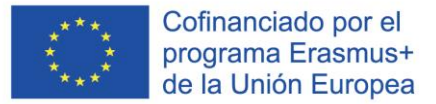

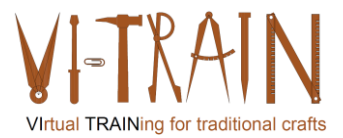

## Referencia a los autores

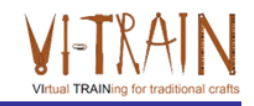

Este Material de Capacitación ha sido certificado de acuerdo con las normas de ECQA - European Certification y Asociación de Calificación.

La versión del material de capacitación se desarrolló en el marco del Comité de Roles de Trabajo para el Programa de Capacitación Certificado por ECQA "Gestión del Patrimonio Cultural":

- Burghauptmannschaft Österreich (https://www.burghauptmannschaft.at), Austria: Markus Wimmer
- IMC Krems (https://www.english-heritage.org.uk), Austria: Michael Reiner
- · Národný Trust n.o. (https://www.nt.sk), Slovakia: Michaela Kubikova
- ECQA GmbH, (https://www.ecqa.org), Austria: Dr. Gabriele Sauberer
- UBW Unternehmensberatung Wagenhofer GmbH (www.ubw-consulting.eu), Austria: Gerald Wagenhofer
- magyar reneszansz alapitvany (https://www.magyar-reneszansz.hu) Hungary: Graham Bell
- Asociación Española de Gestores de Patrimonio Cultural (https://aegpc.org/), Spain: Ana Velasco Rebollo
- Secretaria Geral da Presidência da República (https://www.presidencia.pt), Portugal: Pedro Vaz  $\overline{\phantom{a}}$
- · Universidad del Pais Vasco/ Euskal Herriko Unibertsitatea (https://www.ehu.eus), Spain: María Beatriz Plaza Incha

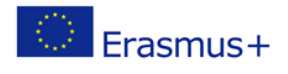

El apoyo de la Comisión Europea a la producción de esta publicación no constituye una aprobación de los contenidos, que reflejan únicamente las opiniones de los autores, y la Comisión no se hace responsable del uso que pueda hacerse de la información contenida en ella.

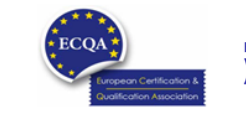

ECQA Certified Training Material<br>Version: 2023<br>Authors: VI-TRAIN Project team

www.ecga.org

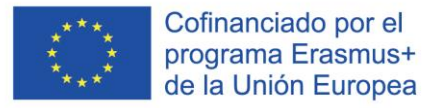

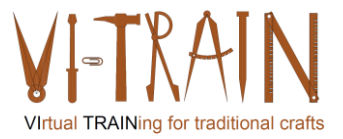

#### *6. EVALUACIÓN DE LOS ESCENARIOS*

#### **6.1. Cámara única**

Grabar un trabajo manual desde un ángulo requiere cierta planificación y preparación antes de utilizarlo en una formación. El socio hizo observaciones adicionales:

- La grabación de un trabajo manual desde un ángulo puede presentar el problema de que algunos movimientos queden ocultos por la mano, el cuerpo del artesano y/o el equipo o las herramientas.
- La posición de la cámara debe planificarse y probarse antes de la grabación.
- En general, los artesanos no se ponen a hablar mientras trabajan. Por lo tanto, podría ser útil mantener la opción de añadir comentarios por escrito. Sin embargo, esto interrumpiría el flujo del vídeo y podría tener un impacto negativo. Lo mejor sería que la persona que realiza el trabajo hablara en inglés en tiempo real durante el vídeo. Si la persona no habla inglés, será necesaria una traducción.
- La persona que realiza el trabajo debe ser la que comente, ya sea mediante texto o audio. Si se olvida información importante, la cuestión es añadirla después u omitirla por completo.
- A veces, no se mencionan todas las cosas importantes durante el vídeo. Si ese es el caso, tendrás que decidir más tarde si falta algo. Añadir un audio después de la grabación puede no ser necesario. Basta con una diapositiva inicial que explique cuál es el problema que se está reparando. La diapositiva inicial puede ser una imagen fija, lo importante es que la gente pueda ver cuál es el problema (un defecto estructural, por ejemplo) y cuál es el resultado una vez finalizado el trabajo. Ambas pueden ser imágenes.
- La primera diapositiva podría mostrar cuál es la tarea (una intervención de reparación) y después una imagen del problema. Después vemos el vídeo. Al final hay una imagen fija que muestra la reparación.
- Un elemento positivo sería nombrar el edificio mostrado y dónde se encuentra.
- Comprobar la estructura de la zona reparada (en la prueba resultó que la secuencia tres posición dos provocaba "mareo". Ello se debe a que se trata de un techo con vigas paralelas todas del mismo color, y las cámaras están en movimiento. Podría deberse a que la superficie es multicolor. Esta sensación también podría deberse a que es difícil encontrar el enfoque mientras se mueven las cámaras.

Para la opción con cámaras individuales hay algunas preguntas abiertas:

- ¿Una formación por vídeo es una formación virtual?  $\rightarrow$  Sí, se podría utilizar
- ¿Es una formación en vídeo una formación interactiva (como definimos que debe ser una formación virtual)?  $\rightarrow$  Sólo si se graba a tiempo durante la formación, lo que supone un cierto esfuerzo para preparar estas sesiones. Si se graba previamente, la respuesta es no.
- ¿Puede aplicarse bajo las restricciones de Covid19 (separación entre formador y alumno)?  $\rightarrow$  Sí, una pregrabación es aplicable.

Sin embargo, las cámaras individuales son aplicables para la formación virtual de oficios.

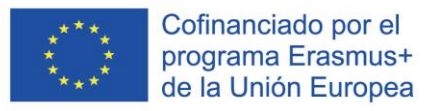

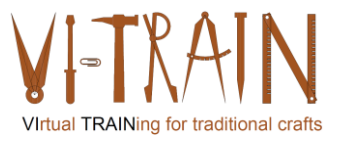

#### **6.2. Cámaras múltiples**

Grabar un trabajo manual desde distintos ángulos mejorará notablemente la calidad de los vídeos. El socio hizo otras observaciones:

- - Hacer el vídeo en formato apaisado
- - Incluir primeros planos (gracias al primer plano antes y después alguien puede ver que la intervención ha tenido éxito).
- - En general, los artesanos no empezarán a hablar mientras realizan el trabajo. Por lo tanto, podría ser útil mantener la opción de añadir comentarios escritos. Sin embargo, esto interrumpiría el flujo del vídeo y podría tener un impacto negativo. Lo mejor sería que la persona que realiza el trabajo hablara en inglés en tiempo real durante el vídeo. Si la persona no habla inglés, será necesaria una traducción.
- - La persona que realiza el trabajo debe ser la que comente, ya sea mediante texto o audio. Si se olvida información importante, la cuestión es añadirla después u omitirla por completo.
- A veces, no se mencionan todas las cosas importantes durante el vídeo. Si ese es el caso, tendrás que decidir más tarde si falta algo. Añadir un audio después de la grabación puede no ser necesario. Basta con una diapositiva inicial que explique cuál es el problema que se está reparando. La diapositiva inicial puede ser una imagen fija, lo importante es que la gente pueda ver cuál es el problema (un defecto estructural, por ejemplo) y cuál es el resultado una vez finalizado el trabajo. Ambas pueden ser imágenes.
- La primera diapositiva podría mostrar cuál es la tarea (una intervención de reparación) y después una imagen del problema. Después vemos el vídeo. Al final hay una imagen fija que muestra la reparación.
- Un elemento positivo sería nombrar el edificio mostrado y dónde se encuentra.
- Comprobar la estructura de la zona reparada (en la prueba resultó que la secuencia tres posición dos provocaba "mareo". Ello se debe a que se trata de un techo con vigas paralelas todas del mismo color, y las cámaras están en movimiento. Podría deberse a que la superficie es multicolor. Esta sensación también podría deberse a que es difícil enfocar mientras se mueven las cámaras.
- Otro punto es la velocidad de las cámaras en movimiento en general.
- Los aspectos de seguridad podrían impedir filmar trabajos artesanales específicos, como filmar en un taller de herrería.

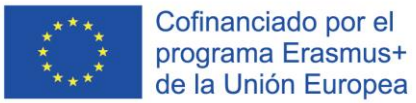

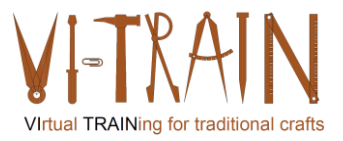

- Las secuencias probadas (filmación con cámaras sencillas sostenidas por personas) servirían para trabajos de carpintería, metalistería, cantería, decoración o reparaciones de escayola. Es aplicable a todos los oficios in situ. La herrería podría requerir un taller adicional. La técnica de filmación puede ser similar, pero mostraría cosas diferentes.
- Hay que tener en cuenta el horario diurno de filmación.
- También hay ciertas limitaciones como la luz (incluidos los reflejos), el tiempo o la necesidad de equipo.
- Un miembro del proyecto comparte un canal de YouTube (The Repair Shop) en el que la gente trae objetos personales que necesitan reparación. Demuestran cuál es el problema cuando se trae el objeto y la técnica sobre cómo van a repararlo. Todos estos canales necesitan tener cierta reputación para ser aceptados.
- Una opción podría ser reproducir todos los vídeos y estar sincronizados (como en las pantallas de seguridad). Así se tendrían cuatro puntos de vista diferentes en un solo vídeo. IMC confirma que existe la posibilidad de utilizar varias secuencias de vídeo en una pantalla dividida.
- También existe la opción de hacer zoom en los vídeos. Si hay cuatro vídeos en un vídeo HD, ya no se puede hacer zoom. Pero hay dos formas diferentes de utilizarlos. Una es para verlo en detalle (y tener sólo un vídeo al mismo tiempo) y la otra es para tener una visión general y decidir cuál de los puntos de vista puede ser el mejor.

Para la opción con Múltiples Cámaras hay algunas preguntas abiertas:

- $\chi$ Una formación por vídeo es una formación virtual?  $\rightarrow$  Sí, se podría utilizar
- ¿Es una formación en vídeo una formación interactiva (como definimos que debe ser una formación virtual)?  $\rightarrow$  Sólo si se graba a tiempo durante la formación, lo que supone un cierto esfuerzo para preparar estas sesiones. Si se graba previamente, la respuesta es no.
- ¿Puede aplicarse bajo las restricciones de Covid19 (separación entre formador y alumno)?  $\rightarrow$  Sí, una pregrabación es aplicable.

Sin embargo, las Cámaras Múltiples son aplicables para la Formación Virtual de Oficios.

#### **6.3. Cámara 360**

La grabación de un trabajo manual con una cámara de 360° no será factible para la formación en oficios virtuales. El socio hizo otras observaciones:

- IMC presentó dos cámaras de 360° que no estaban relacionadas con la artesanía. Sin embargo, los vídeos dan una buena impresión del uso de cámaras de 360° para la formación virtual en artesanía. IMC explica cómo ver los vídeos. Si se hace clic dentro del vídeo, se puede mover el punto de vista en todas direcciones.
- IMC señala el primer punto débil de la fotografía de 360°, que es que la cámara es siempre el punto medio. Si la cámara está montada en un casco, por ejemplo, puede resultar extraño ver el resultado. La posición de la cámara dicta la posición posterior. El punto medio es la posición de la cámara y no la persona que hace la manualidad.
- Otro punto débil son los cambios de luz, que hay que compensar de antemano.

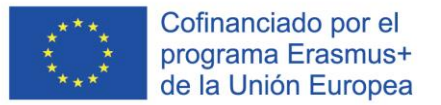

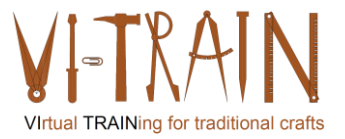

- Uno de los puntos fuertes de los vídeos de 360° es que puedes ver el vídeo en una pantalla o a través de un casco de realidad virtual. La segunda opción es aún más inmersiva.
- Los participantes mencionaron que si el artesano se mueve muy deprisa con la cámara en el casco, el espectador puede marearse.
- Con un vídeo de 360°, el espectador puede decidir lo que quiere mirar. Esto puede considerarse un punto fuerte y un punto débil.
- Para grabar un vídeo de 360° también se necesita un equipo de buena calidad para obtener buenos resultados. Por ejemplo, el número de micrófonos influye.
- Los vídeos de 360° no son una buena opción para observar o grabar detalles. También es difícil conseguir el ángulo o la posición correctos cuando se utiliza una cámara de 360°. Se necesita experiencia para utilizarla correctamente.
- Otro punto fuerte de los vídeos de 360° es que pueden ayudarte a decidir qué es lo que hay que ver más de cerca. También pueden combinarse con modelos 3D, RV y fotogrametría.
- Como mejora, el espectador puede necesitar una "coreografía" sobre dónde mirar primero, etc.360° videos are applicable for supervising on a construction site. BHOe assumes that when using 360° Camera for supervising the user would also need a specific manual.
- UBW explicó que la cámara estaría fija en la sala y tomaría fotos de 360º todo el tiempo. De este modo, si ocurriera algo, se podría retroceder en la historia para ver cuándo ocurrió. Lo normal es tener una cámara en la habitación, pero existe la opción de tener más de una cámara en la habitación. De este modo, se puede recorrer la sala virtualmente. Es una opción para la Inspección Virtual de Daños en Edificios. Si el usuario quiere ver detalles, es necesario que alguien mueva la cámara. El funcionamiento de los vídeos de 360° consiste en grabar imágenes individuales y luego juntarlas todas. Esto significa que las imágenes individuales no son de alta resolución, pero en total tendrían una alta resolución. Para obtener más detalles, sería conveniente utilizar cámaras adicionales (escenario de combinación de vídeo de 360° y varias cámaras).
- IMC compartió una aplicación (Noedikom) como ejemplo. Muestra un museo en 360° en el que puedes moverte virtualmente y ver diferentes colecciones de la Baja Austria. Si el espectador hace clic en una de las colecciones, también puede verla más de cerca a través de la fotografía de 360°.
- La UPV preguntó si es posible hacer zoom en la fotografía de 360°. Depende del dispositivo que se utilice. Si el usuario lo está utilizando en un portátil, dispone de opciones para acercar y alejar la imagen utilizando el ratón. El rango de acercamiento o alejamiento depende del tamaño del vídeo cargado. Como ya se ha comentado, 360° no es adecuado para los detalles.
- Otra limitación de cada digitalización es el espacio disponible en el ordenador o servidor.

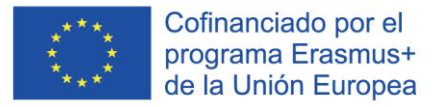

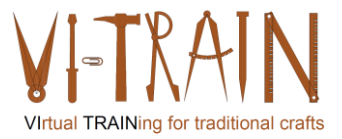

Para la opción "Cámara 360°" hay algunas preguntas abiertas:

- $\lambda$ Una formación en vídeo es una formación virtual?  $\rightarrow$  Sí, se podría utilizar
- ¿Es una formación en vídeo una formación interactiva (como definimos que debe ser una formación virtual)?  $\rightarrow$  Sólo si se graba a tiempo durante la formación, lo que implica un cierto esfuerzo para preparar estas sesiones. Si se graba previamente, la respuesta es no.
- ¿Puede aplicarse bajo las restricciones de Covid19 (separación entre formador y alumno)?  $\rightarrow$  Sí, una pregrabación es aplicable.

Sin embargo, las cámaras de 360° no son aplicables a la formación artesanal virtual.

#### **6.4. Aplicaciones de RV**

Se probó y evaluó el aprendizaje de un trabajo manual con una aplicación de RV. El socio hizo observaciones adicionales:

- Para hablar del tema de hoy (Realidad Virtual) es necesaria una definición. La definición sacada de internet es: "La Realidad Virtual es una experiencia simulada que emplea el seguimiento de la postura y pantallas 3D cercanas al ojo para dar al usuario una sensación de inmersión en un mundo virtual". En ese entorno simulado tiene la posibilidad de interactuar con el sistema, ver la reacción y obtener información adicional. Estas aplicaciones de la RV incluyen el entretenimiento (videojuegos), la educación (como la formación médica y militar) y los negocios (reuniones virtuales). Las reuniones virtuales serían como sentarse juntos en una sala virtual y celebrar una reunión. La ubicación física no desempeña ningún papel. A veces ayuda disponer de trajes o guantes de captura de movimientos. De este modo, los movimientos pueden transferirse a la realidad virtual y conseguir una reacción aún más inmersiva. UBW muestra un ejemplo de formación como herrero en RV.
- Uno de los problemas de utilizar la RV en la formación es que no se obtiene una respuesta háptica ni térmica. IMC añade que es muy teórico porque sólo se adivinan parámetros.
- UBW menciona el cambio de tamaño de los objetos durante el uso de la aplicación de RV.
- Un punto fuerte del uso de la RV es que los espectadores pueden trabajar los pasos en el orden correcto. Las acciones principales de cada paso también son visibles.
- Otro punto fuerte es la posibilidad de añadir sonidos.
- Además, en la RV los usuarios pueden simplemente probar y cometer errores.
- El usuario también puede cambiar el entorno. Por ejemplo, puede situarlo en el contexto histórico. La cuestión es si eso es útil. A la hora de interpretar la artesanía, el contexto histórico es útil para explicar el origen de la herramienta. Para un propósito de formación lo haría más difícil, y el contexto real puede anular la necesidad de uno histórico.
- Para los alumnos/aprendices la experiencia es mucho mejor en una aplicación de RV.
- Una mejora podría ser dar información adicional mediante comentarios escritos. IMC señala que una integración de la retroalimentación también mejoraría la aplicación de RV. De este modo, cuando los usuarios hacen algo mal, reciben información sobre cuál ha sido el error. Podría necesitar más detalle / mejor resolución para evitar que los objetos desaparezcan detrás de otros. De ser así, se crearía un impacto más realista en los objetos (por ejemplo, afilar el hacha sin que se solape con una piedra de afilar).

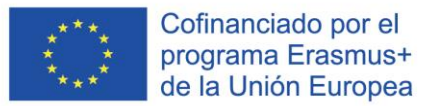

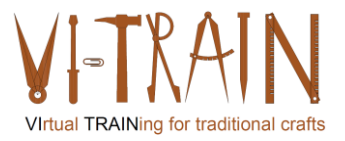

- La UPV añade que sería una mejora mezclar imágenes virtuales con reales (antes y después).
- Una aplicación de RV podría ser aplicable para entrenar con seguridad y estudiar las medidas de seguridad necesarias.
- UBW muestra una aplicación de RV llamada "VR walk" (la aplicación para probar el mareo). A través de la aplicación "Oculus" se puede probar la conexión entre el ordenador y las gafas de RV. En la aplicación, los usuarios pueden elegir el tipo de movimiento (0, 1) que desean utilizar. El tipo de movimiento 1 consiste en moverse sólo mediante teletransporte. UBW muestra cómo se completa un puzzle en RV. Para completarlo, hay que coger las piezas y girarlas en la dirección correcta. El siguiente rompecabezas consiste en construir una figura utilizando los bloques de construcción dados. Otro reto consiste en resolver un problema matemático calculando y recordando el resultado. Al pasar de una estación a otra hay que resolver más problemas matemáticos y anotar los resultados.
- En conclusión, IMC señala que los usuarios necesitarán una formación adecuada para iniciar y utilizar la aplicación de RV. Como mejora, sería necesaria una formación para utilizar los equipos de RV en general antes de iniciar una formación virtual.

La opción "aplicación de RV" plantea algunos retos:

- Cada trabajo artesanal manual debe entenderse como un escenario de aplicación independiente que debe desarrollar su propia aplicación de RV o su propia especificación/grabación del entorno pertinente, como el taller, el equipo y las herramientas.
- Es posible utilizar un "contenedor" común (los contenedores son una forma de virtualización del sistema operativo. Cualquier cosa puede ejecutarse con un único contenedor, desde un pequeño microservicio o proceso de software hasta una aplicación de mayor tamaño. Un contenedor contiene todos los archivos ejecutables, código binario, bibliotecas y archivos de configuración necesarios. Sin embargo, en comparación con los enfoques de virtualización de servidores o máquinas, los contenedores no contienen ninguna imagen del sistema operativo. Esto los hace más ligeros y portátiles, y la sobrecarga es significativamente menor. Para implementaciones de aplicaciones más grandes, se pueden proporcionar varios contenedores como uno o varios clústeres de contenedores.) para cada procedimiento.
- El número de usuarios para cada trabajo de artesanía manual es limitado porque la artesanía tradicional es sólo una pequeña parte de las empresas del sector de la construcción. Por lo tanto, los efectos de escala para estas aplicaciones de RV son pequeños. No será un mercado de masas.
- Los presupuestos necesarios para desarrollar/programar la aplicación de RV para todos los trabajos artesanales manuales (serán más de 50 procedimientos de trabajo) superarán con creces el millón de euros.
- Conociendo los presupuestos disponibles en el sector del patrimonio cultural, será difícil utilizarlos para desarrollar aplicaciones de RV. Sobre todo, si se tiene en cuenta la actual Recomendación C(2021) 7953 final de la Comisión Europea.

No obstante, las aplicaciones de RV son aplicables a la formación virtual en artesanía.

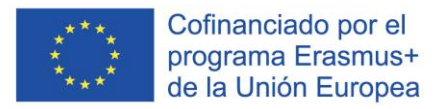

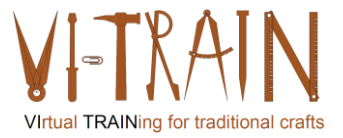

#### **6.5. AR applications**

Se probó y evaluó el aprendizaje de un trabajo manual con una aplicación de RA. El socio hizo observaciones adicionales:

- UBW demostró una aplicación de RA para el mantenimiento de un motor de avión. La conclusión común fue que la RA funciona mejor si se aplica en estructuras estándar/estandarizadas como el motor en este ejemplo.
- El patrimonio cultural y, especialmente, los edificios tradicionales carecen de estas estructuras. Los edificios son todos individuales, quizá excepto algunas casas adosadas históricas y casas con entramado de madera. Por lo tanto, las aplicaciones de RA no son aplicables a la formación artesanal virtual.
- Por otro lado, grabar el trabajo de artesanos experimentados puede ayudar a reducir el riesgo de que las habilidades artesanales desaparezcan. Sobre todo, si estas grabaciones se transcriben y serán accesibles mediante una aplicación de RA. Sin embargo, la estructura debe ser entregada por la persona que utiliza la aplicación. Esto requiere que el usuario ya tenga cierta experiencia en el campo de este oficio.

Sin embargo, las aplicaciones de RA no son realmente aplicables a la formación virtual de oficios, pero tiene sentido utilizarlas como sistema de gestión del conocimiento para oficios en extinción.

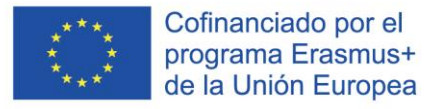

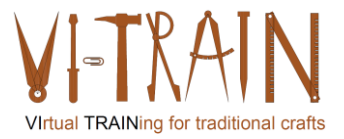

#### *7. CONCLUSIONES*

#### **7.1. Resumen de los logros**

Basándose en los resultados de IO1+IO2, los socios han empezado a recopilar material para el desarrollo de formaciones virtuales seleccionadas. Los respectivos cursos de formación y la tarjeta de competencias ECQA (plan de estudios, resultados del aprendizaje y material de formación) se desarrollaron y probaron en el evento para estudiantes C1 en Bratislava.

Los cursos de formación se basan en los escenarios e historias de usuario seleccionados y definidos para algunos oficios. En el Learner Event C1 se probaron y evaluaron estos escenarios e historias de usuario. El consorcio llegó a la conclusión de que, por determinadas razones, la formación virtual en oficios manuales no sustituirá a la formación presencial real. Esto se basa en la resolución de alta calidad que se requiere para las herramientas de formación de RV y RA y el presupuesto que se necesita para implementar dichas herramientas. En el marco de VI-TRAIN-Crafts, el consorcio no tenía previsto desarrollar medios de formación virtual. En el transcurso del proyecto resultó que los participantes en la formación no podían permitirse el presupuesto necesario para el equipamiento y la configuración de la formación. Además, el consorcio no está convencido de que el dinero necesario vaya a estar disponible para el sector del Patrimonio Cultural. Especialmente, porque la Comisión Europea recomienda digitalizar todos los sitios en peligro y el 40% de los sitios del Patrimonio Cultural que son intensamente utilizados por los turistas (véase la Recomendación de la Comisión C(2021) 7953 final), para lo cual el presupuesto se gastará en primer lugar.

#### **7.2. Contacto con el Oficial de Protección de Datos del Coordinador**

DPO Christian Gepp Head of the Staff Office for Public Relations and Communication Hofburg-Schweizerhof A-1010 Vienna Phone: +43 (1) 53649-814619 Mail: datenschutz@burghauptmannschaft.at